# **Manual sobre Accesibilidad y Vida Cotidiana**

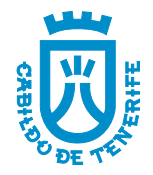

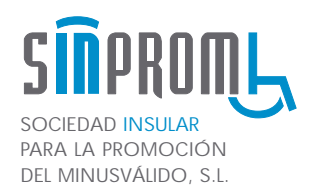

**Edita:** SINPROMI, S.L. Sociedad Insular para la Promoción del Minusválido, S.L. C/. San Francisco, 102. 38001 Santa Cruz de Tenerife. Tel: 922 24 91 99. Fax: 922 24 46 58

**Primera edición:** Octubre 1996 **Segunda edición:** Mayo 2000

**Diseño y maquetación:** Javier Cabrera, S.L. **Fotomecánica: Imprime: Dep. Legal:**  CONTACTO, S.A. Gráficas Tajinaste, S.L. TF 2250/96

## **ÍNDICE**

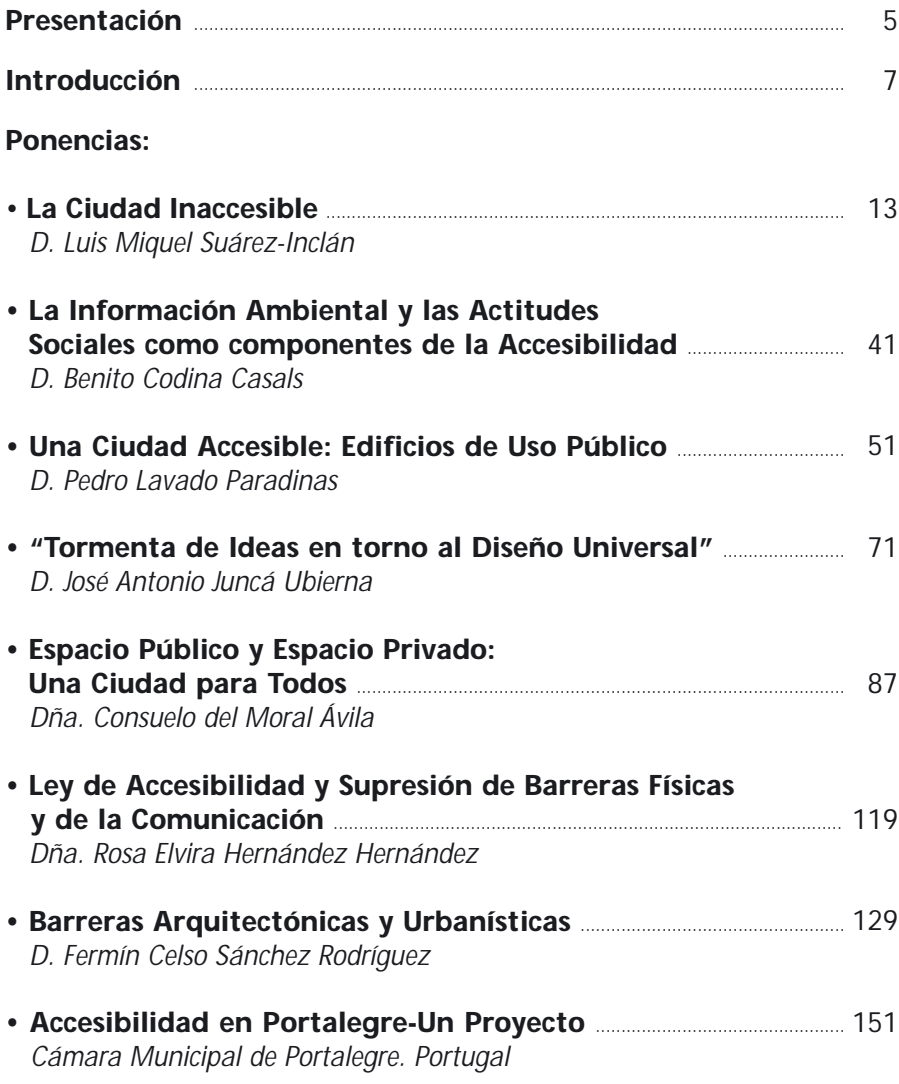

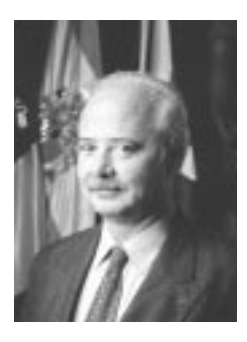

*D. Ricardo Melchior Navarro* Ilmo. Sr. Presidente del Excmo. Cabildo Insular de Tenerife y de SINPROMI, S.L.

*D. José Manuel Bermúdez Esparza*  Vicepresidente de SINPROMI, S.L.

Desde 1987 el Cabildo Insular de Tenerife ha venido desarrollando diver-<br>Sas acciones en materia de acceso al empleo y la vida cotidiana para las personas con discapacidad, creando para el desarrollo efectivo de este fin, la Sociedad Insular para la Promoción del Minusválido, Sociedad Limitada (SINPROMI, S.L.).

Una de las tareas fundamentales de SINPROMI, S.L. ha sido la elaboración e impartición de Planes Formativos cuyo objetivo es la instrucción básica en supresión de barreras y accesibilidad al medio físico y la comunicación de los profesionales, que directa o indirectamente proyectan nuestras ciudades.

Este fue el fin perseguido por las Jornadas de Accesibilidad y Vida Cotidiana celebradas en el Salón de Plenos del Excmo. Cabildo Insular de Tenerife los días 15 y 16 de junio de 1995, en los que se pretendía mostrar la accesibilidad como un factor de calidad de uso de los bienes que la disfrutan, haciendo hincapié en la búsqueda de soluciones operativas y en la necesidad de obtener un cambio de mentalidad entre los ciudadanos en general, hacia el mundo de las discapacidades.

Quienes gestionamos materias sociales, gestionamos en la mayoría de los casos consecuencias del malestar, la insolidaridad y la marginación. Muchos de estos problemas se ocasionan por el deterioro del medio ambiente, **la inaccesibilidad arquitectónica y urbanística**, el despilfarro de recursos, el abandono, o la incomunicación social. Si hay malestares que afectan a la mayoría de los ciudadanos, y que son conocidos por un gran número -puesto que lo que se padece se conoce- hay otros que afectan a colectivos concretos, y que también exigen una respuesta solidaria.

Por ello planteamos programas formativos dirigidos a alcanzar un medio físico y de la comunicación construido entre todos y para todos.

Debido al gran interés y acogida con la que se recibió esta publicación, SINPROMI, S.L. (Sociedad Insular para la Promoción del Minusválido), ha decidido realizar una segunda edición de la misma, en este caso bajo la Presidencia de D. Ricardo Melchior Navarro, esperando que las experiencias que se muestran, continúen favoreciendo el intercambio y conocimiento de distintas acciones desarrolladas en materia de accesibilidad, mejorando con ello nuestro entorno, y en definitiva, nuestra calidad de vida.

Santa Cruz de Tenerife, 29 de mayo de 2000.

*D. Ricardo Melchior Navarro* Ilmo. Sr. Presidente del Excmo. Cabildo Insular de Tenerife y de SINPROMI, S.L.

*D. José Manuel Bermúdez Esparza*  Vicepresidente de SINPROMI, S.L.

### **INTRODUCCIÓN**

#### **Inicios y actividades de la sociedad**

A raiz del proyecto "Fomento y Mejora de Centros Especiales de Empleo para personas con minusvalía Física, Psíquica y Sensorial" solicitado a la Iniciativa Comunitaria HORIZON II por el Excmo. Cabildo Insular de Tenerife, se constituyó la empresa pública SINPROMI, S.L. (Sociedad Insular para la Promoción del Minusválido, Sociedad Limitada) participada 100% por capital público, titularidad de tal Institución Insular, y subvencionada por fondos europeos.

Dicha Sociedad, tiene como objetivo, entre otros:

a) Comercializar los productos que sean el resultado de las actividades desarrolladas por los Centros Ocupacionales dependientes del Excmo. Cabildo Insular de Tenerife, y concertar con Centros Ocupacionales y Centros Especiales de Empleo dependientes de otras Entidades, públicas o privadas, la comercialización de los productos elaborados por personas discapacitadas integradas en dichos Centros. Concertar igualmente dicha comercialización con personas con discapacidad que trabajen como autónomos.

b) Crear, gestionar, centros especiales de Empleo, Centros Ocupacionales o Centros de otra naturaleza que tenga por fin la integración social y laboral de personas con discapacidad.

c) Promover y gestionar en el ámbito insular, programas de formación integral, orientación profesional e integración en el mercado de trabajo utilizando metodologías innovadoras tales como "Empleo con Apoyo" y las nuevas tecnologías aplicadas a la formación y a la adaptación de puestos de trabajo, así como prestar servicios cuyo fin sea la plena integración social. Todo ello por sí o colaborando con otras Administraciones o Entidades públicas o privadas, incluso constituyendo otras Sociedades o participando en las ya existentes, lo cual tiene como máxima repercusión el haber cubierto totalmente la demanda de comercialización de productos existentes en la región y una evolución de los citados centros de trabajo, lográndose unos ingresos financieros que contribuyen parcialmente a su autofinanciación.

Hasta la fecha de constitución de SINPROMI, S.L., el Excmo. Cabildo Insular de Tenerife, desarrollaba desde el año 1987 un servicio de integración social y laboral de personas con discapacidad, en el Empleo Protegido y Ordinario. Este servicio se ha basado en la Orientación Profesional, formación y reciclaje de personas con discapacidad y asesoramiento a empresarios.

Después de estudiar las posibilidades de la Soiedad SINPROMI, S.L. y las ventajas e inconvenientes que suponía el hecho de que el servicio antes descrito se prestara por una Administración Pública, se decidió traspasarlo desde el Excmo. Cabildo Insular de Tenerife a SINPROMI, S.L.

Por todo ello, actualmente, SINPROMI, S.L. tiene dos Centros Especiales de Empleo y un equipo de técnicos dedicados a la actividad prestadora del Servicio Público de Orientación Profesional e Integración en el mercado ordinario de trabajo, fomento del empleo protegido, y promoción de la accesibilidad al medio físico y la comunicación. Esto la convierte en la Entidad dedicada a la integración de personas con discapacidad más grande de todo el Archipiélago Canario.

La actividades que lleva a cabo la Sociedad son:

*1) Actividad Comercializadora:* Su objetivo fundamental es la venta de productos y servicios realizados por personas discapacitadas. Los beneficios que se obtienen revierten en la creación de centros de empleo protegido desde la propia Sociedad. Asimismo se potencian otros centros de empleo protegido. Esta actividad se ha desarrollado con éxito, cerrándose durante estos años con un resultado económico positivo.

*2) Servicio público:* Sirve de apoyo a la anterior, y además desarrolla programas destinados al fomento del empleo en la empresa ordinaria, formación profesional, orientación vocacional y en definitiva, asesoramiento a empresas e instituciones que promueven el empleo ordinario y el autoempleo.

Desde que este servicio público, se traspasa del Cabildo Insular de Tenerife a SINPROMI, S.L. se han incorporado otros programas innovadores tales como "Empleo con Apoyo en el sector turístico", "Formación Profesional de personas con movilidad reducida mediante las nuevas tecnologías, Fomento del Turismo accesible, Programas destinados a la mejora de la calidad de uso en nuestras ciudades". Lejos de limitar a estos nuevos proyectos nuestras acciones, cada día incorpora unas nuevas e innovadoras ideas, con el fin de alcanzar nuestro objetivo primordial, hacer realidad el principio de igualdad de oportunidades para todos los colectivos que constituyen nuestra Sociedad.

# **Ponencias**

- **D. Luis Miquel Suárez-Inclán**
- **D. Benito Codina Casals**
- **D. Pedro Lavado Paradinas**
- **D. José Antonio Juncá Ubierna**
- **Dña. Consuelo del Moral Ávila**
- **Dña. Rosa Elvira Hernández Hernández**
- **D. Fermín Celso Sánchez Rodríguez**
- **Cámara Municipal de Portalegre (Portugal)**

#### **Luis Miquel Suárez-Inclán**

*Doctor Arquitecto*

2/6/1.929 Nacimiento en Madrid 1.939-1.946 Estudios de Bachillerato 1.946-1.957 Estudios Universitarios 25/3/1.957 TÍTULO DE ARQUITEC-TO por la Escuela Técnica Superior de Arquitectura de Madrid 4/4/1.963 TÍTULO DE DOCTOR ARQUITECTO por la Escuela Técnica Superior de Arquitectura de Madrid. Director Técnico de "Pabellón de España, S.A.": responsable de la construcción del Pabellón de España en la Exposición Universal de Sevilla 1992 (EXPO/92).

• Asesor Técnico de la "Oficina de Cooperación para Actuaciones Preferentes (OCAP)", de la Comunidad de Madrid. Programas

Medioambientales en el ámbito del Plan Integral de Desarrollo Social de los distritos Sur y Sureste de Madrid (PIDS).

• Director de la Oficina de Gestión de la Rehabilitación de Edificios y Viviendas de la Sierra Norte de Madrid.

• Gerente de la Empresa Municipal de la Vivienda de Madrid.

Subdirector General de Promoción Pública del Instituto para la

Promoción Pública de la Vivienda (IPPV), Ministerio de Obras Públicas y Urbanismo.

• Director General de Arquitectura y Vivienda de la Comunidad de Madrid.

• Director Técnico de "LARCOVI,

S.A.L.", empresa gestora de Cooperativas de Vivienda. Director de Proyectos y Director Técnico de "PREICO, S.A." (Proyectos y Estudios para la Industrialización de la Construcción). • Gerente del programa de Remodelación y Realojamiento de las barriadas de ORCASITAS (9.250 viviendas en la Meseta, Poblado Dirigido, Orcasur y Cornisa), Delegación Provincial del Ministerio de Obras Públicas y Urbanismo de Madrid.

• Proyectos y dirección de obras de arquitectura preferentemente en el campo de la vivienda, el alojamiento para jóvenes y el medio ambiente.

• Trabajos de investigación, estudios, conferencias, ponencias, publicaciones, ... sobre vivienda, alojamiento para jóvenes, medio ambiente urbano y accesibilidad al medio físico. SÍNTESIS

• Dedicación prioritaria a la vivienda social.

• Experiencia en alojamiento para jóvenes.

• Experiencia en gestión pública de vivienda.

• Experiencia en cooperativas de vivienda.

• Interés por los factores que determinan la "calidad de uso" de las viviendas.

• Interés por las relaciones entre el medio ambiente y la ciudad.

### **LA CIUDAD INACCESIBLE**

#### **INTRODUCCIÓN**

#### **La ciudad para todos: Mayorías y minorías, inaccesibilidad al medio físico y a la cultura.**

De un tiempo a esta parte una minoría social formada por las personas que padecen minusvalía está librando con éxito una batalla para derribar las barreras que dificultan o impiden que todos los ciudadanos usen y disfruten de la ciudad, obstáculos que discriminan a esa minoría. Se trata de una revolución pacífica. Con retraso respecto a Europa, las instancias oficiales españolas están respondiendo a la justa demanda de esa minoría y prácticamente en todo el territorio nacional rigen normas para hacer desaparecer estas barreras y para evitar que se construyan en el futuro. Algunas ciudades se han planteado con rigor esta tarea y desarrollan planes de accesibilidad que afectan no sólo a los aspectos urbanísticos y arquitectónicos sino a los transportes y a los sistemas de información, formación y trabajo.

Es éste, sin duda, un problema en vías de solución pero, desde mi punto de vista, las ciudades en desarrollo plantean problemas de accesibilidad no solamente a una minoría sino que se trata de una cuestión general que va más allá de los obstáculos que forman bordillos, escalones, plataformas de autobuses, señales de tráfico y un sinfín de elementos urbanos. Se trata de una situación de inaccesibilidad consolidada y creciente, casi absoluta para los peatones y, paradójicamente, también para los automóviles. En el "Libro Verde del Medio Ambiente Urbano" de la Comisión Europea se señala que los esfuerzos que se hacen en algunas ciudades para crear zonas peatonales libres de tráfico rodado no hacen sino subrayar la condición de especie "en vías de extinción", y por tanto "a proteger", que es el peatón (en algunas ciudades del imperio se ha producido efectivamente la extinción del peatón o se ha atribuido esta condición a los grupos sociales marginados: mendigos, "sin techo", minorías raciales, etc...). En este sentido, el discapacitado no es sino un peatón de tercera categoría.

Lentas mamás, dificultosos ancianos, frágiles niños, aventurados oficinistas que pretenden precaverse de los efectos del sedentarismo, y alguna que otra rara avis de la fauna urbana intentan moverse por islas rodeadas del rugiente, venenoso y hediondo tráfico de vehículos, procuran atravesar el abismo por pasos de ganado convenientemente protegidos por semáforos, andan por estrechas aceras invadidas por los automóviles, se ven obligados a descender a malolientes y con frecuencia peligrosos abismos subterráneos para franquear los caudalosos ríos de coches, o se arriesgan a sufrir afrentas, insultos, empellones, amenazas de muerte se atreven a pensar que la calle también es suya, tan suya al menos como del automovilista que además ocupa diez veces más espacio y que, para mayor "inri", tampoco accede con facilidad a ninguna parte del centro de la urbe.

Y no es esta la ocasión para entrar siquiera a describir los aspectos antiinfantiles, machistas, militaristas, racistas, ... que completan el cuadro de inaccesibilidad que ofrece la ciudad.

Es seguro que la accesibilidad al medio físico va a mejorar el psicológico, de hecho ya está mejorando para los discapacitados y se van a derribar muchas barreras físicas en todas las ciudades, tanto en la calle como en los edificios pero lo malo es que el problema, en su vertiente social, es más profundo. De un lado está enraizado en el inconsciente colectivo: la presencia de un discapacitado, minoritario siempre, salvo en un "ghetto", no es todavía un hecho "normal". Por otro lado, el social, las grandes ciudades, en su desarrollo dirigido desde poderes supranacionales, generan problemas sociales, económicos y políticos que están muy lejos de estar planteados rigurosamente (y menos aún resueltos) y, entre ellos, no es el menos grave el de la accesibilidad global, la accesibilidad para todos, tanto al medio físico como a los bienes culturales. En la gran ciudad la minoría de discapacitados forma parte de una mayoría que padece una marginación creciente.

Desde el plano psicológico: **la minusvalía existe porque la pone en evidencia un obstáculo, ya sea exterior y físico o situado en el interior de nuestra mente.**

Sinceramente creo que en este país (como en muchos otros) ser minusválido es como ser negro en los Estados Unidos de Norteamérica. Voy a intentar explicarlo:

Entendiendo la negritud como hecho diferencial, los negros son negros porque los blancos somos conscientes de que somos blancos y ejercemos de tales, la ley, la sociedad, la cultura, las hemos hecho para nosotros.

Entendiendo la discapacidad como hecho diferencial, los minusválidos son minusválidos porque los válidos somos conscientes de que somos válidos y, como somos mayoría, dictamos que las cosas de la ciudad, sus calles,

sus viviendas, sus parques, la cultura, se realicen de tal manera que sean fácilmente accesibles para nosotros.

A esta discriminación se añade otra. Sin entrar en los aspectos económicos sobre los que no me atrevo a hablar, la extorsión sobre la minoría de discapacitados, su discriminación, se ejercen al menos física y culturalmente y por tanto socialmente pero también se ejerce físicamente y culturalmente sobre una mayoría creciente de ciudadanos que se van quedando al margen del acceso a los beneficios del progreso.

En el ámbito social la cuestión física es evidente: la ciudad es inaccesible para la mayoría y doblemente inaccesible para la minoría de los discapacitados y la cuestión cultural, también.

La ciudad es la madre de la cultura, como también es la casa de la política y de la economía. Toda la ciudad debería ser un equipamiento cultural. Todo lo público debería impartir cultura y ser accesible. También es evidente, si se mira bien, que la poca cultura que la ciudad imparte es inaccesible para una buena parte de los ciudadanos que también son discapacitados ante los sistemas y maneras de impartirla. Y aquí el factor económico es determinante.

#### **PRIMERA PARTE**

#### **Algunas cuestiones sobre si se podrá vivir en las ciudades del futuro y sobre si la cultura es la ciudad.**

#### **El malestar urbano**

Para empezar me pregunto si será posible vivir en las ciudades del futuro e, inmediatamente, si la ciudad cumple y va a seguir cumpliendo, su función cultural.

En los medios responsables del gobierno de las ciudades, se viene discutiendo, desde hace un par de años, sobre un nuevo síntoma patológico que llaman **"malestar urbano**". Este malestar viene a ser como una enfermedad del alma que ataca a una buena parte de los ciudadanos y con mayor gravedad a los que residen en los barrios del sur que, como es bien sabido, suelen ser los que menos disfrutan de los beneficios de la diosa fortuna. Los urbanitas dicen con frecuencia: "¡En esta ciudad no se puede vivir!" y les embarga una confusa sensación de mezcla de irritación, de desesperanza, de desconcierto, de agobio, de impotencia. Los valores sociales han cambiado: ser competente, solidario, honrado, laborioso, modesto, veraz, etc... ya no sirve para nada; ahora hay que ser competitivo, agresivo, astuto, versátil, ambicioso, etc... Estos son los síntomas del **"Malestar Urbano".**

Los profesionales del urbanismo no saben qué hacer para combatir el mal, los políticos tampoco. Son conscientes de que, aunque se han fabricado muchas cosas (viviendas, escuelas, polideportivos, centros culturales, calles, aparcamientos, semáforos, pasos subterráneos, opulentas vías de circunvalación, hasta parques y jardines) no lo han debido hacer demasiado bien porque, a pesar de todo, la gente no se encuentra a gusto y se sigue quejando. Empiezan a darse cuenta de que es muy difícil poner remedio a cuestiones de las que apenas conocen las causas. Las recetas económicas, sociológicas, legales, de diseño que han utilizado, para intentar resolver los problemas urbanos durante los últimos treinta años, no han dado buenos resultados. En vista de lo cual, ahora, para cambiar, en vez de tirarse a fondo en el conocimiento de los problemas y saber por qué las cosas no han ido bien, tienen una fe incombustible en la tecnología. La tecnología es el agujero donde meten la cabeza los técnicos-avestruz. Creen que la tecnología lo puede resolver todo y se disponen a utilizarla para colocarnos en el mejor de los mundos. Y dentro del mundo de la tecnología es en la rama de las telecomunicaciones y de las representaciones "virtuales" donde piensan que está la llave de un futuro más feliz. Ahora veremos hasta donde puede llevarnos, naturalmente desde mi punto de vista, el futuro tecnológico que se nos avecina a los europeos, es decir a los privilegiados del mundo.

Sin duda las causas profundas del **"malestar urbano**" se enraízan más allá del entorno físico de la ciudad y están fuera del alcance de los sufridos ciudadanos, de los técnicos y de los políticos que velan por su funcionamiento y su desarrollo. Probablemente están más allá de los límites urbanos y de las fronteras de los países. Probablemente el **"malestar urbano**" es la respuesta a la crisis económica, social y moral que estamos padeciendo desde hace unos años.

Todo el mundo habla ahora de que la economía y la política se han **"globalizado" o "mundializado"** pero poca gente sabe ni lo que eso quiere decir ni quién está al frente del aparato que nos gobierna, quién da las órdenes en el Nuevo Orden Mundial, quién manda en la Aldea Global en que, al parecer, se han convertido el planeta. Aunque me incluyo entre esa mayoría de ignorantes me atrevo a sugerir algunas cuestiones. Por ejemplo que la llave del porvenir inmediato está en manos de los poderes económicos cuyas cabeceras se sitúan en Nueva York, Tokio, Franckfurt, París, y de alguna otra del género, y que las grandes decisiones se toman en el Grupo de los 7 (dominado a su vez por los 3), la OCDE, el Banco Mundial, el Fondo Monetario Internacional, el GATT, y similares. Aunque a veces, estos sesudos organismos se vean también desbordados, como ocurre de vez en cuando desde hace unos años, por las "fuerzas del mercado". Tampoco se sabe muy bien los que son "las fuerzas del mercado" pero algunos sospechan que se trata de especuladores financieros (o el muy concreto especulador financiero Fulano que opera personalmente desde un yate en el Caribe) y se atreven a señalar que, en el fondo, las "fuerzas del mercado" están perfectamente amparados por la propia cúpula financiera. Parece que son esos especuladores los que organizan las "tormentas monetarias" que traen de cabeza a las Bolsas y a los Bancos Centrales cuando se ponen a vender dólares o pesetas a lo bestia, sin que nadie los pare. La duda es si, tal como algunos afirman, son todos especuladores y cúpula, los mismo: eso que antes llamábamos "el capital".

La confusión parece ser general y, para aclararnos el porvenir, los optimistas nos amenazan con una revolución tecnológica que lo va a resolver todo.

Mientras tanto, en la base de la sociedad, eso que antes se llamaba "el pueblo", se hace patente que las cosas en general van bastante mal, que la **crisis** (económica, social, moral, ...) no es una más de las crisis periódicas que dicen los expertos que tiene que sufrir el capitalismo avanzado, para seguir avanzando, sino que se trata de algo más rotundo. Que tal vez es una situación terminal impuesta por el agotamiento del modelo de crecimiento ininterrumpido, por el mal uso de los recursos, por la mala gestión de la cosa pública, por el torcido encauzamiento del vago deseo de eso que ha dado en llamarse felicidad, por la servidumbre de la ciencia y la técnica a poderes

ajenos, por el furor de lucro, por el desprecio a la naturaleza, ... En el sentir público se hace sitio la certidumbre de que, salvo para unos pocos, es imposible acceder a los tesoros que nos ofrece la cultura occidental: el triunfo, el éxito, la felicidad, la posesión de objetos, ... Trofeos acuñados no se sabe en beneficio de quién. Se nos ha ofrecido un paraíso terrenal y no se ven ni los rastros.

Para mucha gente, que se había creído la maravillosa utopía del Estado del Bienestar criado a los pechos de un capitalismo controlado por las socialdemocracias, el futuro se presenta amenazante. En lugar del Estado del **Bienestar** lo que se ha implantado es el Estado del **Derroche**. Se intuye que el porvenir no sólo no va a aportar nada positivo sino que puede arrebatar lo poco que se tiene. Las utopías se han convertido en quimeras, se han quemado.

... y, encima, la ciudad funcional mal, es incómoda, sucia, maloliente, peligrosa, injusta, **inaccesible**, .... La consecuencia directa y lógica es el "malestar urbano".

#### **La técnica**

El urbanismo, la ordenación del territorio son cosa moderna y como tal no tienen aún lenguaje propio, lo toman prestado de otras literaturas, ciencias o prácticas con más peso. El vocabulario, la sintaxis, la ortografía van cambiando en función de las circunstancias exteriores, de las modas, de los métodos, de las técnicas. Ahora, los urbanistas, los ordenadores del territorio, hablan muchísimo de **movilidad** y naturalmente de las prótesis tecnológicas que hay que ponerle a la ciudad para que todo se mueva: los capitales, las ideas, los automóviles. Hasta las personas y los perros tienen que moverse para que la ciudad "funcione" a satisfacción de todos (y no digamos cuánto se envanece la retórica al versar sobre formidables megalópolis, reptantes sistemas conurbanos, flexibles desarrollos, infinitos despliegues territoriales, ...). También, desde hace unos pocos años, la verborrea tecnocrática urbanística ha atrapado un nuevo término: **accesibilidad** asociándolo a movilidad cuando, en pura lógica son conceptos antitéticos, acceder a algo es para tenerlo, para estar ahí, no para moverse y para moverse no es necesario acceder a nada sino poder pasar a través de todo. Se considera la accesibilidad únicamente como si fuera una herramienta para facilitar la movilidad. Y se habla constantemente de que hay que contemplar todos los problemas conjuntamente, relacionarlos e **integrar** las soluciones. Integrar: ese es el verbo clave, el "ábrete sésamo" del día. Pero en esas integraciones no se incluye al peatón, salvo como algo marginal.

El vocabulario es nuevo pero el discurso sigue estando vacío, deshumanizado, porque, en el fondo, se habla de una sola cosa: del tráfico rodado y del transporte.

Piensan los técnicos que la movilidad es la panacea para resolver los problemas de la ciudad, que va a generar actividad económica, que va a dar paso a la libertad, a la felicidad de los ciudadanos, Y, al final, se confía la movilidad al tráfico rodado y, en definitiva, al automóvil privado. Lo que hace falta para que todo vaya bien es que los coches privados se muevan mucho y muy de prisa y que puedan llegar a todas partes (el ideal de muchos es aparcar el coche en el mismo dormitorio). Hay **soluciones técnicas** para todos los gustos:

• Los duros proponen más y más pasos subterráneos y aparcamientos.

• Los blandos propugnan la compatibilidad del coche y el peatón y ofrecen fórmulas para que los ancianos y los niños puedan andar por la calle sin estar en permanente peligro de ser atropellados.

• Los verdes se preocupan del medio ambiente urbano y reclaman automóviles que no emitan gases nocivos ni estentóreos bramidos y, por descontado, más árboles.

• Los realistas se esfuerzan en convencer de que lo importante es colocar bien las señales, los bordillos, los alcorques y los semáforos. Redactar unas buenas ordenanzas y hacer que se cumplan. Mantener los parques infantiles en buen estado y las calles limpias. Hacer con decencia lo poco que se puede hacer.

• Los radicales dicen que la solución es todo lo contrario: que hay que suprimir totalmente el automóvil privado de la ciudad. Eliminada la bestia negra la movilidad del transporte público y del peatón será mucho mayor, la accesibilidad mejorará.

Hay propuestas realmente interesantes, para todos los gustos. Los urbanistas no cejan en su empeño y siguen proponiendo recetas técnicas a los políticos y a los gestores responsables de la ciudad. Y probablemente muchas cosas mejorarían si les hiciesen caso, si realmente se utilizasen las técnicas adecuadas (es decir las de gasto energético equilibrado, pero esto es otra historia). Mejorarían algunas cosas pero me temo que el **malestar urbano** seguiría, que la inaccesibilidad a la cultura se mantendría.

#### **La demografía**

Otro de los grandes castigos que nos amenazan es el brutal e incontrolable crecimiento de las ciudades en el futuro inmediato. Los agoreros predicen que algunas llegarán a tener, antes de final de siglo, más de 20 millones de habitantes y que habrán devorado todo a su alrededor, que no habrá campo, ni trabajo para una mayoría, ni alimentos para todos, ni agua, ni apenas aire respirable etc... Los optimistas, los políticos afectos al sistema y los ciudadanos que-todo-lo-saben garantizan que estos problemas se resolverán también con la alta tecnología.

La creencia en la alta tecnología como purga de Benito es cuestión de fe para mucha gente pero algunos malvados nos tememos que lo que, en el fondo, se pretende es mejorar el rendimiento de las industrias de guerra. Nos tememos que piensen que la única manera eficaz de frenar el crecimiento de la población mundial (masivamente localizado en los llamados países del Tercer Mundo) es mediante campañas de exterminio muy tecnológicas, rápidas y limpias. Dentro de poco, si acaban siendo aceptados algunos novedosos criterios éticos emanados del imperio, no será tan malo matar marginados, ya sean negros, vagabundos, chinos, enanos, indios, gordos, o gitanos. Todo ello en defensa de la especie humana. Entendida la especie, naturalmente, como la raza blanca (incluyendo algún japonés), compuesta por individuos sanos, lo más parecidos a un WASP. Raza que es precisamente la que detenta el poder tecnológico, y por descontado el económico y el político. Ya ha habido intentos bastante recientes (conviene de cuando en cuando refrescar la memoria).

#### **El final de los problemas**

Una vez resuelto eficientemente el problema del crecimiento demográfico y reducido el del trabajo a sus límites convenientes (es decir con el porcentaje de paro necesario para controlar los salarios y, por descontado, contando con el "despido libre") la tecnología nos quitará de delante los problemas reales y nos hará vivir en un fantástico mundo **"virtual**". El paradigma es el individuo, blanco y sano, sentado ante su ordenador-televisor y conectado a todas las **"autopistas de comunicación**" del globo terráqueo (atención al lenguaje: no dicen vías, ni canales, ni caminos, ni sendas sino autopistas, otra vez el rápido automóvil como referencia). Los programas, las informaciones, las representaciones, las respuestas estarán perfectamente controladas para evitarnos cualquier inquietud, para eliminar cualquier duda, para hacernos a todos iguales, para borrar la sombra de una rebeldía. Todo estará servido a la carta.

La movilidad se habrá resuelto, será también "virtual". No hará falta salir de casa para recorrer el mundo, con darle al botón bastará para desplazarse a cualquier rincón de cualquier país que ni siguiera será ya necesario que exista, bastará con que haya sido convenientemente grabado. No saldremos a trabajar, ni a la compra, ni a ver a los amigos, ni iremos al teatro o al cine, ni a visitar museos, ni a merendar al campo. Todo lo haremos desde el sillón.

Y lo más importante es que el problema de la accesibilidad al medio físico se habrá terminado absolutamente. Si no es necesario moverse físicamente no hace falta llegar físicamente a ninguna parte. El problema será entonces el de acceder al medio "virtual". Simple cuestión de dinero, cuanto más paguemos para comprar los artefactos, los programas y el enchufe a la autopista más posibilidades tendremos de llegar a todas partes, de conocer más cosas y de que sean más bonitas.

Una nueva igualdad se habrá establecido entre los hombres. Dejando de un lado la cuestión económica (¡todavía hay clases!) todos seremos iguales delante del ordenador-televisor: un anciano y atleta, blancos eso sí.

El sedentarismo físico nos hará bien. Todos habremos perdido la agilidad de las piernas pero estaremos saludables, gordos y apetitosos esperando la llegada de los negros que nos comerán si no los hemos matado a todos antes. Tampoco, en esta gastronómica eventualidad, habrá que preocuparse demasiado porque podremos huir velozmente en nuestros automóviles compatibles con el medio ambiente. Sin escrúpulos ecológicos los pondremos en marcha: no soltarán gases nocivos por el tubo de escape sino, gracias a la tecnología, delicados aromas de "pachulí" y el ruido no importará porque todos estaremos sordos gracias a las discotecas. Hasta es probable que sean eléctricos, lo que proporcionará la máxima tranquilidad a nuestra conciencia medioambiental: la destrucción estará fuera de nuestra vista, muy lejos de la ciudad en las centrales termonucleares.

El coche seguirá existiendo, porque ha llegado a ser el cimiento cultural de nuestra sociedad, el fetiche, el inequívoco signo de prestigio, el padre. En el futuro inmóvil que nos aguarda, el coche sólo nos servirá para el placer, para la libertad, para la pura movilidad, incluso aunque sólo sean ya conceptos. No parece posible, a estas alturas, erradicar el coche de nuestra costumbre diaria, de nuestros sueños de felicidad. Aunque no sea necesario tendremos coche, inútil pero bello, convertido en puro símbolo, definitivamente sublimado como el ideal del placer, la libertad, la movilidad.

Y, sin embargo, para el automovilista el coche es hoy por hoy lo contrario de la movilidad).

#### **Paradoja del automóvil y la cama**

Hace poco alguien afirmó, desde un estrado, con la autoridad que le conferían años de poltrona de especialista técnico, madrileña y comunitaria, que el paradigma de la movilidad era el automovilista y se atrevió a proponer como paradigma de lo contrario, es decir de la inmovilidad, el individuo en la cama.

El objeto coche puede efectivamente moverse bastante y el objeto cama se está quieto pero al ocupante de uno y otra le ocurre precisamente lo contrario.

#### **El automóvil**

Doblado y atado el cuerpo , sujeta una mano al volante y la otra a una herramienta fija, atenazados los pies sobre los pedales, rutinario el escorzo, pendiente de las pequeñas variaciones del organismo de metal y goma que le embarga el alma, minuciosamente estereotipado el mínimo gesto, pegado el cráneo al techo, estupefacto en su asiento, respirando mierda, víctima de las más mendaces propagandas, sujeto favorito de los tiranos del mercado, cadáver en activa potencia, reo de irracionales derroches, potenciador entrópico, va el homo sapiens embutido en su pesado ataúd de chapa. Recluido como en celda de castigo. Transportado como rehén del tráfico. Sorteando muerte. Enajenado. Inmóvil.

Va el ojo atareado descubriendo señales, está el oído secuestrado pastoreando ruidos, el olfato atravesado de olor de tupo de escape, el sabor reseco de lengua a paladar pegada y anda el tacto tan ocupado en percibir con inmediatez las texturas de los instrumentos que apenas es capaz de sentir ni calor ni frío.

Toda la cabeza está entregada al juego del veloz tránsito. Interpreta con rapidez signos, rayas, luces, colores, ronquidos internos y exteriores estrépitos, figuras, movimientos, amagos y supuestas malvadas intenciones. Da a todo inmediatas respuestas de manual de aprendizaje, de test para analfabetos. Y, en el centro de la memoria, el Código, como un amor apasionado le retiene el seso, paraliza su voluntad, le hace esclavo el pensamiento. No hay razón sino la ajena. Y lo que queda de inteligencia se ocupa en rumiar insultos, impotencias y despechos.

Y tampoco en la ciudad la pestilente y horrísona prótesis que le tiene dentro se mueve mucho.

#### **La cama**

La cama, salvo enfermedad, sirve para:

- dormir
- holgar (leer, oír música, divagar, discutir, cantar, componer décimas, dejar flotar el libre pensamiento...)
- Hacer el amor

Quien diga que en la cama está inmóvil es majadero:

• Si duerme, su ser estará navegando en el infinito de su hondura total, de su libertad absoluta, o es necio.

- Si huelga, su ociosa actividad debería conducirlo al más desbocado ejercicio de la diversión y la fantasía, o es romo.
- Si hace el amor y está inmóvil...

Y para terminar de redondear las cosas conviene pensar que, al menos desde un punto de vista relativo, atendiendo al movimiento del planeta, va más rápida una cama que se está quieta que un coche que circule de Este a Oeste.

#### **La cultura**

Entretanto, ¿qué pasa con la cultura?, ¿qué va a pasar con la cultura? Tampoco soy demasiado optimista. Es un hecho que estamos asistiendo a un proceso de homogeneización cultural. Gracias a los formidables sistemas de comunicación, de información y de control que están en manos de los mismos de siempre, las culturas autóctonas, diferenciales, están siendo barridas de todo el mundo y sustituidas por eso que llaman "cultura occidental", que nada tiene que ver con la cultura del mediterráneo, que es la nuestra, ni con las culturas orientales y nada en absoluto con los residuos de culturas populares y locales. Estamos siendo invadidos por un conglomerado de cosas, costumbres, modas, hábitos, gustos, tendencias, comportamientos sociales y modos de conducta individuales que, desde mi punto de vista no configuran para nada lo que podríamos llamar cultura (es decir civilización) sino que es un paquete de sucedáneos cocinado en los Estados Unidos de Norteamérica con el mejor propósito de que consumamos más y más objetos, más y más energía. Incluso el propio término "cultura" está siendo desvalorizado, ridiculizado: Ahora se habla, con toda desfachatez, de Cultura del Paraguas, por ejemplo, o de Cultura de la Leche en Polvo. Me pregunto si esta devaluación, esta banalización de la palabra, que arrastra el desprestigio del concepto, es inocente o está perfectamente programada.

En el futuro la cultura va a ser aún más homogénea y más banal gracias a los formidables sistemas de comunicación, información y control que ya existen y que se van a perfeccionar con las nuevas tecnologías que se están poniendo en marcha. Lo mismo ocurre ya en las ciudades: todas las ciudades, excepto en los barrios que han conseguido resistir, son iguales y en el futuro serán más iguales todavía. Y, sin duda, medidas como la supresión, en el bachillerato, del aprendizaje de las miserablemente llamadas lenguas "muertas" y de la filosofía o la estúpida simplificación de la ortografía que está en proyecto coadyuvan a la depauperación de la cultura frente a la invasión del imperio que empuña un lenguaje sustentado en la onomatopeya.

Las mundializadas autopistas de la comunicación, que están empezando a ser el vehículo de la cultura en la Aldea Global, tienen una virtud de la que se habla poco: anularán las redes de comunicación, de información y de difusión cultural locales e independientes, igual que los nuevos sistemas de producción mundializada, bajo el impulso de la imperante Nueva División Internacional del Trabajo, han destruido ya las redes locales de trabajo.

#### **Feliz futuro**

Así estarán las cosas dentro de unos pocos lustros. Todo resuelto gracias a la tecnología: resuelto el problema de la demografía y el de los movimientos migratorios, el de la información y las comunicaciones, el de las ciudades, el de los ciudadanos, el del trabajo, el de la movilidad, el de la accesibilidad, el de la cultura. Todo o casi todo se habrá resuelto. Cada quien estará feliz en su casa.

**El paradigma del privilegiado habitante de las futuras metrópolis occidentales es el individuo en su casa**. Disfruta de un apartamento amplio, cómodo y perfectamente equipado. No es difícil que sus ventanas sean pantallas que transmuten el desolado panorama que le rodea en idílicos paisajes enlatados, que un doctor robotizado resuelva sus angustias o sus pequeñas molestias mediante un simple cambio de los componentes de su atmósfera privativa, que sofisticados mecanismos de mercado transformen el estruendo exterior en música de cámara. Todo está a mano. Vive feliz sus horas encerrado en su torre de marfil, frente a su ordenador en las de trabajo y encadenado al televisor en las de ocio (o ante un cacharro integrado que hará la conveniente síntesis). El teléfono es su recurso definitivo, ya sirve para todo. No le hace falta ir a la oficina, se comunica sin necesidad de desplazarse, no tiene que bajar a la plaza, con un recado tiene la mesa puesta. Las diversiones, el cine, el teatro, los conciertos, las noticias, los sangrientos y lejanos conflictos interétnicos o laborales, las catástrofes, la guerra, los debates, la excitante muerte ajena, se le sirven en su butaca. No necesita familia permanente, que es fuente de conflictos, ni amigos, que exigen el fatigante uso de la palabra, del ingenio y del gesto (en el Japón ya se alquilan hoy día en casos de incomunicación extremada) y, si hace falta, hay fórmulas de lissing para hijos pequeños o para animales domésticos o pequeños fenómenos híbridos genéticamente creados. Y el supremo placer, la droga que anunciaba Huxley en su "Mundo Feliz", LA REALIDAD VIRTUAL, la aventura en casa, está a su alcance: a elegir entre una semana de vacaciones en Marte con una rubia maravillosa, incluido "el polvo del siglo"; o la justiciera ejecución de 20.000 cubanos en la playa Varadero, con salpicaduras de sangre incorporadas; o la medalla emocionante y la clamorosa ovación en el Duodécimo Congreso de Archipampanología, que premiarán su triunfo personal como investigador privado.

No le hace falta saber dónde vive, ni cual es el número de su casa, ni el nombre de su calle, ni el rostro de su vecino. Se siente único e idéntico a los demás que no conoce.

Solo, absolutamente solo, al atardecer, si tiene reparos con la realidad virtual, si cree que manipulan sus sentimientos, buscará, a través del cable que le conecta con la Aldea Global, un programa exótico que le proporcione la excitación suficiente para satisfacer, en honor de Onán, en el altar de su televisor, sus necesidades sexuales. Y, cuando lo desee, tendrá a mano el botón de una muerte almibarada.

Nada he inventado, todo está ya anunciado en el arte de "la ciencia ficción". Me he limitado a sacar ejemplos de las llamadas "de izquierdas", vaticinan un futuro mejor en el que cabe la posibilidad de rebelarse.

Lamentablemente no parece que se pueda resolver con medios tecnológicos el problema más importante: el incremento del desorden: la entropía. Todo, en la llamada civilización occidental, desde el Renacimiento hasta ahora ha funcionado bajo el dogma de que hay que producir cada vez más: O CRECE O MUERE. Pero, según los expertos, el crecimiento de la producción genera irremediablemente entropía y SI LA ENTROPIA SIGUE CRECIEN-DO SE MUERE LA ESPECIE. Y para rematarlo todo, las salvadoras tecnologías que nos anuncian, generarán directa o indirectamente un mayor derroche energético: entropía sobre entropía.

Quizás sea preferible que no pensemos en el futuro. O dejar el ejercicio de la razón a aquellos que todavía tengan ganas de rebelarse, pero rebelarse del todo y con el todo social.

Naturalmente, todo lo que acabo de decir sobre accesibilidad y movilidad es muy poco científico y no resistiría un debate con avezados tecnólogos y curtidos políticos. Con seguridad hay expertos muchos más informados que yo, que podrían rebatirme con facilidad. Yo me limito a leer algunos libros (que deben estar en el Indice del Banco Mundial) y los periódicos. Por ejemplo, han caído en mis manos, hace unos días, unas declaraciones de Lovelock afirmando que la 6° Gran Extinción es ya irremediable y un artículo escrito por El Gran Wyoming, conocido personaje que no sólo es un buen comediante sino un excelente crítico de urbanismo. Una de sus reflexiones dicen así:

"Madrid (se refiere a los gobernantes de la capital) es una ciudad que apuesta por la abolición de los coches de una forma drástica. Es un plan en dos fases. La primera consiste en acabar con el ser humano. Una vez conseguida ésta, la segunda -la supresión del tráfico privado- se producirá de manera espontánea. No habrá conductores nunca más."

Este argumento puede extenderse a la cultura sin aparente dificultad.

Antes de terminar esta primera parte de la conferencia me pregunto si no sería bueno, dado que no estamos dispuestos a rebelarnos para cambiarlo todo y no sabemos como hacerlo (y, además, lo más probable es que yo esté equivocado y todo vaya a ir mejor en el futuro) si no sería bueno por lo menos sustituir la desaforada fe en las tecnologías por el estudio concienzudo y laborioso de los problemas urbanos, por el uso de la razón a la hora de plantear las soluciones y, sobre todo, por el ejercicio de la decencia en el modo de hacer las cosas. Por ejemplo, como recomienda López Candeira, empezar a colocar bien los bordillos y cuidar los jardines públicos.

#### **SEGUNDA PARTE**

#### **La accesibilidad entendida como "Calidad de Uso"**

¿Qué quiere decir accesibilidad?. Para resolver este tipo de cuestiones suelo recurrir al Diccionario de La Real Academia de la Lengua. Textualmente dice: calidad de accesible.

Lo interpreto así: una de las calidades que deben reunir los edificios, las ciudades, los lugares, la cultura, etc... es la accesibilidad. Y añado: se trata de una calidad que debe considerarse conjuntamente con otras para mejorar la **calidad de vida** de los ciudadanos (y perdón por la redundancia).

Antes me he referido, de pasada, al Estado del Bienestar cuya constitución debería haber consolidado una significativa mejora de la calidad de vida. He mencionado también a su perverso sucedáneo el Estado del Derroche y creo que ahora, en este período de crisis que estamos soportando, la gente se va a poner a reflexionar (como suele ocurrir en todos los períodos de crisis) entre otras cosas sobre el contradictorio significado de ambos Estados. De hecho ya empiezan a observarse síntomas de que en la sociedad española se están imponiendo criterios de exigencia de signo más avanzado que los que se venían utilizando hasta hace poco tiempo para juzgar la bondad de las cosas. Incluso hay "locos" que se atreven a volver a decir que "el dinero no lo es todo en la vida". Criterios que tienden a discernir lo que es "bienestar" entendido en su acepción más profunda de lo que es puro "derroche".

En lo que se refiere a nuestro tema, a los edificios, en teoría y desde el punto de vista de su construcción, les basta, para ser aceptados socialmente, con cumplir la copiosa normativa existente y, en concreto, con las normas de calidad que legalmente se exigen: a los materiales y unidades de obra utilizados; a los sistemas de ejecución; y a la disposición y superficie de los espacios que los componen. La normativa vigente; la formación y la práctica de los profesionales competentes en la materia; y la experiencia y probidad que se supone a las empresas del sector, deben garantizar esa calidad.

A un edificio, a cualquier edificio, se le debería exigir además que sirviese racionalmente al uso al que está destinado y finalmente que llegase a ser una expresión volumétrica y habitable de la belleza. Estaríamos hablando entonces de arquitectura en toda su extensión. Pero la cualidad de ser bello no depende de normativa ni de programa alguno sino de la aplicación de los principios de la lógica poética a la práctica de la proyectación, y de la cultura y talento de los proyectistas. Condiciones y disposiciones bastante raras en estos pagos, a decir verdad y de las que no voy a decir nada.

La reflexión sobre "bienestar" y "derroche" debería hacer surgir, en la sociedad, nuevos criterios sobre la calidad de la edificación. Estos nuevos criterios de exigencia determinarán que los edificios ofrezcan unas prestaciones

que den lugar a que su utilización proporcione satisfacción a las personas que los habitan, trabajan, se informan o se diviertan en ellos o que simplemente los visiten. Los edificios habría que disfrutarlos, tendrían que proporcionar placer a los usuarios y hacer que sintiesen agradables emociones.

Voy a llamar "Calidad de Uso" (término acuñado en la Academia de Camas) al conjunto de características técnicas que deben reunir los edificios para proporcionar satisfacción a las personas que los utilizan. Aunque no hablaré de ella, desde luego considero que la economía es una de esas características y una de las más importantes.

Las características que configuran la "Calidad de Uso" deben definirse a partir de la posibilidad física y económica de aplicar a los edificios los aspectos constructivos de las siguientes materias:

- **Medio ambiente**
- **Racionalidad energética**
- **Mantenimiento**
- **Seguridad**
- **Normalización de la accesibilidad**

Me interesa aclarar que ninguno de estos asuntos es desconocido ni original, pero no pretendo serlo sino solamente dar un enfoque algo diferente al que suele ser habitual al tratar estos temas y, sobre todo, vincularlos a las prácticas de la proyectación, construcción, gestión y uso de cualquier edificio o conjunto de ellos. Conviene así mismo considerar que son materias interdependientes en gran medida. Sin duda tiene que haber otras materias y otras maneras de enfocarlas pero a la gente que hemos trabajado en equipo en este asunto no se nos ha ocurrido, por ahora, ninguna más ni otra forma de plantearlas.

El marco normativo regulador de la "Calidad de Uso" es escaso y disperso pero de una parte de las materias se trata en el borrador de la **"Ley de Ordenación y Garantías de la Edificación**", que no acaba de salir nunca (ojalá la lentitud de su tramitación obedezca al hecho de que se está estudiando cuidadosamente). En este borrador se responsabiliza del cumplimiento de lo legislado a una serie de agentes que deben ser quienes desarrollen las siguientes funciones:

- Promover
- Proyectar
- Construir
- Dirigir la obra
- Controlar la obra

Estos agentes, cada uno en la esfera de su competencia, son quienes deberían tomar las decisiones que dan lugar a un mayor o menor grado de "Calidad de Uso" igual que se responsabilizan del cumplimiento de los objetivos básicos de precio, plazo y calidad material.

Como es lógico, estas decisiones deberían venir seguidas por otras de índole social y administrativa que regulen el comportamiento de los usuarios. El borrador de la Ley que obra en mi poder no es muy explícito en estas cuestiones y se limita, de un lado, a completar la serie de funciones que he mencionado hace un momento con las de "Uso" y "Mantenimiento" y a señalar, de forma muy genérica y como de pasada, que los usuarios tienen la obligación de conservar las condiciones de uso, seguridad y habitabilidad, manteniendo los edificios. Muy poca cosa.

Esta futura ley de garantías de la edificación debería ser, desde mi punto de vista, el marco regulador único que asegurase que los edificios contribuyan a mejorar la calidad de vida de los usuarios y debería compendiar toda la normativa dispersa en la actualidad. Me temo que su proyección actual es mucho menos ambiciosa. En cualquier caso bien venida sea y cuanto antes. Entretanto, ante el hueco legal, la consideración global de la "Calidad de Uso" debería entrar en la esfera de la responsabilidad personal de cada cual, en el ámbito de la ética.

Así como creo que su planteamiento, anteproyecto y control de ejecución es cosa de arquitectos, me parece que el desarrollo de las materias que configuran la "Calidad de Uso" hasta llevarlas a la práctica, tanto en el proyecto, como en la obra, como en el uso y gestión de los edificios, debe ser cuestión de especialistas. Se trata en gran parte de los casos, de técnicas muy especializadas cuya implantación requiere, a su vez, conocimientos muy especializados. Los arquitectos, por ejemplo, o los gestores no podrían, salvo casos excepcionales, dominarlas a fondo y parece conveniente contar con colaboradores o asesores, igual que suele recurrirse a la colaboración de un experto en el cálculo de estructuras complejas. Lo importante es saber que todos los edificios deberían tener "calidad de uso", conocer sus características más relevantes y cómo están relacionadas entre sí. Y, sobre todo, decidir su incorporación en la edificación.

Otra cuestión es tener consciencia de que dotar a una edificación de "Calidad de Uso" significa un incremento de los costes y que el coste aceptable regulará el nivel de esa calidad. Pero también hay, en los edificios que se construyen cada día, incrementos de coste en partidas absolutamente innecesarias cuya exigencia se inscribe plenamente en la esfera del derroche. Comprendo que no es fácil convencer a nadie, y menos a un promotor inmobiliario, de que es preferible, por ejemplo, no contribuir al deterioro del medio ambiente que revestir con alicatado hasta el techo unos aseos o colocar una doble barandilla en una rampa antes que mármol de Carrara en el paramento del vestíbulo de un Gran Hotel. No es fácil pero creo que hay que intentarlo hasta llegar a imponer estos criterios.

Finalmente es fundamental que los usuarios se conciencien y exijan calidad. Lo mismo que está ocurriendo con el mundo de la accesibilidad debería plantearse y quizá con mayor rigor, con temas tan críticos como el medio ambiente y la racionalización de los recursos energéticos. En estas dos cuestiones no se trata ya de problemas de discriminación social o de despilfarro sino que es la supervivencia de la especie humana lo que está en juego. Esto que acabo de decir puede sonar muy fuerte pero es verdad.

Voy a referirme muy brevemente a las cuatro primeras materias que he apuntado más arriba para después tratar de la accesibilidad entendida como "Calidad de Uso".

#### **Atención al medio ambiente**

Hasta los políticos están ahora preocupados por el medio ambiente, incluso en España, y con seguridad en la próxima campaña electoral (igual que lo vienen haciendo desde hace unos años) jurarán que van a hacer un montón de cosas para remediar el desastre que se nos avecina con el cambio climático, la contaminación atmosférica y de los mares, la extinción de las mariposas y el incremento de los residuos.

Bromas aparte, parece que ya hay bastante gente que empieza a pensar que hay que cambiar muchas cosas en nuestro mundo si no queremos matar definitivamente a la madre naturaleza.

Ningún edificio debería construirse como si el medio ambiente le fuese indiferente. Y no se trata solamente de los famosos estudios de impacto ambiental habituales en obras de ingeniería que lamentablemente se están convirtiendo en pura rutina técnica: hay quien hace estos estudios en su gabinete, sin desplazarse siquiera al lugar en que va a construirse una autopista. Se trata también de una cuestión de ética profesional y de enseñanza y divulgación. En vivienda la ignorancia de los arquitectos es dramática.

Resumiendo, se trataría de cumplir tres objetivos

• Minimizar el impacto que, en el medio exterior, pudiera ocasionar la promoción, construcción y uso del edificio.

• Evitar los efectos nosógenos que las condiciones de iluminación, temperatura, ruido, calidad del aire, abuso de la energía, diseño inadecuado de algunos elementos constructivos como cubiertas, barandillas, etc... puedan producir en los usuarios (cuando digo abuso de la energía me estoy refiriendo, por ejemplo, a que, excepto para la gente que padece minusvalía, es insano utilizar el ascensor para subir incluso hasta una cuarta planta).

• Implantar elementos que puedan aportar al medio mejoras viables, aunque sea en pequeña medida.

#### **Racionalidad energética**

Esta materia viene indisolublemente unida a la anterior. Se trata de la cuestión más grave. Entre todos los factores que contribuyen al deterioro medioambiental, el exceso de consumo y de transformaciones energéticas es, dejando aparte el desaforado crecimiento demográfico, el que está provocando el mayor incremento de la entropía hasta extremos insoportables para el sistema ecológico.

El objetivo es único: racionalizar la producción y el consumo de recursos energéticos, incluyendo no sólo la electricidad sino todos los demás: agua, gas, etc...

No se trata tanto de imponer el uso de energías renovables, sino de disponer, en cada caso, de las técnicas cuya aplicación genere el menor gasto de energía "neta", con vistas a un futuro en el que progresivamente se reduzca radicalmente el despilfarro de las no-renovables.

#### **Mantenimiento y limpieza**

En España, nada que sea público se mantiene y se limpia medianamente bien. Ni los usuarios ni los responsables ponen el menor interés, salvo contadísimas excepciones (por ejemplo Santa Cruz de Tenerife). Incluso los extranjeros que tan cuidadosos son en sus países aquí se comportan como perfectos cerdos. Los gestores públicos deben tomar la iniciativa: el recinto de EXPO´92 fue una espléndida excepción.

Creo que los objetivos están clarísimos y sólo añadiré que se trata de una materia altamente especializada cuya rigurosa aplicación a los edificios en general y a los espacios públicos, mediante un meticuloso "Plan de Mantenimiento y Limpieza", debe corresponder a especialistas.

En este punto es ineludible la exigencia de un "Manual de Uso y Mantenimiento" del edificio antes de ponerlo en funcionamiento.

#### **Seguridad**

Tampoco hay que explicar nada que no sea muy sabido, salvo indicar que la inseguridad pasiva es también un factor de nosogenia, es decir medioambiental. Afortunadamente hay bastante legislado sobre esta materia y en los proyectos suele cumplirse. El problema, en los edificios, es fundamentalmente de uso y gestión.

También para garantizar la seguridad conviene contar con su correspondiente "Manual".

#### **Normalización de la accesibilidad**

En el conjunto de las materias que configuran la "Calidad de Uso", la que hoy nos trae aquí es la normalización de la accesibilidad.

Para empezar quiero decir que no creo que exista ninguna diferencia para plantear los problemas de accesibilidad y resolverlos en cualquier edificio público, ya sea de carácter comercial, cultural, residencial o del tipo que sea, al menos en un primer nivel, ya que, en definitiva, de lo que se trata es de normalizarla. A estos efectos, todos presentan los mismos problemas y requieren la aplicación de criterios y soluciones conceptuales similares. Las viviendas son cuestión aparte.

Al redactar los proyectos, los arquitectos nos vamos acostumbrando a que no tenemos más remedio que tener en cuenta que existe una **normativa** de obligado cumplimiento que regula la accesibilidad. La mayor parte de las autonomías han legislado ya sobre esta cuestión. Es un avance considerable, pero por desgracia la consideración de la accesibilidad como una cuestión previa a la tarea de proyectar que debería estar "interiorizada" en la cabeza del proyectista, como lo está el que las casas tienen cimientos o cubierta, es infrecuente. Lo habitual es proyectar sin tenerla en cuenta y una vez definido el proyecto, se dedica un rato a resolver, lo mejor que se puede, los problemas puntuales de accesibilidad, con la normativa en la mano.

Lo que se hace, a última hora, es "eliminar las barreras" gráficas que aparecen en los planos. Como dice Demetrio Casado los arquitectos aplicamos prótesis al diseño para adaptarlo a la normativa. Se añaden rampas, se amplían los ascensores, se redibujan los aseos, se borran obstáculos, se rebajan bordillos y cosas por el estilo. Se actúa, al proyectar, igual que con los edificios ya construidos o con la ciudad consolidada.

Sin la menor duda la normativa es necesaria y lo seguirá siendo igual que lo es la correspondiente a seguridad ante emergencias o la de mínimos de habitabilidad (aunque esto último podría ya discutirse) pero hay que dar un paso adelante que es intentar "normalizar" la accesibilidad. Y lo primero que hace falta es que se meta en la cabeza de todo el mundo, incluso en la de los arquitectos, que no se puede discriminar a nadie a la hora de llegar a todos los espacios construidos, a la hora de pasearse por la ciudad.

Insisto en algo que ya he dicho, no se trata de mejorar la accesibilidad para las personas que padecen alguna minusvalía catalogada como tal, es decir para los que van en silla de ruedas, los sordos, los ciegos, los obesos, los enanos, etc... sino también de un montón de gente que está discapacitada temporalmente, es decir, las mujeres embarazadas, los niños pequeños, los atletas que se han roto una pierna o un brazo, los mozos que cargan paquetes, los fotógrafos con su arsenal de cacharros, los virtuosos músicos con su bombardino a cuestas. Todos los que no responden, en un momento dado, al modelo ideal de individuo sano y de medidas normales moviéndose liberado de cualquier lastre.

(Por cierto que, pensando en los modelos físicos en que se basan las ordenanzas, hay que plantearse ya los problemas que empiezan a presentarse con la accesibilidad, con la seguridad o con la confortabilidad, a los jugadores de baloncesto: las barandillas "normales" les llegan a la altura de las rodillas, se pegan en la cabeza con el dintel de las puertas, en la cama se les salen los pies por abajo, ¿Han visto ustedes a un equipo de baloncesto en un avión? Es un problema de muy difícil solución: el peto de una terraza en un décimo piso, ideal para que la gente de dos metros no tuviese vértigo, me llegaría a mí a la barbilla...)

Otra cuestión que hay que tener en cuenta es que en España el número de personas que forman alguno de estos grupos va en aumento; por ejemplo los ancianos y los para o tetrapléjicos. Es un aumento imparable. En cuanto a los ancianos basta con mirar la pirámide de edad que se está invirtiendo de forma espeluznante. Por las mañanas, a partir de las 11 las calles de Madrid están ocupadas casi solamente por viejos y mujeres, lo que por otro lado las hace mucho más amables. Respecto al otro grupo, el último dato que tengo es que cada año pasan a desplazarse en silla de ruedas, como consecuencia de accidentes de moto, de automóvil o de piscina, más de 2.000 personas, en su mayoría jóvenes.

La normativa específica, que ya he dicho que está vigente en casi todas las comunidades autónomas, se está imponiendo. La necesidad de eliminar las llamadas "barreras arquitectónicas" (que en su mayoría son urbanísticas) está en la conciencia de los poderes públicos y de muchos ciudadanos. En casi todas las ciudades hay programas para suprimirlas: rebajar bordillos, quitar obstáculos de la vía pública, semáforos acústicos, algunas ciudades tienen programas muy progresistas, etc... En algunos edificios públicos que son objeto de remodelación se inician tímidas adaptaciones: se acondicionan los aseos, se colocan rampas adicionales (generalmente mal, como por compromiso, pero algo es algo) y ascensores. En viviendas (al menos en las de protección oficial) se han impuesto cuatro reglas fáciles, y probablemente suficientes en esta primera etapa, que se cumplen rigurosamente. Con seguridad la normativa empezará a dar sus frutos de aquí a unos años.

En el campo de **lo social** el salto ha sido impresionante: los minusválidos, han invadido territorios que antes les estaban vedados: las Paralimpiadas han sido un trampolín formidable, mucha gente superó su angustia inicial para extasiarse ante los récords de los extraños atletas; el Ballet de Mayte León es un espectáculo teatral de primerísima categoría; la EXPO´92 estaba plagada de sillas de ruedas; la ONCE es un poder fáctico.

En general, parece que estos primeros objetivos de concienciar y de eliminar barreras están en marcha en España. Hace unos días recibí una comunicación de Demetrio Casado, Secretario Ejecutivo del Real Patronato, en la que decía:

"... se ha logrado poner en marcha un importante movimiento de recursos personales, técnicos y económicos. Así mismo sabemos que se han logrado algunos resultados brillantes. Pero observamos también resistencias formidables ...". Al final hablaré sobre estas resistencias, estas barreras mentales que es necesario eliminar también.

Otra cuestión es que, en la reglamentación, casi todo se ha planteado, hasta ahora, para los discapacitados motóricos y apenas se ha entrado en las barreras que existen para sordos, ciegos, psíquicos, etc...

La **normalización** de la accesibilidad es un concepto que va más allá de la mera supresión de barreras y que se fundamenta en la consideración de la existencia de una minusvalía como algo "normal" (y de hecho frecuente) en cualquier situación en la que se produce la convivencia colectiva. No se trata sólo de "permitir" el acceso sino de hacer **normal** la presencia de un discapacitado en cualquier sitio y en cualquier circunstancia sin que se note que lo es. Igual que ya ocurre, en general, con las embarazadas en Portugal, cosa que no ocurría hace 28 años.

Lamentablemente, es frecuente que la supresión de barreras o el equivocado diseño de soluciones de accesibilidad alternativa den lugar a la discriminación de los discapacitados y, en general, a un incremento de los costes que no se hubiesen producido en el caso de haberse entendido en toda su amplitud el concepto de "normalización".

El ejemplo más claro de discriminación e incremento injustificado de los costes se produce en el diseño de los aseos de los edificios públicos que ya es obligatorio proyectar teniendo en cuenta que existen personas a las que resulta engorroso, y a veces imposible, utilizar los aparatos sanitarios convencionales. La solución habitual es disponer espacios adicionales especiales para ellos, lo que produce una duplicidad de espacios, aparatos e instalaciones con el consiguiente incremento del coste y desde luego discriminación (no sé, en este caso, a favor de quién). No se ha considerado, por pura rutina profesional, que un espacio y un aparato que pueden ser utilizados por un minusválido puede serlo también por un válido. Incluso es mucho más cómodo e higiénico. Al final volveré sobre este tema.

Es también rutinario, ineficiente y caro, duplicar innecesariamente las soluciones de enlace entre dos niveles diferentes mediante escaleras y rampas paralelas cuando todo el mundo prefiere la rampa excepto cuando se tiene muchísima prisa (al parecer hay también algún caso de discapacidad que hace más dificultoso el uso de la rampa, aunque yo no me lo creo demasiado). Muchas rampas adicionales mal diseñadas producen efectos negativos y provocan una nueva discriminación. En este sentido es conveniente diferenciar los objetivos básicos de proyecto y las decisiones de diseño, que necesariamente deben ejecutarse en la obra, (dimensiones, sistemas de instalaciones, materiales, aparatos fijos, etc...), de aquellas que pueden ser tomadas cuando un edificio está en funcionamiento y respondiendo a requerimientos concretos. Respecto a estas últimas (accesorios adaptables, elementos adicionales, etc..., en viviendas, dormitorios de residencias y hoteles u otros espacios privativos) en el proyecto sólo hace falta prever su instalación complementaria.

En cuando a la normalización de la accesibilidad para los grupos de discapacitados **no motóricos** estamos más bien en mantillas aunque se ha avanzado bastante en el caso de los ciegos. Su presencia permanente en las calles de nuestras ciudades contribuye a aceptar su "normalidad". De cualquier manera, debería ser ineludible que, al menos en los espacios de convivencia colectiva, las comunicaciones sonoras y visuales se complementen siempre entre sí y con otras que puedan ser percibidas claramente por los ciegos y los sordos. No es difícil, ni caro, traducir al lenguaje Braille un cartel de anuncio o la botonera de un ascensor ni hacer apreciable mediante el olfato la diferencia entre determinados espacios interiores de un teatro, una sala de exposiciones, un hotel o las veredas de un parque. Ni tampoco traducir la palabra de los conferenciantes y los mensajes sonoros al lenguaje mímico o mediante pantallas o aparatos específicos.

No creo tampoco que normalizar la accesibilidad en los edificios encarezca demasiado su coste. En los de vivienda prácticamente nada salvo que es necesario revisar los criterios en que se basan los módulos de superficie. En los de uso público y equipamiento, en la actualidad estos edificios suelen gozar de una gran generosidad de espacio construido y se trata de disponerlo bien.

Aquello que sea necesario añadir o proyectar de otra manera o con materiales distintos a los de moda, no es necesariamente más caro que lo que se proyecta rutinariamente y, en cualquier caso, como creo que he dicho antes, se trata de una elección entre el bienestar y el derroche.

No voy a dar ninguna receta, hay suficientes normas y especificaciones para todo. Pero quiero referirme concretamente a una manía muy de arquitectos "modernos" que me molesta personalmente por su sumisión a última moda. Está de moda pulir y abrillantar los suelos y algunos paramentos verticales para que se produzcan espectaculares reflejos. Ese brillo produce deslumbramiento y es nefasto para personas que padecen ciertos problemas de visión. En los pavimentos el brillo suele ir asociado a la facilidad de deslizamiento lo que es potencialmente peligroso para los ancianos y dificulta el correcto desplazamiento de las sillas de ruedas. Me irrita sobre todo porque esta gesticulación formalista viene asociada a una arquitectura que ignora también a cualquier ser humano, arquitectura concebida para ser fotografiada y salir en las revistas, arquitectura que se derrumba, incluso físicamente, al ser usada.

No es difícil normalizar la accesibilidad encajándola económicamente dentro de los presupuestos habituales de los edificios de equipamiento que también suelen ser generosos. Más difícil es que:

- los promotores privados atemperen su furor de lucro;
- los promotores y gestores públicos tomen conciencia;
- los constructores se habitúen;
- los funcionarios salgan de la rutina;

• los arquitectos corrientes y molientes nos acostumbremos a utilizar, desde el momento en que empezamos a fijar los primeros objetivos y a abordar los primeros croquis, una serie de factores y parámetros que ahora pueden parecer ajenos a la tarea de proyectar;

• los maestros que marcan las pautas de las modas reflexionen sobre algo más que sobre sus probablemente legítimas y divinas preocupaciones individualistas;

- las autoridades urbanísticas limiten racionalmente las alturas.
- los usuarios exijan.

En este sentido recomiendo una visita a la Estación de Ferrocarril de Santa Justa en Sevilla, estupendo ejemplo de arquitectura y francamente bueno en cuanto a la normalización de la accesibilidad, proyectado por dos de nuestros más reputados arquitectos.

En las viviendas se han dado ya pasos importantes pero en el futuro habrá que avanzar mucho más aún. Este avance vendrá además impuesto por la necesidad ineluctable de reducir drásticamente el consumo energético. Será necesario abandonar el uso de los ascensores y no se construirán edificios de más de tres plantas. La rampa se impondrá. En el fondo se trata de consumir menos energía de la red y reducir la capa de grasa de nuestros vientres.

#### **CONCLUSIÓN**

He leído antes un párrafo de una comunicación que he recibido, hace poco tiempo, del Secretario General Ejecutivo del Real Patronato de Prevención y de Atención a Personas con Minusvalías, Demetrio Casado. Ese párrafo, que se refería a los arquitectos, terminaba diciendo: "Pero observamos también resistencias formidables a la práctica de la accesibilidad". La comunicación continúa así: "Entre tales dificultades destaca el desdén de que es objeto la idea del diseño universal en los círculos selectos de la arquitectura, por ejemplo: escuelas, facultades, jurados de premios, debate doctrinal".

Y sigue: "Este último hecho tiene presumiblemente una significación radical. Debe ser la raíz de las dificultades en el avance de la práctica de diseño con accesibilidad. Si los centros de formación y los foros del pensamiento profesional no impregnan la conciencia de estudiantes y ejercientes con valores y conceptos propicios a nuestros objetivos, por fuerza ha de resultar difícil injertarlos o implantarlos desde el exterior, desde lo social. Lo que venimos intentando tal vez no sea más fácil que transformar una pirámide maya en estación de autobuses. Si tal fuera la situación, parece oportuna esta estrategia: sembrar la accesibilidad dentro de la cultura arquitectónica, de modo que sea parte de ella y no su rectificación."

Estas consideraciones van dirigidas casi exclusivamente al mundo de la arquitectura pero creo que sirven bien como conclusión porque, en gran medida, somos los arquitectos los que tenemos la llave para normalizar la accesibilidad.

#### **Señalización y normalidad**

Y termino refiriéndome a otro elemento clave: la señalización. Lo he dejado para el final porque me parece que, si no es cuestión fundamental, contiene más componentes simbólicos e inconscientes que los demás.

**Todos los seres humanos, incluso los atletas, somos discapacitados en un edificio que no conocemos, en el que nos personamos por primera vez.**

Voy a ilustrar el asunto contando lo que me ocurrió hace poco tiempo. Visité, por razones que no hacen al caso, un edificio público de gran envergadura que recientemente se ha inaugurado en Madrid (cuyo coste ignoro pero que probablemente, a ojo de buen cubero, no ha bajado de los 5.000 millones de pesetas). Un edificio que tiene que recibir gran cantidad de usuarios (decenas de miles cada vez que abre sus puertas). Un edificio importante, de espléndida arquitectura, celebrado por profesionales y ajenos. El edificio me pareció estupendo a primera vista. Lo malo es que yo estoy ya viciado por estas cuestiones y empecé a ponerle pegas tontas. Se
me ocurrió, por ejemplo, que se había perdido una estupenda posibilidad de llenar la cornisa con nidos para vencejos, que el mantenimiento de la jardinería iba a ser carísimo, que alguna de las salidas de emergencia era incorrecta, que quien llegase en silla de ruedas tendría problemas y alguna que otra estupidez.

Subimos a la cafetería y yo iba buscando un aseo con urgencia. En el pasillo por el que se accede al bar vi la señal de aseo accesible, la plaquita con la silla de ruedas, pero no decía si era para señoras o caballeros. Mi primera reacción fue buscar un específico para caballeros "normales", no había ninguno en aquel corredor (o yo no la vi), así que con un cierto pudor me decidí a entrar en el especial para discapacitados cuya puerta además estaba entreabierta. Era muy hermoso. (Entre paréntesis diré que tuve una historia porque al intentar salir se había trabado la condena y estuve un buen rato forcejeando hasta conseguir abrirla, lo que indica que el mantenimiento no estaba a punto).

Mientras preparaba esta conferencia he estado pensando un poco sobre mi desconcierto e indecisión en aquel pasillo y he llegado a la conclusión de que el día que desaparezcan las plaquitas discriminatorias en todas partes y simplemente existan señales (visuales, sonoras, olfativas, táctiles, incluso gustativas) que indiquen los distintos tipos de espacio que podemos encontrarnos en un edificio que no conocemos; ese día en que no hagan falta las plaquitas especiales para discapacitados y que un señor de silla de ruedas o yo entremos sin fijarnos en el mismo aseo, o subamos por la misma rampa sin pensarlo; ese día se habrán eliminado todas las barreras físicas y mentales: se habrá **normalizado** la accesibilidad.

> Madrid, 13 de junio de 1.995 Luis Miquel

*Notas:*

*Experiencia en la estación de Metro de Avenida de América: para expertos. Sin hablar para nada de que el Metro en general está vedado para personas con movilidad, para personas con vértigo, etc... para personas con buena educación. Ascensor para discapacitados en la estación de Miguel Hernández. Los famosos logotipos presentan también dificultades de accesibilidad a la comprensión: hay que ser experto. Hay que estar en el secreto de una cultura de la imagen, de la comunicación tanto física como intelectual. Hay que estar al día, hay que ser de EL CORTE INGLÉS. Esa es la cultura que hay que tener. El Corte Inglés es el auténtico Centro Cultural*

# **Benito Codina Casals**

• Licenciado en Psicología por la Universidad de La Laguna (Tenerife).

• Ex-Becario Fulbright por la Comisión de Intercambio Cultural entre España y los Estados Unidos de América.

• Posee Cursos de postgrado en Educación y Servicios Sociales por diversas Universidades Norteamericanas (Cleveland State University, Kent State University y San Francisco State University).

• Realizó los Cursos de Doctorado y presentó la Tesis de Licenciatura por el Departamento de Psicología Social, Básica y Laboral de la Universidad de La Laguna, bajo el título *"La importancia de los lugares y del trazado de las sendas en la representación espacial de ciegos y videntes".*

• Es autor de numerosas publicaciones científicas y divulgativas en libros y revistas nacionales y extranjeras.

• Director e Investigador principal y asociado en múltiples proyectos de investigación subvencionados por entidades públicas y privadas.

• Ponente en numerosos cursos de formación básica de profesionales de postgrado y Masters Universitarios.

• Ha participado en abundantes Congresos Nacionales e Internacionales, con la presentación de comunicaciones y ponencias.

• En la actualidad su desarrollo profesional se establece como Profesor del Centro Superior de Educación de la Universidad de La Laguna y Coordinador del Área de Conocimientos de Métodos de Investigación y Diagnóstico, responsable de los Servicios de Rehabilitación Básica de la Organización Nacional de Ciegos en la Provincia de Santa Cruz de Tenerife y de los de Atención Psicopedagógica de la Fundación Canaria para el Sordo (FUNCASOR).

# **LA INFORMACIÓN AMBIENTAL Y LAS ACTITUDES SOCIALES COMO COMPONENTES DE LA ACCESIBILIDAD**

Los habitantes de las ciudades consideran a las barreras arquitectónicas y urbanísticas como si se trataran de una consecuencia insalvable de una sociedad desarrollada y, por lo tanto, como un pago necesario por parte de las minorías. Este análisis se basa en la presunción de que únicamente las personas con algún tipo de discapacidad deberán hacer frente a estas dificultades, sin caer en la cuenta que cada uno de nosotros puede encontrarse con obstáculos que limiten las posibilidades de desplazamiento y, consiguientemente, de acceder a lugares públicos.

Ante estas limitaciones aparece el concepto de accesibilidad, entendido como aquel principio que pretende la creación de entornos capaces de acomodar actividades que puedan, bien estar dirigidas hacia un objetivo (p.ej. realizar una gestión en un edificio público) bien hacia el cumplimiento de tareas de carácter informal (p.ej. pasear por un determinado entorno) o, por otro lado, enfocadas a facilitar posibles interacciones sociales (p.ej. desplazarse hacia un determinado lugar donde nos esperan nuestros amigos). Todo ello conlleva un equilibro físico-psíquico que se dirige hacia la conceptualización, organización o adaptación de espacios.

No obstante, dicha accesibilidad incluye diversos condicionantes que hay que tener en cuenta a la hora de considerarla. En primer lugar, facilita la integración social, laboral, escolar, etc., de todos los colectivos que conviven en un determinado entorno urbano. No supone en modo alguno un incremento económico su ejecución, si el proyecto contempla las medidas correctoras necesarias para su consecución. Además, es una necesidad para algunos y, simultáneamente, una mejora para todos los ciudadanos. Y, por último, es una responsabilidad de los poderes públicos y de la colectividad social, pues los primeros surgen de la segunda y se dirigen hacia la cobertura de las demandas y necesidades de ella. Por lo que no podemos esperar que dichos poderes actúen si en la sociedad no se ha generado una actitud positiva hacia estos cambios.

### **Información Ambiental: Valores y Contenidos**

Hay que tener en cuenta que una persona con limitaciones en sus habilidades de desplazamiento, principalmente las manifiesta a través de dificultades de movilidad y de localización espacial. Estas limitaciones pueden ser muy variadas y con distintos niveles de afectación. Alteraciones sensoriales, tales como la ceguera o la sordera, ortopédicas (p.ej. amputaciones), de carácter cognitivo (p.ej. distintos niveles de retraso mental), endocrinos (p.ej. obesidad, diabetes), de la comunicación (p.ej. afasia), etc., pueden ser condiciones incapacitantes de carácter temporal o permanente para acceder a informaciones o entornos comunitarios. Su observación nos permite indicar que son muchas las personas que en un momento u otro de su vida pueden ser candidatos a padecerlas. Claro ejemplo de ello son los ciudadanos pertenecientes a la denominada "tercera edad".

En cuanto a los problemas de localización espacial, se manifiestan en alguna fase del procesamiento de la información ambiental y tienen que ver con las habilidades de búsqueda y localización de información relevante del ambiente (Carreiras y Codina, 1993). Este proceso es fundamentalmente perceptivo y cognitivo, y parte de la adquisición de la información ambiental existente a través de los órganos sensoriales. Posteriormente, dicha información se analiza a nivel cognitivo, se selecciona la que es relevante para la acción a llevar a cabo, se planifica a partir de ella la toma de decisiones y se ejecuta la acción decidida (Codina, 1990) (Ver Figura 1.). Las alteraciones pueden aparecer en cualquiera de los pasos de esta secuencia y alterar con ello los resultados de la misma. Tal es el caso de las personas con limitaciones perceptivas (p.ej. sordos o ciegos) o cognitivas (p.ej. deficientes mentales).

Al hablar de **información** hay que referirse a los distintos valores de la misma. El primero de ellos es el *nominal*. Éste se refiere al significado semántico del concepto ambiental de que se trate (p.ej. "Semáforo", entendido como "poste indicador con luces verde, naranja y roja, que regula el tráfico en los cruces de las calles"). El segundo es el *funcional*, que tiene que ver con la finalidad o aplicabilidad ambiental que tiene dicho concepto (p.ej. el "semáforo" sirve para saber cuándo podemos pasar como peatones una determinada intersección). El tercer valor es el *emocional*, entendido como el valor personal que le atribuimos (p.ej. el "semáforo" puede conllevar situaciones de ansiedad a una persona ciega, por la imposibilidad que tiene de contrastar perceptivamente las señales visuales como indicadoras de la posibilidad o no de atravesar un cruce). Además, la información ambiental puede proceder de distintas fuentes. Fundamentalmente lo es de los **folletos**, o fuentes documentales que contienen información narrativa de un determinado contexto. Las **señales**, como indicadores ambientales facilitadores de la representación espacial. Los **mapas** o **planos**, como elementos descriptivos de carácter gráfico de un entorno. Y, por último, las **características arquitectónicas y espaciales**, que permiten la identificación de determinados entornos o componentes ambientales de los mismos.

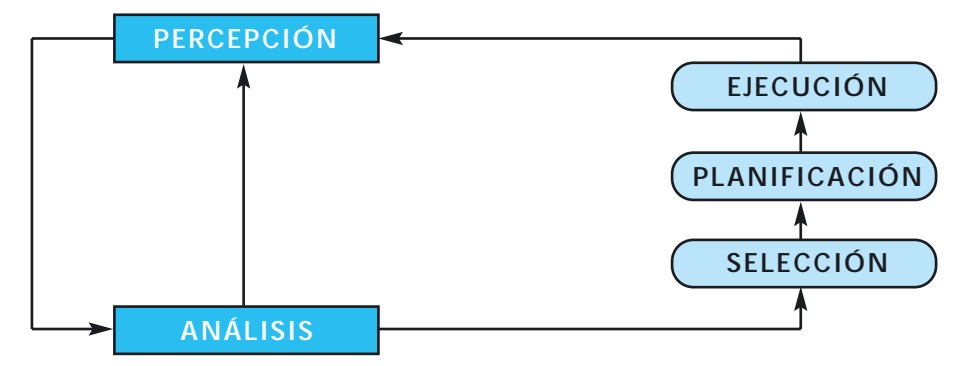

*Fig.1.: Elementos de la Orientación Espacial como proceso cognitivo*

A continuación prestemos especial atención a las **señales** como fuentes de información ambiental. Estos elementos suelen presentar tres modalidades distintivas: *de carácter direccional*, que ofrecen información sobre una determinada dirección o línea de marcha; *de identificación*, que permiten reconocer puntos de referencia o lugares salientes del entorno; y *de confirmación*, que facultan al usuario a establecer su posición en el espacio mediante la confirmación de la misma (p.ej. es el caso de las señales de las autopistas que verifican nuestra posición y la proximidad a un determinado enclave).

Aunque su valor es importante como medio para facilitar la representación espacial de un entorno o una ruta, se emplean de forma insuficiente y arbitraria. Estas limitaciones se multiplican si consideramos su adaptación a las personas discapacitadas con limitaciones sensoriales (deficientes auditivos y visuales). Por otro lado, pudiendo ser su forma de presentación múltiple, escasamente presentan otras que las simbólicas, y pictóricas, dejando de lado las de carácter verbal.

Además de los ya mencionados problemas, presentan otros que limitan su eficacia:

**a. En cuanto a las dificultades de localización:** ya que se manifiesta una alta inconsistencia en su ubicación. Debería tenderse a estereotipar la posición de determinadas señales que permitiera a las personas discapacitadas recoger información ambiental de forma automática (p.ej. situar algún tipo de banda de rodadura frente a los pasos de peatones, de tal manera que los viandantes ciegos pudieran detectarlas mediante tacto indirecto a través de sus pies o por contacto con la punta del bastón de movilidad).

**b. En cuanto a su diseño:** La anteriormente mencionada inconsistencia se reproduce en este caso. Podemos encontrarnos con múltiples formas de presentar una misma información ambiental. La uniformidad facilitará la percepción y la comprensión del mensaje a las personas con discapacidad. **c. En cuanto a su discriminación:** En muchas ocasiones se produce una sobresaturación de señales que dificulta enormemente su discriminación y la obtención de la información por nosotros deseada. Imaginémonos la situación que se produce en los centros comerciales a la hora de buscar una señal informativa determinada. Ese mismo efecto ocurre con las personas con necesidades específicas a la hora de recabar información ambiental en ambientes con exceso de señales y que dispersan su atención.

**d. En cuanto a la identificación del mensaje:** Un factor clave para poder discriminar una información es la posibilidad de que ésta resulte familiar sin necesidad de que previamente se haya llevado a cabo un aprendizaje estructurado. Ello facilitará el acceso a las señales y su empleo eficaz, sin confusiones.

**e. En cuanto a la comprensión del mensaje:** Una vez identificado, se requiere que el usuario pueda comprenderlo. Un mensaje confuso o incomprensible, no cumple la finalidad para la cual fue creado. Además, ese acceso a su contenido debe ser sencillo y funcional, sin que conlleve procesos de elaboración complejos y que induzca a la acción de forma inmediata.

La información ambiental facilitada a través de las **señales** va a permitir al viandante la localización de sendas en su contexto espacial. Dicha localización precisará la recogida continua de información no sólo a través de las antedichas señales, sino del entorno en general y de los distintos elementos concretos de carácter arquitectónico y del espacio. Cuando se habla de estas claves del diseño, se hace referencia a aspectos necesarios para: A) poder tomar decisiones espaciales. Por ejemplo, localizar una escalera para poder subir a la planta alta de un determinado edificio. B) Interpretar información ambiental, no sólo capturarla. Esto se ejemplifica en las situaciones en las que hay que discriminar entre el acceso a través de una puerta pública o privada. C) Poder determinar la *legibilidad* de un espacio, mediante la facilidad con que éste permita la obtención y comprensión de información. Tal es el caso de entornos regulares, con tramos rectilíneos, giros en ángulo recto, uniformidad en la disposición espacial de los puntos de referencia, etc.; en contraposición con aquellos otros irregulares, con estructuras espaciales intrincadas y disposición aleatoria de sus elementos, etc.

Por otro lado, la información extraída del espacio y la arquitectura, va a permitirle a la persona discapacitada llevar a cabo *tomas de decisión*, o sea, elegir entre las distintas posibilidades que se le ofrecen. Por ejemplo, acceder a un edificio a través de una rampa o una escalera. Poder *ejecutar esas decisiones*. Nos referimos a la puesta en acción de la decisión adoptada una

vez se ha percibido, procesado y analizado la información contextual existente. Llevar a cabo *interpretaciones de situaciones ambientales*. Este aspecto alude a la capacidad para determinar las características de una determinada situación a partir de la información estructural que ella nos aporte. Este sería el caso de la identificación que hacemos de una farmacia por la presencia de una cruz verde situada en su fachada. Por último, la información extraída podrá incorporarse al *mapa cognitivo* del sujeto. Esto es, se producirá una generalización de las decisiones y acciones llevadas a cabo en una determinada situación, a otras análogas.

Evidentemente, para que esta información del entorno pueda utilizarse, debe ser antes percibida. Para ello habrá que procurar que sea sencilla y eficaz. Existen distintos facilitadores de la percepción que deben tenerse en cuenta al tratar de las señales como claves de la accesibilidad. Entre los más relevantes se encuentran la concepción gráfica de la señal, el estilo o tipo de presentación, el contraste que ofrecen, el tamaño tanto de la señal como de sus elementos, la posición donde se sitúe y la iluminación que posea. Dewar (1973) realizó una excelente revisión de las investigaciones llevadas a cabo sobre este tópico. Además de las variables ya citadas, hay que tratar las relacionadas con la cantidad de información incluida en una señal y la estructura de esa información (Passini, 1980). Los resultados empíricos acerca de la cantidad de información establecen la necesidad de no incluir más de tres o cuatro unidades de información simultáneamente, de cara a facilitar el fácil acceso a la misma. En lo relativo a su estructura, hay que procurar que sea acorde al contenido. Por lo tanto, existirán señales generales y específicas. Las primeras conllevaran por parte de sus usuarios decisiones más genéricas. Las segundas, comportamientos mucho más específicos.

Finalmente, cabe hablar de otro factor que dificulta el procesamiento de la información ambiental: su interpretación. El mayor o menor acceso a su contenido dependerá del nivel de comprensión del mensaje reflejado en la señal, de las competencias del receptor y del propio contenido (simpleza, claridad, ausencia de ambigüedad, etc.).

#### **Actitudes hacia las Personas Discapacitadas**

Antes de seguir hablando de accesibilidad hay que considerar un componente, cual es el actitudinal, que condiciona en gran manera la solución de este problema, sobre todo por las connotaciones negativas que supone.

En primer lugar, hay que tener en cuenta que toda actitud conlleva un conjunto organizado de convicciones o de creencias (componente cognoscitivo), que predispone favorable o desfavorablemente hacia algo o alguien (componente sentimental-vivencial) y que actúa respecto a un objeto social (componente reactivo). En muchas ocasiones se producen interacciones inadecuadas entre discapacitados y sus iguales que no lo son, que comportan limitaciones en la accesibilidad a la información o al entorno urbano de los primeros. Este es el caso de las personas que piensan que supone una falta de conciencia cívica permitirles que transiten por si solos y sin ayuda, o que aún considerando la importancia de crear espacios accesibles para ellos (por ejemplo, aceras anchas, libres de mobiliario urbano en la línea de desplazamiento y con rampas que faciliten su abordaje), son los primeros que limitan tal oportunidad con sus acciones (por ejemplo, aparcando sobre de la acera, o situando bolsas de basura en la calle de forma incontrolada, etc.). Es por ello por lo que se requiere, de forma paralela a la actuación sobre el entorno físico, hacerlo sobre el actitudinal, ya que de nada sirve el primero sin crear un marco adecuado con respecto a lo segundo. Podríamos decir que por mucho que busquemos la idoneidad de lo estructural, serán el conjunto de las actuaciones de los demás lo que condicionará la aplicabilidad de lo anterior. Por lo tanto, habrá que procurar buscar su homogeneización a través de estrategias de cambio actitudinal.

Dichas estrategias pueden basarse en cuatro grandes objetivos: proporcionar información sobre las distintas condiciones de discapacidad y sus implicaciones a nivel de movilidad independiente; fomentar la empatía (comprensión) de los demás hacia esas personas; disminuir el nivel de ansiedad en las interacciones (por ejemplo, a la hora de poder ayudar a una persona con silla de ruedas); y facilitar conductas de aceptación. Evidentemente, un factor esencial para lograr el éxito en ese cambio actitudinal será el establecimiento de un estatus de relaciones igualitarias entre los discapacitados y no-discapacitados. Para ello nada mejor que el conjunto de la población vea las soluciones de accesibilidad (p.ej. rampas) como un bien común, no como algo especial para un colectivo también especial. Los potenciales beneficiarios de esas actuaciones son todas las personas que hagan uso de ellas y para todas supondrá una mejora de su calidad de vida. Tratar las barreras arquitectónicas como algo implícito en el abordaje de las minusvalías, es una perspectiva que incumple el propósito normalizador que pretende la integración social.

Esta claro que la proximidad física es condición necesaria pero no suficiente para la reducción del etiquetado negativo y el estereotipado. El elemento clave es la *interacción real*. Para conseguirla habrá que facilitarla. Diversas estrategias nos podemos plantear para ello, pero, sea cual sea la que se establezca, habrá que procurar el logro de dos objetivos básicos:

• Prestar igual atención al colectivo de discapacitados y no-discapacitados a la hora de afrontar decisiones tendentes a la accesibilidad física o de la comunicación.

• Facilitar la adquisición de un mejor conocimiento mutuo, de sus potencialidades y limitaciones.

### **Componentes del Análisis de la Accesibilidad**

Llevar a cabo un análisis de carácter unidimensional de las condiciones de accesibilidad de un determinado entorno, puede resultar parcial y engañoso. Esto es debido a los múltiples componentes que pueden estar influyendo de forma permanente o episódica. Por ello, resulta conveniente discriminar el conjunto de variables que inciden en una determinada situación medio-ambiental y sobre la que puede mejorarse su acceso. Entre los componentes susceptibles de evaluación cabe reseñar los cinco siguientes:

• *Los físicos y arquitectónicos:* que comprenderían aspectos relativos a las variables estructurales del entorno (p.ej. iluminación, contraste/color, elementos de información que ofrece, obstáculos, dimensiones, etc.) y aquellas de carácter representacional (p.ej. puntos de referencia, sendas, nodos, límites o contornos, distritos, etc.).

*• Los personales:* referidos a las características de los usuarios, con sus potencialidades y limitaciones (p.ej. tipo de limitaciones que pueden poseer, nivel de incidencia del déficit, potencialidades -autonomía personal-, auxiliares de movilidad que emplean, etc.).

*• Los psicológicos:* tienen que ver principalmente con las motivaciones e intereses que conducen al empleo de ese entorno o información (p.ej. llevar a cabo una actuación inaplazable ante la administración pública).

*• Los sociales:* se refieren a las actitudes mostradas por los usuarios de esas situaciones a modificar y la posible presencia de prejuicios o estereotipias (p.ej. pensar que una persona ciega no puede ir al cine o al fútbol, o que una persona sorda no va a acceder al INEM).

*• Los ambientales/comunitarios:* hacen mención a la evaluación de los recursos disponibles o necesarios para la consecución del objetivo de accesibilidad previsto, y al análisis de los costes y beneficios que ello conllevaría. Este último apartado resulta de especial interés en la medida en que, en muchas ocasiones, pequeñas intervenciones (p.ej. situar adecuadamente las señales direccionales) repercuten en mayores beneficios, en relación a su coste, que grandilocuentes planteamientos.

MANUAL SOBRE ACCESIBILIDAD Y VIDA COTIDIANA

# **Referencias**

**Carreiras, M. y Codina, B.** (1993). Cognición espacial, orientación y movilidad: consideraciones sobre la ceguera. *Integración*, 11, 5-15.

**Codina, B.** (1990). La instrucción de la orientación espacial y el desplazamiento en niños deficientes visuales: una aproximación conceptual y metodológica. En J. Garrido (Ed.). *El profesor de E.G.B. ante el alumno con dificultades* (pp.153-161). Madrid: Impresos y Revistas S.A.

**Dewar, R.E.** (1973). *Psychologycal factors in the perception of trafic signs.* Road and Motor Vehicle Trafic Safety Branch. Department of Transport. Goverment of Canada.

**Passini, R.** (1980). Wayfinding in complex buildings: an environmental analysis. *Man-Environment Systems*, 10(1), 31-40.

# **Pedro Lavado Paradinas**

*Doctor en Arte*

• Profesor de Historia del Arte en la UNED-MADRID.

• Conservador de Museos.

• Jefe de Servicio de Obras de Arte del ICRBC del Ministerio de Cultura en Madrid.

• Vocal del Consejo Ejecutivo de ICOM-ESPAÑA.

• Responsable en Museos del Área

de Accesibilidad/Discapacidad.

• Especialista en temas de

Educación y Comunicación.

# **UNA CIUDAD ACCESIBLE: EDIFICIOS DE USO PÚBLICO**

*"112.- Los estados miembros deberán trabajar para que el entorno físico sea accesible a todos, especialmente a las personas que sufran distintos tipos de discapacidad..."*

*"114.- Los Estados miembros están invitados a adoptar una política tendente a asegurar a las personas con minusvalía el acceso a todos los nuevos edificios e instalaciones, viviendas y sistemas de transporte público. Por otra parte, deberían adoptar medidas al objeto de facilitar el acceso a los edificios e instalaciones, viviendas y sistemas de transporte público existentes, siempre que sea posible, especialmente durante su renovación".*

*"134.- Los Estados miembros deberán de procurar que las personas con minusvalía tengan, en materia de ocio, las mismas posibilidades que los otros. Ello supone que tengan acceso a los restaurantes, cines, teatros, bibliotecas, etc., así como a lugares de vacaciones, complejos deportivos, hoteles, playas y otros lugares de distracción".*

> (Programa de Acción Mundial para las Personas con Minusvalía. Asamblea General de Naciones Unidas de 1982, en base a la Declaración de Naciones Unidas de los Derechos de los Minusválidos, aprobada en la Resolución 3447 (XXX), de 9 de diciembre de 1975).

Era el año 1990. Podría decirse que fue ayer. Se acababa de montar el nuevo sistema de alarma en el Museo Arqueológico Nacional de Madrid. El responsable nos detallaba las particularidades de este sistema y las actitudes a tomar en caso de emergencia: "Cuando suene una vez la alarma, es señal de atención. Más de dos toques o intermitentes es señal de desalojo inmediato". Le interrumpí :"¿Cómo se entera Luis, el mozo de almacén que es sordomudo?". Luis había entrado hacía poco a trabajar en el Museo dentro de los puestos de trabajo para personas con alguna minusvalía y naturalmente era una persona eficiente en su trabajo, pero ¿cómo se iba a enterar de este sistema de alarma?. El responsable del tema siguió imperturbable: "En cada piso existirá un armario con un megáfono y baterías con el que cada jefe de piso procederá a dar las consignas oportunas..." Era imposible hacerle comprender que Luis nunca escucharía, ni una cosa, ni otra.

Hace sólo escasas semanas en una visita a la iglesia de S. Felipe Neri de Molina de Aragón, acabada la explicación general, el grupo se repartió por los altares y recovecos del templo. Uno de los participantes, sordomudo, se encontraba filmando con su video doméstico, cuando de pronto surgió la sacristana del templo y a voces desde un extremo comenzó a imprecar al cámara furtivo: "Oiga, aquí está prohibido usar video". Otro de los participantes cercanos aclaró de inmediato: "No le oye".- " ¡Cómo que no me oye, pues ahora si me va a oír", y en jarras, comenzó a gritar desaforadamente. "Es sordomudo. Tiene que hablar Vd. frente a él y dejando ver sus labios", concluyó la persona que trataba de aliviar la situación.

Posiblemente ambos ejemplos nos muestren lo difícil que es a menudo concebir a algunas personas que otras como ellas y de su entorno o incluso nacionalidad pueden tener algunos problemas en relación con algunas facultades sensoriales y que estas disminuciones no suponen que no se pueda uno comunicar con ellas y que a su vez podamos participar todos juntos en alguna actividad social o cultural común. Más vayamos por partes. Quizás sean los tipos de edificios públicos el primer problema.

#### **Tipos de edificios públicos en la ciudad.**

Dentro de la ciudad contemporánea los espacios públicos cobran cada vez más importancia ante las necesidades administrativas, económicas y sociales que estamos abocados a utilizar. Difícilmente podría concebirse ya, que edificios destinados a atender las necesidades puntuales de los ciudadanos, ya dentro del ámbito municipal o nacional, o a recaudar los impuestos con que se financia el gasto público y a otras múltiples funciones sociales, no

dispusieran ya de los mínimos recursos de accesibilidad o comunicabilidad.

Es cierto que en estos casos, aparte de la función social implícita y la responsabilidad del político y gobernante ante estos temas, estaríamos dando una fácil coartada para algunos inválidos o ancianos, a la hora de acudir a cumplir con Hacienda o solicitar los permisos oportunos para obras, actividades ciudadanas y otras demandas que requieren de

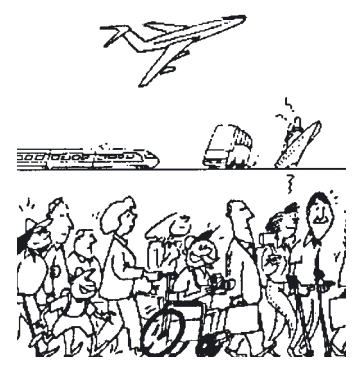

los habituales cauces burocráticos. "A mí, mientras no me pongan un ascensor o una barandilla, que no me esperen en Hacienda"..O, "que haya unos impresos en Braille, algún intérprete para sordomudos..."

No se trata de echar cortinas de humo ante las obligaciones que todo ciudadano tiene, pero bien es cierto que con los dineros de todos se pagan muchas veces sólo servicios para unos cuantos, aunque éstos sean una mayoría.

Posiblemente por ello tanto el Ministerio de Asuntos Sociales ha eliminado barreras en sus negociados y el Ayuntamiento trata de organizar pasos para peatones invidentes con distintos tipos de sonidos, pasos sin bordillos con diferente textura en el enlosado y eliminar o señalizar gran cantidad de obstáculos en la vía pública: Papeleras, semáforos, barras, teléfonos, indicaciones, servicios...

Poco a poco nuestras ciudades y sus edificios públicos, como ya indica su nombre, se

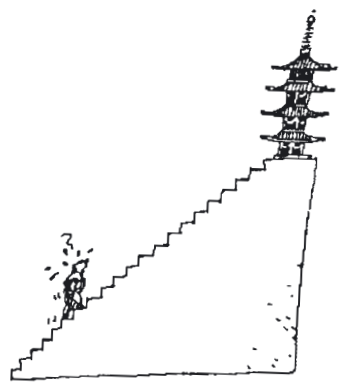

pueden hacer más accesibles, habitables, utilizables y si llega el caso humanizados. Otro problema será el tráfico, las aglomeraciones humanas, la especulación de terrenos y demás problemas de una sociedad que tendrá que dominar tarde o temprano algunos vicios de mala utilización o resignarse a una amarga convivencia.

Conseguir que los edificios vinculados con necesidades laborales, educativas y participativas de todo tipo, dispongan de unas mínimas prestaciones sociales que estén al alcance de todos empieza a ser un hecho. Otro tanto debiera comenzar a ser real en el caso de los espacios culturales, de ocio o simplemente medioambientales. De la misma forma, que en centros comerciales, de enseñanza y algunos vinculados con los trámites administrativos cotidianos, uno ya puede encontrar mejoras que atienden a discapacitados y a todo tipo de personas, en los edificios culturales, quizás por su vinculación histórica y sus problemas de acondicionamiento con respeto de lo propiamente monumental, esto no llega a cumplirse.

Si los edificios públicos destinados a fines administrativos, económicos, sociales y en parte los de uso sanitario, los que atienden los diferentes cultos y la educación escolar y universitaria se han acomodado a nuevos tiempos o rediseñado en los nuevos trazados; si los vinculados con aspectos comerciales es evidente que han tenido en cuenta no sólo las sillas de ruedas, los cochecitos de niños y los carritos de la compra, cuando no a las personas de edad y alguna de las discapacidades más frecuentes (He visto restaurantes con menús en Braille o donde el camarero o maître a menudo se desviven por explicar por señas y dibujos alguno de esos platos de la "nouvelle cuisine"), **¿por qué los edificios culturales o los destinados al ocio tienen mayor número de problemas en cuanto a accesibilidad y comunicación?**

Es realmente ilógico y no acabo de acostumbrarme a ello. Es cierto que en el caso de Museos, Monumentos, Yacimientos Arqueológicos o Etnológicos, Centro de Cultura o Archivos y Bibliotecas nos encontramos a menudo con el problema de la reutilización de edificios antiguos, espacios con numerosos problemas, debido a sus escaleras, vanos, servicios no adaptados y suelos que la mayoría de las veces desconocen la horizontal.

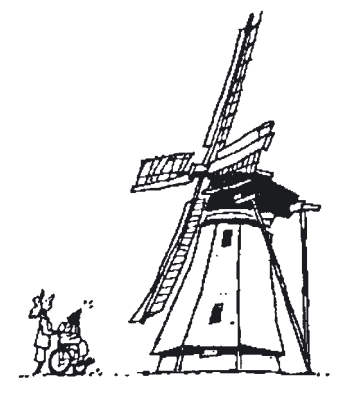

Es evidente que en el caso de algunos espacios de valor medioambiental, ecomuseos y museos al aire libre, o los propios recorridos monumentales e históricos urbanos, los problemas se multiplican en base al respeto de la Naturaleza y a unos sistemas de vida del pasado. Más todo ello tiene siempre la posibilidad de unos recursos y una adaptabilidad que no sólo mejorarán las condiciones de uso y disfrute de un cierto número de personas, sino que incluso van a propiciar una mejor participación

de todos y si se me permite, lograr que de una forma más económica y sensata estos espacios sean más seguros y confortables. Ha pasado ya el momento en el que se pensaba que la adaptación de unos edificios y servicios para personas discapacitadas encarecía las obras y era un gasto elevado. Construir y acondicionar pensando en todos es una forma, no solo de apertura social, sino también de sentirse un poco mejor todos. Nadie creo que trate de justificarse así, antes bien, servir mejor y evitar los problemas comunes.

Recuerdo en estos momentos la visita al Loro Park de Tenerife en donde el recorrido realizado con un grupo de personas con sillas de ruedas y bastones dio un amplio surtido de anécdotas. No es que el propietario y los constructores del citado lugar de esparcimiento y de respeto a la Naturaleza no hubieran puesto de su parte todo lo pedido legalmente y la mejor voluntad, siempre se daban paradojas que en aquel caso nos llevaron a soltar unas buenas carcajadas. El humor es algo que siempre parece estar presente y no debe faltar entre las personas con alguna minusvalía.

Lo cierto es que el maravilloso centro de recepción al que se accedía por una impecable rampa, estaba rodeado por un canalillo destinado a recoger agua de lluvia en su gravilla y a ornamentar el edificio de influencia indonesia, lo que provocaba algunos problemas con las sillas de ruedas. ¿ Y qué decir de los aseos, cuyas puertas estaban pensadas para el paso de una silla de ruedas y la mesa de los lavabos o la grifería permitían una perfecta accesibilidad, había

barras en el inodoro, más era imposible meter una silla de ruedas junto al inodoro para permitir que la persona imposibilitada pudiera al menos entrar?. Múltiples detalles que a menudo una simple visita o inspección por una persona discapacitada ayudaría a subsanar de inmediato, evitando esas embarazosas situaciones. ¿O qué pensar de algunas rampas existentes que hacían más que imposible circular por lo propios medios a la persona en silla de ruedas y amenazaban con una aceleración incontrolada a cualquier vehículo de niños?. Todo como se aprecia, fácilmente corregible y mejorable.

Aparte de los espacios públicos culturales, otro tanto podría decirse en el caso de las viviendas particulares y colectivas, en donde la accesibilidad se haya muchas veces en relación con el propio poder adquisitivo del minusválido o su familia, si bien la posibilidad de solicitar ayudas al Real Patronato de Prevención y Atención a Personas con Minusvalías o a través del Inserso y el Ministerio de Asuntos Sociales conseguir que se hagan algunas obras de adaptación y accesibilidad va poco a poco configurando algunos remedios puntuales que muchas veces no hubieran sido necesarios de haberse logrado que se contemplaran en el propio diseño y construcción de la vivienda. Posiblemente el hecho de tener que acondicionar y reparar lo ya construido y más en nuestra época sería fácilmente evitable, si en los proyectos planteados ante la Escuela de Arquitectos de la zona, el Ayuntamiento o la Gerencia de Urbanismo que conceden los permisos y todos cuantos sean los organismos que supervisan obras, materiales y su ajustamiento a los proyectos arquitectónicos presentados, se concienciaran y exigieran el mismo nivel de cumplimiento en cuanto a unas condiciones de accesibilidad y seguridad.

Ni que decir tiene que es mucho más barato construir bien y adecuándose a las normas, que luego corregir lo mal hecho. La reforma de un portal o las escaleras de acceso y el ascensor de una vivienda son obras lo suficientemente caras, como para preguntarse si no hubiera sido mejor haberlo pensado antes. Contar con una ayuda del Inserso o del Real Patronato a posteriori es mucho más caro. Ello no quita para que se de la picaresca o el desenfado más curioso, como tuve ocasión de escuchar en la reforma de una

vivienda para uso de una persona con silla de ruedas que hacía años que no había podido acceder a la calle por imposibilitarlo unas escaleras en el portal. Con el dinero recibido de la ayuda del Ministerio de Asuntos Sociales hubo vecinos que planteaban, por qué no hacer un arreglo del portal que si bien contemplara alguna solución para el minusválido, permitiera sacar algo de dinero más para cambiar suelos, poner nuevas luces y unos ador- $\overline{z}$ 

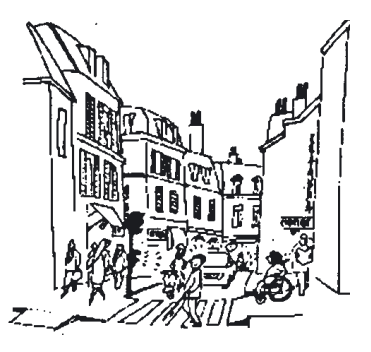

nos, porque podían reutilizarse la rampa de los carritos de la compra y total para qué había que poner barra o pasamanos...

Dado el envejecimiento de las poblaciones europeas (según la encuesta de 1987 del INE, un 15 % de la población española manifiesta sufrir limitaciones para el desarrollo de alguna actividad) (Barón 1992, 9), marchamos hacia unas ciudades y espacios que en breve tendrán que tener un exquisito cuidado en lo que respecta no sólo a los edificios sociales y de uso público, sino incluso a las viviendas y a los espacios urbanos del entorno.

#### **Características de los edificios.**

Este somero análisis de las tipologías arquitectónicas y sus funciones, nos lleva a concluir la caracterización de los edificios públicos según las ventajas o desventajas que presenten en su accesibilidad.

De esta forma son **franqueables**, esto es, que permiten la entrada o salida sin ayuda de terceros gran parte de los edificios de servicios anteriormente tratados, ya que las más recientes campañas de accesibilidad han llevado

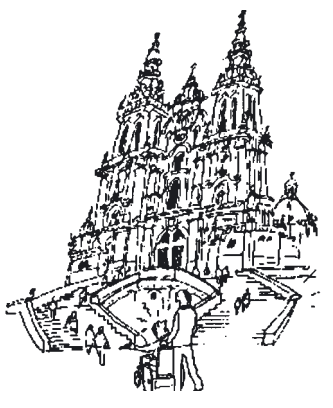

rampas, ascensores, puertas amplias o aparcamientos reservados a casi todos ellos, en especial edificios destinados a la sanidad, educación y temas administrativos o fiscales.

Son **accesibles**, esto es, que se pueden recorrer y llegar a cualquier punto de destino, un número más restringido de estos edificios públicos, ya que si bien los ascensores, rampas y servicios para minusválidos motores son frecuentes, pero no lo es tanto el caso de los minusválidos visuales o sonoros. Sólo muy contados edificios, vinculados con la ONCE mantienen ascensores con voz, eliminan los obstáculos del paso y señalizan con texturas el suelo y apertura de puertas o vanos. Menos aún es el caso de adaptación para discapacidades de tipo auditivo y casi inexistente para los minusválidos psíquicos. En el primer caso faltan señalizadores visuales tanto de acceso, como de emergencia e intérpretes que conozcan el lenguaje de los signos, y en el segundo, casi no se piensa en que algunos discapacitados psíquicos acuden a estos lugares a recabar información o incluso a cumplir con sus tareas.

Los edificios **usables** contemplan el grado más avanzado de utilización del espacio y naturalmente están pensados para desarrollar todo tipo de actividades en su interior sin ningún problema al margen. Esto implica no sólo accesibilidad, sino espacios acondicionados para moverse, trabajar o disfrutar sin ninguna traba. Realmente en nuestro país sólo se puede hablar de este tipo de edificios en muy contados casos y por lo general por ser edificios destinados en algunos casos a tareas de rehabilitación y fisioterapia, algunos hospitales especializados, centros de Minusválidos o en los que el personal usuario es amplia mayoría entre las personas que presentan algún problema físico y psico-motor o las consiguientes minusvalías sensoriales.

Ni que decir tiene que los edificios destinados a labores culturales, si se exceptúa alguna biblioteca o centro de enseñanza, casa de cultura o centro de exposiciones, extremadamente modernos en cuanto a su arquitectura o rehabilitación contemplan alguno de estos tres grados.

Una última categoría, principalmente pensada para las personas discapacitadas que visitan a parientes o amigos en sus viviendas privadas, pero que puede también tenerse en cuenta en algunos casos para edificios públicos es la relativa a **espacios o edificios visitables**, en los que se combina la posibilidad de franqueable, accesible o usable en las zonas comunes del edificio y el acceso a algunos lugares de estar y servicio de la vivienda privada. A la larga, esta es la situación que más percibimos en muchos edificios públicos en los que los accesos y vestíbulos, algunas salas comunes o espacios cumplen esos requisitos, mientras que se destinan algunos servicios y aseos para los discapacitados (A.A.V.V. 1992c, I, 4).

Habida cuenta que en el panorama cultural, casi todos los edificios utilizados tienen como función ofrecer unos servicios específicos dentro de una medida de tiempo, caso de galerías, salas de exposiciones, bibliotecas, museos, salas de concierto o espacios para el ocio y la actividad lúdica o creativa, y que en ellos los visitantes de todo tipo no permanecen más que un margen de algunas horas, es por lo que encontramos a menudo en muchos de tales edificios la alternativa de visitables, más que la accesibles o usables.

#### **Características socio-históricas.**

Es evidente que los edificios por lo general utilizados para funciones culturales o de ocio, suelen coincidir en la readaptación de viejos edificios históricos. Estos cargados no sólo de años y de acontecimientos, sino de la inmensa pesadumbre que dan algunos sistemas constructivos del pasado en

el que los materiales y las técnicas constructivas primaban por la solidez, la imágenes de poder y de prestigio, a menudo realzadas con escalinatas, podios y otros elementos en altura, no contemplaban la funcionalidad y las demandas actuales de una población que demanda respeto y preocupación por los ancianos y personas discapacitadas.

De esta forma, se convierte en una auténtico problema conservar edificios históricos y de gran

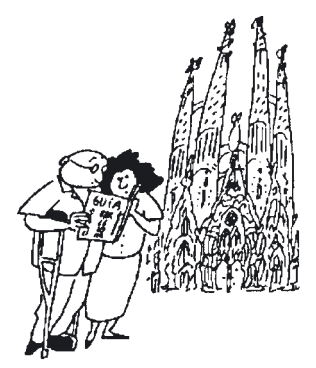

valor artístico y habilitarlos para un uso común de tipo cultural. Si ya de por sí es un problema instalar conducciones eléctricas, de agua o de teléfono, cuando no de calefacción, de seguridad y alarmas, qué no hemos de pensar que ocurrirá a la hora de acondicionar aseos, escaleras, sitios de paso y de estancia y evitar toda clase de obstáculos y trazados de circulación que sean peligrosos o inaccesibles.

Muchos de los arquitectos y diseñadores de esos espacios expositivos se sienten incapaces para rehabilitar y acondicionar tales edificios. No es de extrañar que a menudo surjan unos híbridos que muestran lo que marca una nor-

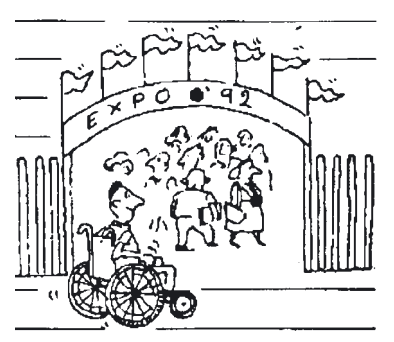

mativa legal y unas demandas y que sin embargo no se contempla en la realidad. Quizás por ello convendría plantearse, si no es más caro y más traumático para estos edificios monumentales e históricos una intervención de este tipo y si no bastaría con habilitarlos para otros fines que los protegieran y dieran una función en el futuro.

Asistimos a una obsesiva demanda de casas de cultura, salas de exposiciones,

bibliotecas y otros centros con este matiz y sin embargo nadie parece querer hacer oídos a esta premisa, ya que siempre será más fácil partir de un edificio nuevo, si se quieren conseguir todas esas metas sociales y edificar sin ninguna discriminación. De todas formas, no conviene olvidar que hay múltiples soluciones para esos edificios inaccesibles con escaleras y vanos impracticables, sea el sillón volante, la oruga que trepa y desciende por las escaleras y sistemas de adaptar los aseos a unos mínimos exigibles. He empezado a ver en algunos Museos el empleo de estos artilugios y en el caso de visitas de personas de tercera edad o problemas con algunas deficiencias sensoriales buscar en formas ingeniosas y prácticas la mejor de las soluciones. Véanse si no los casos de los Museos del Louvre o del Naval de San Sebastián.

De todas formas, no conviene olvidar que muchos de estos edificios históricos no sólo son inaccesibles casi por completo, sino que se convierten en imposibles y peligrosos en algunos casos, si no se los contempla con un mínimo de atención, tanto para personas discapacitadas, como para personas sanas. El aserto ya clásico ante la problemática presentada por minusválidos y discapacitados, viene aquí también a ser cierto:

Construir o rehabilitar con unos márgenes altos de seguridad y confort no es más caro, sino que es más útil y a la larga más rentable. **Barreras arquitectónicas.**

**¿Cúales son los problemas de accesibilidad y movilidad dentro de estos espacios?** Indudablemente los dependientes de algunos vicios constructivos que aún contemplan sistemas de uso anclados en el pasado: puertas que abren hacia el interior, pomos y picaportes inmanejables, vanos que a duras penas permiten el paso de una silla de ruedas y de una persona con problemas de movilidad, escaleras empinadas, de diminuta huella o marcha y excesiva o desigual altura en la contrahuella o escalón, barandillas inasibles, ornamentales en verdad, pero poco prácticas, suelos de tablas, baldosas o empedrados irregulares; gravas y estrías o rodadas en la superficie del suelo que no sólo dificultan el paso de sillas de ruedas, sino que causan problemas a personas con muletas, ancianos o simplemente personas cansadas. ¿Qué decir por el contrario de los suelos deslizantes, húmedos, terrosos, con pro-

blemas por desagües, bordillos, marcos de puertas y rodapiés. Suelos bacheados, parcheados, agujereados, rechinantes. Suelos que vibran, oscilan o enormemente duros por su material, excesivamente caldeados por la calefacción por hilo radiante...?

 $F$  $F$  $F$  $G$  $T$  $T$ REAL PATRONATO

¿Qué pensar cuando la técnica viene a sol-

ventar alguno de esos problemas y los causa aún más graves? Ascensores que no permiten la entrada de una silla de ruedas o un cochecito de niños, acceso en ángulo o puertas que cierran peligrosamente, o que sus botones quedan a una altura que no alcanzan los impedidos. La famosa historia o chiste del enano que vivía en un rascacielos y que sólo alcanzaba al botón del piso décimo quinto, teniendo que hacer los restantes pisos a pie, pudiera ser la imagen más palpable.

¿Qué sucede cuando las escaleras mecánicas que siempre son un peligro y temor para algunos ancianos y personas con problemas de equilibrio o un riesgo con niños, se paran? No sé si alguno habrá comprobado que lo que en movimiento es comodidad y rapidez, se convierte ahora en un problema añadido. Tuve que experimentar personalmente hace unos años como el escalón de una escalera mecánica es un poco más elevado que el de una escalera convencional, lo que tiene un problema añadido para personas con enfermedades de rodilla o que dificultosamente por la artrosis doblan a duras penas los 90º.

#### *Accesibilidad.*

#### **¿Cómo hacer que se conviertan en espacios para todos?**

No es mi intención poner en tela de juicio la aportación de la tecnología, sino buscar como hacerla real y útil. Confieso que no debe costar mucho más caro que el ascensor sea parlante o que los botones accesibles dispongan, si no de una señalización en braille, de números luminosos o lo suficientemente grandes para personas invidentes o de vista cansada. De la misma forma, tampoco es más costoso pero en los edificios públicos al menos debieran señalizarse los movimientos de puertas y ventanas con diferentes colores en el suelo o con otras texturas, de la misma forma que tampoco incrementa el costo constructivo poner barandillas o pasamanos coloreados y teniendo soporte de algún tipo de información gráfica o táctil, anunciando peligros o obstáculos, a la vez que se eliminan los cantos y ángulos de muebles, vitrinas y equipamiento.

Hacer que las puertas no sean pesadas, funcionen con barras o automatizadas, eliminar materiales peligrosos o proteger algunas partes, como cantos y refuerzos, eliminar los cristales y espejos que distorsionan la realidad para personas con problemas de visión y en fin, acomodar a la demanda y uso del gran público los sistemas de apertura y cierre o cuidar la simbología y colores son sólo algunos de los aspectos que podrían extenderse hasta el infinito y donde no cabe más que una buena voluntad e interés.

Se hace evidente también que los problemas de sonorización o insonorización de un edificio son fundamentales para personas que necesitan expresamente este sentido del oído para moverse. Evitar la reverberación, reducir los ruidos de máquinas, las vibraciones de la calle o del suelo, eliminar la electricidad estática que a menudo nos causa desagradables sorpresas a todos con algunos muebles o puertas, controlar las frecuencias de emisión de sonidos, la situación de la megafonía y los bucles magnéticos de Alta Fidelidad son entre otras alguna de las demandas en el campo de la acústi-

ca. Muchos edificios públicos y conozco Museos como el Nacional Romano de Mérida y salas de Conferencias y Conciertos como la del Auditorio de Cuenca no sólo son imposibles por la mezcla de ruidos, sino que puede darse el paradójico caso de que en el primero de los lugares se escuchen mejor las explicaciones de un grupo cercano que las del propio, por la reverberación del sonido en el ladrillo y en el segundo de los casos, en la sala de Música de Cámara, se escuche mejor el ruido de las cisternas de los aseos cercanos, que al conferenciante o músico en acción. Ambas son experiencias que he comprobado personalmente y que no sólo denuncio, sino que exijo que alguna vez se tome en consideración o se escriba el nombre de los constructores y diseñadores de tales obras en un "libro de horrores".

¿Qué ejemplos no podría poner en relación con la luz y la iluminación artificial? Recuerdo uno sangrante. El salón de Actos

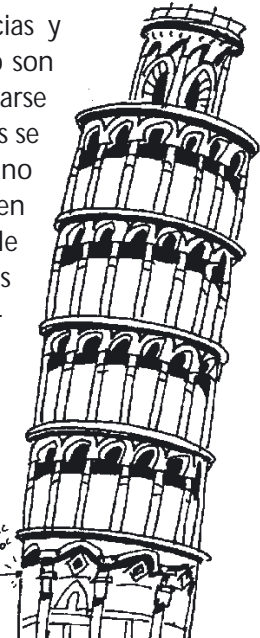

de la Ciudad de las Ciencias y de la Técnica, a donde acudí por motivo de un congreso de Museos de ICOM, se hallaba tapizado en negro y con unos focos de cine que apuntaban directamente a la cara de asistentes y personas que entran. Ello no sería más que un problema a medias, si no se sumase que las escaleras "de diseño" no tienen medidas homogéneas para los escalones que cada uno tiene una altura, con lo cual en la oscuridad las caídas son frecuentes para todos. Recuerdo que en aquel congreso decidimos hacer una somera estadística de tales percances que alcanzaban casi un 90%. ¡Algo asombroso!

Evitar luces fuertes, reflejos, deslumbramientos, preferir la luz natural a la artificial allí donde sea posible, señalar los obstáculos con reflectantes, no fiarse los pilotos y luces que pueden fallar o naturalmente aconsejar diferentes texturas en el suelo para indicar esos cambios. Situar los interruptores, timbres y otros mandos a una altura accesible para impedidos o niños, controlar los intervalos automáticos de luz en más de tres minutos y mantener algún símbolo reflectante o de localización táctil para personas con problemas visuales es entre muchos alguno de los temas que no hay que olvidar.

Por lo que respecta al acceso físico: rampas, zonas de descanso, espacios de giro, de cruce, de aparcamiento para sillas de ruedas y de niños, como existe en algunos museos y espacios culturales, como recuerdo el caso de Disneyworld o en los Museos de niños americanos. Puertas de fácil apertura con su indicación de giro. Aseos señalizados, de medidas amplias, con barras y sujeción. Lavabos con mando de varilla, expendedores de jabón o papel al alcance, pulsador de la cisterna accesible y espejos regulables son entre otras las demandas en este terreno.

Para el uso de otros servicio comunes como cafetería, teléfonos, aparcamientos, salas de descanso..., no hay que olvidar que el mobiliario útil en estos casos bien puede ser un mobiliario común y que no resta ningún confort a nadie (A.A.V.V. 1992c, II, 1-52 y III, 1-38).

Se hace necesario en todo este conjunto de requisitos para evitar las barreras arquitectónicas, tanto en edificios públicos, como en privados y en el ámbito urbano y de las comunicaciones, que habrá que contar con una buena señalización tanto en el exterior, como en el interior de los edificios, una alarma sonora y visual para los casos de emergencia, algo que tras mucho batallar conseguimos en el Museo Arqueológico Nacional de Madrid, con cuya anécdota comenzaba este trabajo. Plazas de aparcamiento y de las medidas aconsejadas para permitir la subida y bajada con sillas de ruedas, así como su correcta señalización ( A.A.V.V. 1992c, IV, 1-83) y un personal de acogida lo suficientemente preparado y motivado para realizar estas funciones y para atender a cuanto de improvisado pueda surgir. (Solé y Lavado 1992, 110-114).

Ni que decir tiene que algunos problemas específicos también tienen

cabida aquí, sea en el caso de algunas discapacidades que no sólo afectan a temas motores y sensoriales a la vez, sino las que también atañen a problemas como la tetraplejia o algunas dificultades para la comprensión o la expresión. Hay discapacidades mixtas que engloban alguna patología compleja con problemas que todos al menos temporalmente alguna vez hemos sufrido, caso de escayolas, lesiones temporales o algún accidente. ¿Qué decir entonces de algunos casos como el de los zurdos, las personas con alguna prótesis o simplemente a los que la edad afecta en diversas maneras? ¿ Es que no van a tener derecho también a disfrutar con la cultura, las relaciones sociales o simplemente compartir con todos su igualdad y sus diferencias?

#### *Comunicabilidad.*

Si importante es ese espacio y entorno en el que nos movemos, tampoco deja de tener una singular atención todo lo relativo a los sistemas de información y de señalización que se usan en la comunicación humana. Siguiendo pautas comunes al mundo de la comunicación y haciendo las pertinentes adaptaciones podemos movernos y establecer un más rico y fluido sistema de uso.

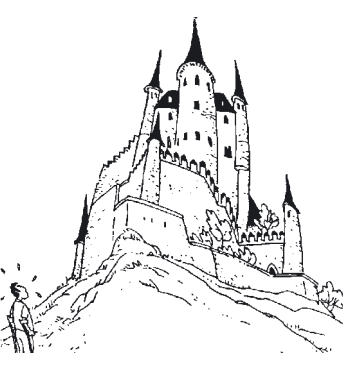

En el mundo de la comunicación visual hay que tener en cuenta no sólo el uso de los contraste y colores, tanto para letras, como para imágenes. El empleo de macrotipos en algunas señalizaciones de uso común, como en algunas exposiciones, no sólo es gratificante para todos, sino que tampoco encarece nada. Otro tanto podría decirse del uso de textos e imágenes en relieve, tema en el que algunos museos nórdicos han comenzado a completar la información de sus salas o el empleo de termoform y tintas hinchadas para facilitar la visión. De la misma manera que el uso de fondos de fósforo facilita la lectura, en los casos en que la visión no exista, el uso del Braille u otras informaciones táctiles vienen a ser una de las formas más sencillas y más asequibles de comunicabilidad.

No conviene olvidar el estudio de algunos aspectos expositivos que afectan a la comunicación, caso del estudio del campo de visión o la iluminación que siempre será insuficiente para personas de vista cansada y de determinada edad, pero el corregir defectos de iluminación, reflejos, distorsiones, espejos y apoyarse en una información sonora es algo que poco a poco se incluye tanto en sistemas de transporte público, ascensores y en lugares de difícil orientación.

Los problemas de comunicación relativos al mundo sonoro nos hacen contar con el apoyo de subtítulos y textos complementarios, la eliminación de algunas abstracciones y peculiaridades del lenguaje, así como el control de juegos de palabras, difícilmente comprensibles. El uso de algunos amplificadores personales o el acceso a un control personal del sonido para personas con un cierto grado de pérdida de audición es otra de las propuestas que merece tenerse en cuenta.

En la comunicación con deficientes psíquicos conviene conocer las peculiaridades de su incomunicación y utilizar bien el apoyo de signos esquemáticos y un tanto habituales, como el propio lenguaje Bliss u otros que se recomienden para facilitar el contacto personal. Hay que tener muy en cuenta que algunos logotipos son inexplicables para estas personas y que algunas señales luminosas les causan un grave desconcierto.

La aportación de los modernos sistemas de comunicación viene a permitirnos algunas soluciones que hasta hace poco eran más que impensables. Así el hecho de que el teléfono no sólo emita sonidos, sino que sus mensajes puedan leerse por la vía del fax es algo que nos viene a dar un crédito y esperanza ante los nuevos caminos que se nos abren. Otro tanto puede decirse de la informática que ayuda no sólo a leer y oír a los invidentes, sino que en muchos casos permite con programas sencillos llegar hasta las mentes con mayores dificultades intelectivas. El uso de iconos ayuda tanto a sordos, como a personas con problemas psíquicos, aparte de adaptarse a programas pensados anteriormente. Hay sistemas táctiles y sonoros pensados para personas que precisan de un apoyo mayor, de la misma forma que hay sintetizadores y adaptadores de voz que ayudan tanto a sordos como invidentes.

#### *Inteligibilidad.*

Aparte de la comunicación y los sistemas empleados que vienen a paliar de un modo u otro la accesibilidad física y comunicativa, hay que tener en cuenta lo relativo a la propia inteligibilidad del mensaje. Desde aspectos tan sencillos como la rotulación y las indicaciones y logotipos coherentes hasta el empleo de unas normas comunes escritas o gráficas hay todo un amplio abanico de propuestas que habrá que considerar. Por un lado se precisa de un conocimiento de los diferentes lenguajes empleados y una búsqueda de unificación en base a la comunicación y comprensión de los mensajes.

Por otra parte, el intento de alcanzar un edificio para todos no es sólo problema de accesibilidad y comunicabilidad, ya que ambos factores se hallan dentro de unas pautas de funcionabilidad y economía de medios, ya que no todo lo caro siempre sirve mejor, ni lo barato es dos veces más caro.

La construcción de edificios y espacios para uso común y disfrute de todos es algo que nos compete a todos y en lo que debemos sentirnos comprometidos, pidiendo y reclamando que tanto nuestra ciudad como nuestros edificios y nuestros sistemas de comunicación cuenten con el respeto y comprensión para todos y con unas posibilidades intelectivas que nos hagan acercarnos al lenguaje común de la comprensión y el respeto para todos.

#### *Participación.*

El hecho de contar con una colaboración de todas las personas de nuestra sociedad y la aplicación de algunas de las propuestas vistas hasta aquí es un paso más y de radical importancia en el proceso de transformación de nuestra sociedad.

Partimos en la actualidad de algunas experiencias y soluciones puntuales y tratamos de abrirnos a otras vías de resolución de algunos de los problemas más importantes en cuanto a la accesibilidad y comunicabilidad de nuestras ciudades y edificios y del empleo de sistemas comprensivos y de comunicación que alcancen a todos sin discriminación. Pero si bien aún nos movemos dentro del campo del voluntariado y de la concienciación de algunas personas a nivel particular o en el empleo de guías y recursos que tienen más que ver con Organizaciones No Gubernamentales, voluntarios religiosos y sociales diversos o gentes de conciencia de tales problemas, hemos de pasar a acciones más directas y más amplias.

Contar con personas motivadas y formadas en esta problemática, no es asunto que competa a unos cuantos y que se cierre en un círculo muy restringido, sino que por el contrario es algo que hay que incluir en nuestras formas de vida actual, en la formación de nuevas generaciones y en la adaptación y recuperación de las anteriores. Vamos hacia una consideración ética más actualizada y real, más comprometida con nuestro tiempo y su problemática y en la que nuestras actuaciones son de justicia.

### **Legislación.**

Posiblemente este no es el momento de establecer aquí una historia o estudio de la legislación que atañe a los problemas de accesibilidad y comunicabilidad, ni mucho menos reclamar nuevas leyes, sino poner al día cuanto hay y de forma activa y práctica llevarlo a efecto.

No por muchas leyes y decretos vamos a conseguir que arquitectos, urbanistas, diseñadores y todo tipo de personas comprometidas en una acción con personas discapacitadas se pongan a la labor, sino que en la medida en que nos responsabilicemos con nuestro papel social, llevaremos a cumplimiento tales propuestas legales.

#### **Museos para todos.**

Por lo que a mi respecta y dentro de mi experiencia en el campo de los Museos, que es en el que me muevo con mayor conocimiento de causa, he

de afirmar que la principal propuesta que desde hace algún tiempo, tanto ICOM, como múltiples organizaciones tratan de llevar a cabo, es hacer que nuestros Museos, y cada uno dentro de sus medios y responsabilidades cumplan con unos mínimos deseables de accesibilidad y comunicabilidad y que se conviertan en Museos para

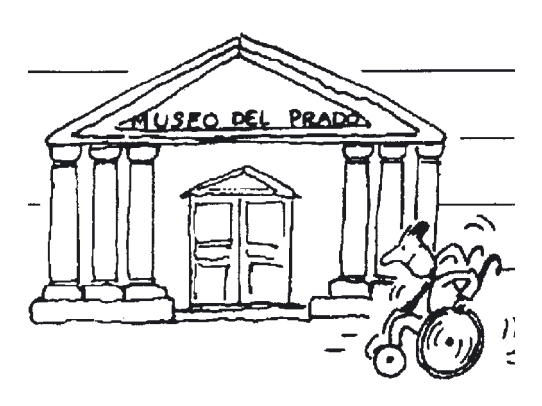

todos o en Museos abiertos a todos los sentidos (A.A.V.V. 1994).

Un Museo de estas características no existe tan sólo por decreto o como entelequia deseable, sino que es realidad en muchos lugares e incluso en España comienza a ser visible. Posiblemente en el margen de algunos años podamos también decir, como al inicio de estas líneas, que aparte de edificios públicos adaptados como es el caso de los que por necesidades administrativas, económicas y sociales comienzan a ser cada día más frecuentes, también puede decirse lo mismo de los edificios con una demanda cultural propia.

En todo caso, me planteo cada día más, si nuestros Museos aparte de exhibir esas joyas del pasado o de la ciencia y la técnica, aparte de cuidarlas y conservarlas y naturalmente permitir que se diseñen algunas actividades que viene a justificar su valor social, cultural y propio, si no deberían a la manera de algunos Museos americanos y pienso en estos momentos en el de Niños de Boston, ofrecer motivos de reflexión y concienciación de que todos somos iguales, pero distintos, pero que también hay problemas sensoriales o intelectivos en nuestra sociedad que debemos de considerar. El hecho de someterse a la experiencia de la ceguera o la sordera momentánea y tratar de escribir o comunicarse por Braille o con signos, o el hecho de tratar de circular en una silla de ruedas sobre diferentes pavimentos urbanos y domésticos y alcanzar esos mil accesorios que nos rodean o cumplir un recorrido, es algo inolvidable. Otro tanto hacen otros Museos americanos como en Nueva York o Chicago, y es de desear que alguno más se meta en esta dinámica de concienciación y responsabilización. Posiblemente el niño que experimenta con esas discapacidades y sabe ver esos problemas personalmente, no tendrá algunos estereotipos comunes, ni posiblemente sea el arquitecto, el artista o el museólogo actual, sino el que nos demanda el futuro.

El hecho, cada vez más abundante, de permitir a invidentes o personas con diferentes discapacidades acceder a las colecciones de un Museo ya en forma táctil o por medio de otros métodos y sentidos, se hace cada vez más común. Exposiciones como *Textil=Táctil, Las manos ven, Imágenes sonoras*... y otras en las que artes visuales y plásticas traban contacto con la comunicación y sus diferentes formas de expresión, son cada vez más habituales. Posiblemente algún día lleguemos no sólo a exposiciones particulares de este tipo, sino a que todo cuanto se muestre y se emplee en los Museos cuente con esta apreciación.

Algunos planteamientos expositivos como la situación de las obras y objetos, la altura de la información, la colocación de la luz o los niveles de sonido, las orientaciones generales y las normas de uso de tales muestras, contarán algún día con aspectos en los que se contemple una mejor y más correcta utilización.

La tecnología que siempre da el apoyo oportuno, prestará una ayuda inestimable, pero no por ello hay que olvidar que los Museos que quieran estar abiertos a esas nuevas épocas y a esas nuevas demandas sociales tendrán que tener muy en cuenta algunos temas que aquí se señalan, caso de las guías de accesibilidad, indicando los lugares de descanso, aseos, atención al público..., los objetos manipulables para comprensión y expresión de tales muestras expositivas, las sillas de ruedas y coches eléctricos tan abundantes ya en Museos americanos que facilitan la visita a ancianos y discapacitados, la información en otras lenguas y lenguajes más comunes, el servicio de guías, interpretes, un voluntariado formado y acogedor, la adaptación de espacios para servicios comunes y la acogida por los Departamentos de Educación, Difusión o Relaciones Públicas.

## **Conclusiones.**

Llegado el momento queda tan solo resumir estas ideas expuestas con una cierta prolijidad y premura de espacio y tiempo en unas conclusiones que aglutinen lo dicho anteriormente. Hay cosas a suprimir como es el caso de los espacios y edificios imposibles y los montajes o funciones inadecuadas para algunos sitios. Hay también las cosas a evitar como es el caso de los temas de comunicación e inteligibilidad que distorsionan un acercamiento entre las personas y entre éstas y su entorno. Y finalmente hay cosas que hacer, como es todo cuanto de una más firme utilización de espacios y aporte una mayor riqueza comunicativa. Posiblemente nos encontramos dentro de un proyecto hacia un programa común y total que haga que los edificios públicos, e insisto aquí en el caso de los Museos y otros edificios culturales, sean más accesibles, asequibles y actuales.

# **BIBLIOGRAFIA:**

**A.** (1990): *Pasajeros con movilidad reducida. Consejos para el viaje*. Madrid. Iberia. Dirección de Servicios al Cliente.

**A.** (1991a): *Accesibilidad para las personas con discapacidad*. Madrid. Ministerio de Asuntos Sociales, Real Patronato de Prevención y de Atención a Personas con Minusvalía.

**A.** (1991b): *Guide to Accesible Service*. New York City Transit Authority.

**A.** (1991c): *Las prestaciones técnicas. Un instrumento para la normalización e integración de las personas con minusvalía*. Madrid. Ministerio de Asuntos Sociales. Inserso; 24 pp.

**A.** (1994): *Textil- Táctil. Exposición colectiva*. Madrid. Museo Tiflológico de la ONCE.

**A.A.V.V.** (1992a): "Jornada sobre Patrimoni i Minusvalies". *Dossier d'Informació i documentació per als municipis*, nº 41, septiembre 1992. Barcelona. Diputación Provincial; pp. 103-146.

**A.A.V.V.** (1992b): *Des Musées pour tous. Manuel d'accesibilité physique et sensorielle des Musées*. París. Direction des Musées de France; 80 pp.

**A.A.V.V.** (1992c): *Curso básico sobre accesibilidad al medio físico. Evitación y supresión de barreras arquitectónicas, urbanísticas y del transporte*. 5ª ed. Madrid. Secretaria Gral. del Real Patronato de Prevención y Atención a Personas con Minusvalía. Documentos 15/92. Ministerio de Asuntos Sociales. **A.A.V.V.** (1994): *Museos abiertos a todos los sentidos*. Fundación de Francia.

ICOM. Ministerio de Cultura /ONCE. Salamanca. Ed. Varona; 273 pp.

**BARON,C. y RUIZ, R.**(1992): *Viajes para Minusválidos*. Madrid. El País / Aguilar; 183 pp.

**CATALUNYA** (1992): *Llei de promoció d'accesibilitat i de supresió de barreres arquitectòniques*. Barcelona. Generalitat de Catalunya. 1ª reimp.; 62 pp.

**EDMAN, P.K.** (1992): *Tactile graphics*. Nueva York. American Foundation for the Blind; 500 pp.

**EVERETT, J. y BLAGDEN, S.** (1992): *What colour is the wind?*.

**GARCIA FERNANDEZ, J.A.** (1986): *Educación e integración escolar de niños con deficiencias motóricas*. Madrid. UNED. Cuadernos UNED, 022.1.

**GARCIA LUCERGA, M.A.** (1993): *El acceso de las personas deficientes visuales al mundo de los museos*. Madrid. ONCE; 83 pp.

**GARCIA RINCON, J.M.** (1989): "Una experiencia didáctica con invidentes en el Museo de Cádiz". *Cuadernos del Suroeste*, nº 1, Cádiz; pp. 46-47.

**GRANDJEAN, G. et al.** (1985): *Le Musée des Thermes et l'Hotel de Cluny*. París. Ministerio de Cultura. Dir. de Museos de Francia.

**HAYLE, G.** (coord.)(1980): *Manual para Minusválidos*. Madrid. Ed.Blume; 283 pp.

**LAVADO, P.** (1993): "Un Museo (im)posible. Un Museo funcional para visitantes especiales". *Actas de las VIII Jornadas Estatales de DEAC de Museos. Mérida. Noviembre 1991*. Madrid. Mº de Cultura. Imp. Varona; pp. 35-42.

**MARTINEZ HENAREJOS, A.** (1992): *Gracias por su colaboración*. Madrid. ONCE.

**MARTINEZ HENAREJOS, A.** (Dir.)(1994): *Accesibilidad en el medio físico para personas con ceguera o deficiencia visual*. Madrid. ONCE; 181 pp.

**REY, F., PEREZ, F. y GARCIA RINCON, J.M.** (1989): *Un museo al alcance de tu mano*. Huelva; 33 pp.

**WEISEN, M.** (1993): *Touch in Museums and Galleries. Selective Bibliography*. Londres. Royal National Institute for the Blind; 14 pp.

*\* Nota.- Los dibujos que ilustran este artículo son de Roser Capdevila y de Jorge Arranz.* 

## **José Antonio Juncá Ubierna**

*Doctor Ingeniero de Caminos, Canales y Puertos*

• Administrador Civil del Estado, por oposición, habiendo desempeñado entro otros, el puesto de Consejero • Técnico del Real Patronato de Prevención y Atención a Personas con Minusvalía, durante tres años. En ese período de tiempo fue Miembro español del Comité Consultivo y del Grupo de Enlace del Programa HELIOS de la Comunidad Europea. Desde 1991 en excedencia voluntaria.

• Como Consultor en ejercicio libre de la profesión, autor del *"Estudio de costes y prioridades en la adaptación de las instalaciones del Metro de Barcelona. Estudio de viabilidad"*, para la Generalitat de Catalunya. Trabajo galardonado con el 2º Premio INSERSO 1991 (categoría de investigación y ayudas técnicas).

• Asistencia técnica en accesibilidad a la Generalitat de Catalunya. • Proyectos estación Fondo y nueva Línea 2 del Metro de Barcelona.

• Director del Estudio de Accesibilidad incorporado al Nuevo Plan General de Madrid, realizado por encargo del Excmo. Ayuntamiento de Madrid, en colaboración con TYPSA, Técnica y Proyectos.

• Asesor Técnico en Accesibilidad Urbana del Excmo. Ayuntamiento de Madrid. Proyecto y apoyo técnico a la Dirección de Obras en los trabajos de Rehabilitación Preferente

del Casco Histórico de Madrid. • Director del Plan Integral de Accesibilidad y Supresión de Barreras del Casco Urbano de San Cristóbal de La Laguna, Tenerife, realizado por encargo del Excmo. Ayuntamiento de La Laguna. • Director del Estudio de accesibilidad y supresión de barreras para el Plan General de Ordenación Urbana de Granada.

• En la actualidad, es Director General de la empresa consultora Sociedad y Técnica, SOCYTEC. OTROS DATOS

• Desde la creación en el año 1990 del Master Universitario en Gerontología de la Universidad de Salamanca, es Profesor responsable de los Créditos sobre "Accesibilidad al medio físico".

• Desde el Curso 1995-1996, Profesor de los Cursos de Doctorado en materia de Accesibilidad, en la Universidad de Salamanca.

• Profesor de los Cursos sobre Accesibilidad al Medio Físico y sobre Turismo Accesible, promovidos por el Real Patronato.

• Asesor en materia de accesibilidad de COCEMFE.

• Miembro de número de la Comisión de Urbanismo, Ordenación del Territorio y Edificación del Colegio de Ingenieros de Caminos, Canales y Puertos.

# **"TORMENTA DE IDEAS EN TORNO AL DISEÑO UNIVERSAL"**

#### **Presentación**

Muy buenas tardes Señoras y Señores. Quisiera comenzar mi exposición agradeciendo la invitación del Excmº Cabildo Insular de Tenerife a participar en estas Jornadas sobre "Accesibilidad y vida cotidiana", brindándome una nueva oportunidad de compartir con todos ustedes mi experiencia y puntos de vista en relación con un tema tan apasionante como el del Diseño Universal.

En esta ocasión, se da la circunstancia además de encontrarme en la fase decisiva de elaboración del Plan Integral de Accesibilidad de San Cristóbal de La Laguna, una experiencia innovadora y piloto en todo el Archipiélago Canario.

Les propongo abordar una "tormenta de ideas" en relación con el Diseño Universal, denominación ésta que me parece la más atinada al abordar la accesibilidad integral, desde un enfoque de mejora de calidad del medio ambiente urbano y del territorio.

Intercalando una serie de conceptos clave con la presentación de una serie de experiencias prácticas de proyectos y realizaciones que estoy llevando a cabo, trataré de poner en evidencia una doble tesis: lograr un entorno físico día a día más accesible es un objetivo alcanzable, siempre y cuando el tema se plantee con rigor y desde un enfoque de calidad de las soluciones propuestas.

#### **Proyección del video "Lillehammer: una ciudad para todos"**

Para comenzar, les propongo contemplar el video editado por el Ayuntamiento de la población noruega de Lillehammer, en el que se plasma -a mi juicio de forma muy expresiva y brillante- la experiencia "Una ciudad para todos" puesta en marcha con ocasión de celebrarse a comienzos del pasado año los Juegos Olímpicos y Paralímpicos de Invierno.

La experiencia de Lillehammer se ha convertido en un Proyecto piloto de referencia en Noruega y en las imágenes que a continuación veremos se pondrán en evidencia los logros alcanzados así como las carencias que todavía quedan pendientes de resolver; el video pone en evidencia la cara auténtica de la accesibilidad, el rostro humano de ese grupo de niños y jóvenes que viven la ciudad, que pasean, juegan, hacen deporte.

## **Accesibilidad y Diseño Universal**

Ya Vitruvio se plantea los principios básicos del Diseño Universal, aquellos de la comodidad, la firmeza y la belleza. La accesibilidad impregnaría estos tres principios y sería una cualidad que estaría estrechamente vinculada a los entornos construidos, del tejido urbano, del transporte, de la comunicación y de la prestación de servicios.

El Diseño Universal consiste en planear, proyectar y construir el entorno físico de modo tal que permita a cualquier persona desenvolverse en el mismo de la manera más independiente, confortable y segura posible.

El Diseño Universal, la accesibilidad integral, supera con creces aquel concepto ya obsoleto consistente en tratar la supresión y evitación de barreras a la movilidad como un área específica a la hora de planear, proyectar y construir. Así, el ergónomo y arquitecto norteamericano Henry Dreyfuss escribe ya en el año 1955:

*"Cuando el contacto entre el objeto o la arquitectura y los usuarios presenta un punto de fricción, entonces el proyectista ha cometido un error. Por el contrario, si las personas en su vinculación con el medio en el que se desenvuelven experimentan una mayor seguridad, un mayor confort o simplemente se sienten más felices, entonces el proyectista ha tenido éxito en su cometido".*

En suma, los objetivos del creador de entornos construidos partirían de la base de ofrecer más confort, seguridad y eficacia. De forma muy sintética, pero concluyente, el arquitecto finlandés Alvar Aalto proponía como objetivo de la creación "Hacer la vida más humana".

## **Diseño Universal y vida cotidiana**

El Diseño Universal, la accesibilidad integral no es un concepto abstracto, no es resolver a duras penas un rebaje de bordillo en una acera, sino que va íntimamente ligada al reconocimiento real y efectivo del derecho a la movilidad y al desenvolvimiento de cualquier persona, tenga o no problemas de interacción con el entorno.

Así, la accesibilidad o sus carencias va ligada al desarrollo de las actividades cotidianas, a las de ocio y tiempo libre, a las de turismo, al acceso a la
educación, al empleo, a la asistencia sanitaria, al deporte, a la cultura, al acceso a los medios de comunicación, por sólo enunciar alguna de las actividades personales que, a menudo, se ven impedidas o dificultadas a causa a una inadecuada configuración del entorno.

La accesibilidad ha de ser considerada como una cualidad más del entorno y no debe ser analizada de forma segregada sino en la globalidad del medio y en sus interacciones; desde esta concepción integral del entorno urbano, el medio físico se constituye, junto con el transporte, en factor y elemento esencial propiciador y facilitador de la movilidad y de la accesibilidad.

Así pues, la importancia de la accesibilidad abarca todo el conjunto del entorno construido, incluyendo los ámbitos de la edificación, del urbanismo y del transporte y sus mutuas interacciones. Sólo desde un planteamiento amplio de la cuestión podrá abordarse con garantía de éxito el objetivo de la accesibilidad integral.

El objetivo de la accesibilidad pasa por el logro de la autonomía personal y de la movilidad. A nivel urbano ello significa contar tanto con una configuración de la red viaria sin obstáculos ni barreras, en suma, un urbanismo accesible; como con una red eficaz de transporte público, constituída por sistemas y modos fiables, seguros, cómodos y plenamente accesibles a cualquier persona usuaria, tenga o no reducción en su movilidad o en su comunicación.

En la actualidad se preconiza a nivel internacional la movilidad como un derecho humano, derecho que ha de hacerse efectivo a través de dos tipos de actuaciones: por una parte, planeando, proyectando y construyendo el entorno físico y los sistemas de transporte de forma que sean plenamente accesibles; y, por otra, rehabilitando y adaptando de forma progresiva el entorno físico existente, suprimiendo los obstáculos que dificulten su uso por las personas con alguna reducción en su movilidad o en sus posibilidades de comunicación sensorial.

Aspectos tales como una adecuada señalización informativa resultan claves para lograr una ciudad más acogedora y comprensible; asimismo, en línea con la eliminación de las fricciones a que hacía referencia Dreyfuss, la accesibilidad y la movilidad son especialmente sensibles a resolver el conflicto entre vehículo y peatón derivado de la paradoja a la que venimos asistiendo de que "el automóvil, a priori la solución perfecta a la movilidad, se ha convertido en la causa del colapso y la congestión urbana".

#### **Proyectar en función de las necesidades y demandas**

En el proceso de recuperar la ciudad y el territorio para su uso y disfrute por todos los que en ella viven resulta fundamental tener en cuenta los diferentes requerimientos de las personas con problemas de movilidad o de comunicación. No se trata de considerar sólo a las personas usuarias de silla de ruedas -error bastante extendido- sino que habrán de tenerse en cuenta todas aquellas situaciones personales que de una forma u otra dificultan el desenvolvimiento, tales como las personas invidentes o con visión deficiente, las personas sordas o hipoacúsicas, las personas con discapacidad física ambulante, las personas con parálisis cerebral, las personas con deficiencia mental, aquellas de baja talla o de elevada estatura, los niños, las mujeres embarazadas a partir de determinado mes de gestación, las personas obesas, alérgicas, asmáticas, las personas de edad avanzada, quienes lleven un coche de niño o un carro de la compra o vayan cargadas. En suma, se trata de un porcentaje en torno al 30% del total de la población.

Es claro que el mito del "hombre medio" que preconizase Leonardo da Vinci es eso, un mito; no hay dos personas iguales y el hombre medio no existe. Incluso una misma persona en el transcurso de su proceso vital, desde que nace hasta que muere experimenta una muy diferente relación con el entorno, de absoluta indefensión en sus primeros años y de progresiva dependencia conforme avanza el proceso del envejecimiento.

Así, los ancianos constituyen un grupo de población heterogéneo y diverso de modo que no se puede considerar una característica o patrón para ese amplio conjunto de la población. Sin embargo, en el proceso de envejecimiento, lleva aparejado un conjunto de pérdidas que afectan al desenvolvimiento, a la comunicación, a la vida social y al poder adquisitivo de estas personas.

Las personas ancianas en conjunto constituyen, por tanto, un segmento poblacional muy sensible a las prestaciones de accesibilidad no sólo física sino económica y de gestión de los diferentes modos y sistemas de transporte así como de la configuración del entorno urbano y arquitectónico.

Para la persona anciana se plantea a menudo el dilema entre movilidad y actividad frente a aislamiento y soledad. De ahí la gran importancia que para los mayores tiene en tanto que potenciales consumidores la puesta a disposición de ciudades cómodas y accesibles, dotadas con áreas de descanso, abastecidas con sistemas de transporte fiables, cómodos, asequibles y accesibles.

Una de las cuestiones a tener más presentes al diseñar el entorno urbano es la de considerar la envolvente de requerimientos para las diferentes situaciones personales, evitando conflictos entre unas y otras, alcanzando un punto de equilibrio en situaciones a priori contradictorias y acudiendo a soluciones diferentes y diversificadas si bien dentro de un planteamiento sistemático y procurando lograr un máximo nivel de normalización y standarización de las medidas adoptadas.

### **Dos situaciones diferentes: nuevas actuaciones y rehabilitación**

Avanzar de modo consistente hacia una situación más accesible requiere trabajar de forma simultánea y coordinada en dos frentes imprescindibles y complementarios, a saber: a nivel de nuevo proyecto y construcción, tanto en edificación, urbanismo y transporte; y en relación con todas aquellas actuaciones de rehabilitación de lo existente.

La mejor estrategia consiste en incorporar la aplicación de los criterios del Diseño Universal en la rutina cotidiana de la acción municipal, insular y del gobierno autonómico. Esto se logra no sólo desde la dotación de instrumentos eficaces tales como un marco normativo en accesibilidad sino informando y formando en la materia al personal técnico, todo ello impulsado desde una firme voluntad política de progresar día a día en un tema, una de cuyas claves es el trabajo continuado y la formación contínua.

Así, la revisión de los proyectos desde su adecuación a los requerimientos de accesibilidad como condición previa a la concesión de la licencia de obras, el control de ejecución mediante la asistencia técnica en accesibilidad a la Dirección de obra, el establecimiento de unos cauces de diálogo y parcipación activa con el movimiento asociativo son otros tantos factores fundamentales para avanzar de modo eficaz en materia de entorno accesible.

Mejorar la accesibilidad y eliminar de forma progresiva las barreras existentes es un proceso de más largo alcance que ha de programarse en función de los planes de rehabilitación, conservación y mantenimiento de la ciudad, incidiendo en su política de adecuación de edificios de uso público, de mejora de calidad en la red viaria y en los sistemas de movilidad y transporte público.

La calidad de proyecto conlleva no sólo el equilibrio estético-funcional sino la consideración de los requerimientos de cualquier posible persona usuaria. Ha de huirse de un planteamiento simplista de la cuestión a la hora de proyectar para todos; no basta con construir rampas de pendientes adecuadas y parámetros de diseño conformes a las Normas Técnicas y Especificaciones correspondientes; tampoco es suficiente construir ascensores que tengan adecuadas dimensiones de cabina y permitan salvar los grandes desniveles en infraestructuras de uso público que utilicen diferentes cotas (estaciones elevadas, subterráneas o mixtas); además de ello, es preciso considerar en profundidad el mobiliario urbano, las instalaciones de iluminación y megafonía, los sistemas de señalización, información y comunicación así como la seguridad del sistema en su conjunto.

Es importante considerar la accesibilidad en el entorno físico desde las primeras fases del planeamiento consiguiendo de este modo mayor facilidad, mejores soluciones y menores costes. En todo caso, la accesibilidad ha de plantearse desde un enfoque "no ortopédico", sino desde unas inmensas posibilidades de diseño, desde una accesibilidad compatible con el patrimonio histórico artístico y con el entorno natural.

A menudo el éxito de la plena accesibilidad del transporte público pasa por resolver con precisión ese ámbito clave entre la infraestructura y el material móvil. El objetivo de hacer los transportes públicos accesibles a una gran mayoría de la población es una cuestión que técnicamente es viable en la mayor parte de los casos; indudablemente lo es para la construcción de nuevos sistemas; para el caso de rehabilitación de sistemas antiguos será preciso efectuar estudios de viabilidad técnica y costos. En la mayoría de los casos será preciso atenerse a la ejecución de un Plan de Accesibilidad a desarrollar en una serie de etapas o fases.

#### **Rigor y flexibilidad**

El tema de la accesibilidad es asunto delicado que exige conjugar la perspectiva de conjunto con la atención a los detalles. Requiere el máximo rigor por cuanto un esfuerzo notable en accesibilidad y supresión de barreras puede resultar inútil si se deja en el camino un sólo obstáculo sin resolver; es por ello por lo que todos los eslabones de la cadena han de ser analizados y enlazados entre sí.

El objetivo último a alcanzar no es otro que lograr una creciente movilidad de forma que el entorno físico sea progresivamente más accesible a todos, en la red viaria mediante la configuración de itinerarios accesibles, en el acceso a los edificios de uso público y a la vivienda, en la dotación de aparcamientos accesibles y de sistemas de transporte construidos y operados de conformidad con los criterios de Diseño Universal.

Debe resaltarse el hecho de que las medidas favorecedoras de la movilidad y la accesibilidad son medidas positivas, es decir, benefician a todos, significando una mayor calidad para cualquier persona usuaria y haciendo en consecuencia más atractiva la ciudad y el entorno físico. Por ejemplo, resulta clave disponer de una oferta de transporte diversificada, ajustada a las necesidades del usuario.

En la actualidad las soluciones técnicas logran un entorno físico accesible a coste razonable. Es cuestión por tanto de que a las posibilidades ofrecidas por la técnica se aúne la voluntad política de ponerlas en práctica en base no sólo a criterios de solidaridad sino de calidad del entorno.

Por otra parte, el rigor en los planteamientos se refuerza con la necesaria flexibilidad a la hora de abordar una actuación integral en materia de accesibilidad; la diversidad de posibles soluciones técnicas hace que no pueda aplicarse una política simplista de "todos café" sino que, por poner un ejemplo concreto, la resolución de pasos de peatones accesibles pasa por la consideración de una serie de parámetros geométricos, de características de la vía, de flujo de tráfico, etc. Además, ha de huirse de la inercia y apostar por soluciones innovadoras, eso sí, debidamente contrastadas; volviendo a nuestro ejemplo, tan absurdo como aplicar un mismo vado peatonal con independencia de la anchura de la acera o del carácter histórico o de nueva planta de la vía, es descartar una opción excelente en ocasiones como es la solución de sobreelevación de calzada.

#### **Claridad de objetivos**

Es indispensable para el objetivo de un entorno más accesible a todos que se establezca una buena coordinación entre las medidas en favor de un transporte accesible con la concepción de un diseño urbano integral sin barreras que armonice la infraestructura con el material móvil y la disposición de plazas de aparcamiento adecuadas, que potencie los intercambiadores de transporte sin barreras y preste una atención especial a los sistemas de información y señalización.

De otorgarse la máxima prioridad a la arquitectura, hasta el punto de monopolizar la denominación de este área de conocimiento como "barreras arquitectónicas", se ha evolucionado en los últimos años hacia el ámbito de la movilidad y el transporte como el terreno en el que se pone más en evidencia la accesibilidad o su ausencia.

En efecto, la vertebración del territorio y del entorno urbano pasa por el establecimiento de una malla de accesibilidad cada vez más tupida, conformada por itinerarios y zonas accesibles, dotadas de áreas de descanso y de equipamientos accesibles, que posibiliten un cómodo desenvolvimiento en la red viaria, calles, plazas, parques y jardines.

En estrecha vinculación con lo anterior, y habida cuenta que la distancia es un parámetro clave en dotar o no de accesibilidad, es fundamental propiciar la movilidad mediante una adecuada disposición de plazas de aparcamiento reservadas así como de aparcamientos públicos accesibles, poniendo a disposición un sistema de transporte público ágil, fiable, seguro y accesible.

Resulta evidente que todo lo anterior no tendría razón de ser si no se trabajase intensamente en el dominio de la edificación, tanto en edificios de uso público como en dotaciones de ocio, turismo, educación, servicios y vivienda.

En suma, se requiere pasar de un enfoque parcial y de enfrentarse a la accesibilidad desde una "política de parches" a una aproximación integral, consistente, abordando la elaboración de Planes Integrales de Accesibilidad, que den respuesta de forma equilibrada a las necesidades y carencias en accesibilidad en cada uno de los ámbitos del entorno y sus interacciones.

En efecto, y en relación con la problemática del transporte, de nada nos servirían cara al objetivo de la accesibilidad, pongamos por caso de una persona usuaria de silla de ruedas o de quien lleva un coche de bebé, unas composiciones de ferrocarril plenamente accesibles en su interior si las estaciones presentasen obstáculos a la movilidad y al uso de sus instalaciones, o bien si hubiese un desnivel excesivo entre andén y vehículo o si tuviera que superarse una holgura horizontal superior a la tolerable.

#### **Evitar síndromes perniciosos**

Como en otros temas, también en materia de accesibilidad y Diseño Universal han de superarse una serie de síndromes o "lugares comunes", propios de lo que denomino las "barreras invisibles", aquellas que van más allá de superar un determinado desnivel sino que anidan en el inmovilismo, en el desconocimiento del tema o incluso en la incompetencia profesional disfrazada de prepotencia, "a mi me lo vas a decir, que llevo 30 años trabajando en esto".

Apuntaré brevemente alguno de los tópicos más significativos que acechan a la accesibilidad como filosofía de calidad del proyecto. Así, en ocasiones el voluntarismo viene aparejado con el desconocimiento del tema, "No te preocupes, déjamelo de mi cuenta" que ya verás como lo resuelvo poniendo aquí una rampa de madera y asunto concluido; resulta fácil imaginar que este enfoque podría etiquetarse como "la accesibilidad hecha chapuza".

Para otros, "esto es muy sencillo", en coherencia con aquello de que la ignorancia es atrevida. Ciertamente las soluciones de accesibilidad no tienen a priori por qué resultar complejas pero de ahí a catalogar el tema como inmediato media un abismo. La experiencia y profesionalidad en accesibilidad no se improvisa y exige una alta dosis de sensibilidad y creatividad, no exenta de sentido práctico.

En el extremo opuesto nos encontramos con quienes de forma categórica sentencian aquello de "Esto es inviable y, además, no hay quien lo pague". Es claro que la subida a San Félix en Girona no puede dotarse de accesibilidad a partir del centenar de escalones que le preceden. El Diseño Universal no aporta recetas mágicas; sin embargo, un análisis y estudio detallado de cada problema concreto puede dar lugar a soluciones que mejoren de modo sustancial situaciones complejas.

En lo relativo a costes, a menudo las soluciones accesibles no repercuten en los presupuestos finales, siempre que se tengan en cuenta desde el inicio del proceso. La excusa del coste es una de las utilizadas con más frecuencia por quienes tratan de evitar a toda costa los criterios de accesibilidad.

#### **La importancia de la colaboración entre Instituciones**

Cara a la puesta en marcha de actuaciones significativas en materia de accesibilidad resulta imprescindible establecer cauces de colaboración entre Instituciones. Así, se se trata de desarrollar y aplicar un Plan Integral de Accesibilidad, además del esfuerzo que ha de llevar a cabo el propio Ayuntamiento ha de contarse con el respaldo, no sólo institucional y de cobertura de información sino financiero, de otras Administraciones, tales como Cabildos, Gobierno de la Comunidad Autónoma y Gobierno Central.

La experiencia internacional en la materia muestra que esta es la forma más eficaz de avanzar en materia de accesibilidad, mediante una corresponsabilidad por parte de las diversas Entidades. Podrían citarse los casos de Alemania - de gran interés en cuanto a la mejora de accesibilidad de los transportes públicos -, Estados Unidos- donde el impulso del ADA (Ley de los Americanos con Discapacidad) emana de la Administración Federal pero se diversifica en cada Estado y ciudad, y Noruega donde la experiencia Piloto de Lillehammer es fruto de la colaboración entre el Municipio, el Gobierno Regional y el Gobierno Noruego.

En nuestro país resulta de mucho interés la experiencia puesta en marcha recientemente mediante el Convenio para la Rehabilitación del Casco Histórico de Madrid suscrito entre el Ayuntamiento de Madrid, la Comunidad de Madrid y el Ministerio de Obras Públicas. En esta importante actuación, téngase en cuenta que Madrid cuenta con el mayor Casco Histórico del mundo, el tema de la accesibilidad urbanística se está teniendo en cuenta desde la fase inicial de proyecto.

Como antecedente, el Nuevo Plan General de Madrid, cuya aprobación inicial ha tenido lugar hace escasas semanas, recoge entre sus prioridades el tema de la accesibilidad en tanto que mejora del medio ambiente urbano, habiendo incorporado un completo Estudio de Accesibilidad.

La colaboración Institucional en materia de accesibilidad se ve favorecida por el hecho de tratarse de un tema que suele adoptarse por unanimidad y no depender de diferentes criterios ideológicos. Es menester por tanto evitar el síndrome de "la información es mía", aportando toda aquella información de interés en relación con la elaboración de Planes y Programas de accesibilidad, sea mediante estudios previos, datos de carácter estadístico o de otro tipo.

#### **Norma y realidad**

"Equiparación de oportunidades - tal como indica el párrafo 12 del Programa de acción mundial para las personas con discapacidad de Naciones Unidas - significa el proceso mediante el cual el sistema general de la sociedad, tal como el medio físico y cultural, la vivienda y el transporte, los servicios sociales y sanitarios, las oportunidades de educación y trabajo, la vida cultural y social, incluidas las instalaciones deportivas y de recreo, se hace accesible para todos".

La equiparación de oportunidades, junto con la prevención y la rehabilitación, son los tres objetivos básicos que propone, y subrayo el tiempo presente pues el mensaje sigue vivo y vigente, Naciones Unidas en su Programa de Acción Mundial.

Pero la accesibilidad no sólo se refiere al medio físico, a que cualquier persona pueda desenvolverse en el entorno de forma segura e independiente, sin barreras ni obstáculos a la movilidad o a la comunicación, sino que también aplica al acceso a la educación, al trabajo y a la vida social, el ocio y la cultura.

La plena participación en las unidades básicas de la sociedad es la esencia de la experiencia humana. El derecho a iguales oportunidades de participación está consagrado en la Declaración Universal de Derechos Humanos y se debe aplicar a todas las personas, sin excluir a las que tienen alguna discapacidad.

Pero, en la realidad de cada día, se suele negar a éstas la oportunidad de participar plenamente en las actividades del sistema sociocultural en que viven. La exclusión se produce por barreras físicas y sociales, nacidas de la ignorancia, la indiferencia y el temor.

La existencia de un marco normativo eficaz en materia de accesibilidad es condición necesaria pero no suficiente para avanzar en este tema ya que, como es bien conocido, "no se cambia la sociedad por decreto".

La aprobación de normas no es el punto y final sino el punto de partida para el logro de una creciente accesibilidad; la norma no ha de constituirse en la "coartada" del político para escudarse en ella como el logro máximo que podría alcanzarse, sino que ha de ser el instrumento eficaz que permita resolver de modo progresivo y sistemático una situación de partida en la que la presencia de barreras es mayoritaria y las situaciones de accesibilidad lo excepcional.

En relación con lo anterior, es clave dar a conocer las normas vigentes en accesibilidad, difundiendo su existencia y contenido. Tras ello, resulta fundamental explicar el contenido de las normas al objeto de facilitar su aplicación. Conviene recordar que la normativa es de "obligado cumplimiento", no tratándose de recomendaciones ni de directrices orientativas.

A continuación se resúme en forma de tabla el conjunto de normas vigentes a nivel autonómico en materia de accesibilidad y supresión de barreras, datos actualizados a la fecha en que se presenta esta ponencia. Puede comprobarse que salvo dos Comunidades Autónomas, Castilla y León y Extremadura, las restantes disponen de normativa propia bien con rango de decreto, bien con rango de ley, o incluso con ambas.

Sin embargo, pese a la profusión de normas, a menudo asistimos a un desfase entre las normas y las realidades, entre la letra impresa de los decretos y las aceras y los autobuses de nuestras ciudades.

Cabría recordar llegados a este punto lo que el jurista Luis Benito expuso en Salamanca en su intervención durante el I Encuentro Internacional sobre entorno físico accesible, en noviembre de 1992, todavía plenamente vigente hoy:

*"Las leyes del Estado, las de las Comunidades Autónomas e incluso numerosas ordenanzas municipales contienen directrices precisas de actuación, y sin embargo la sociedad dista mucho de ser accesible. ¿Qué está sucediendo para que se aprecie este divorcio entre las normas y la realidad?. ¿Estaremos incurriendo de nuevo en ese viejo vicio tan español de hacer leyes para incumplirlas?".*

# *Tabla Síntesis de Normas de las Comunidades Autónomas en materia de Accesibilidad y Supresión de Barreras*

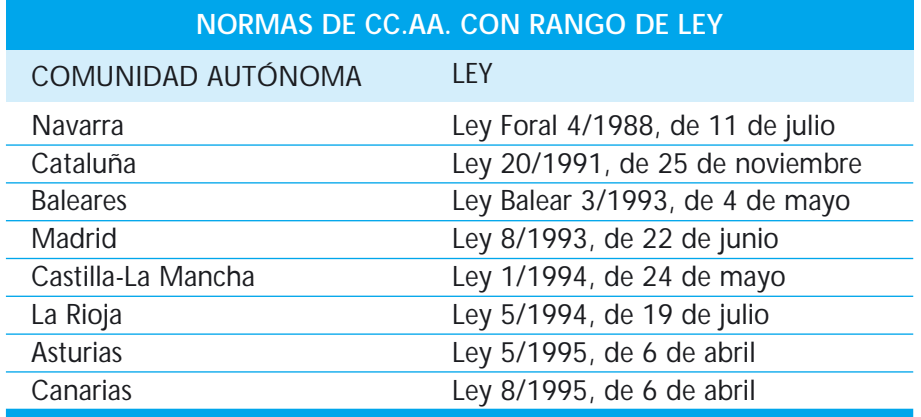

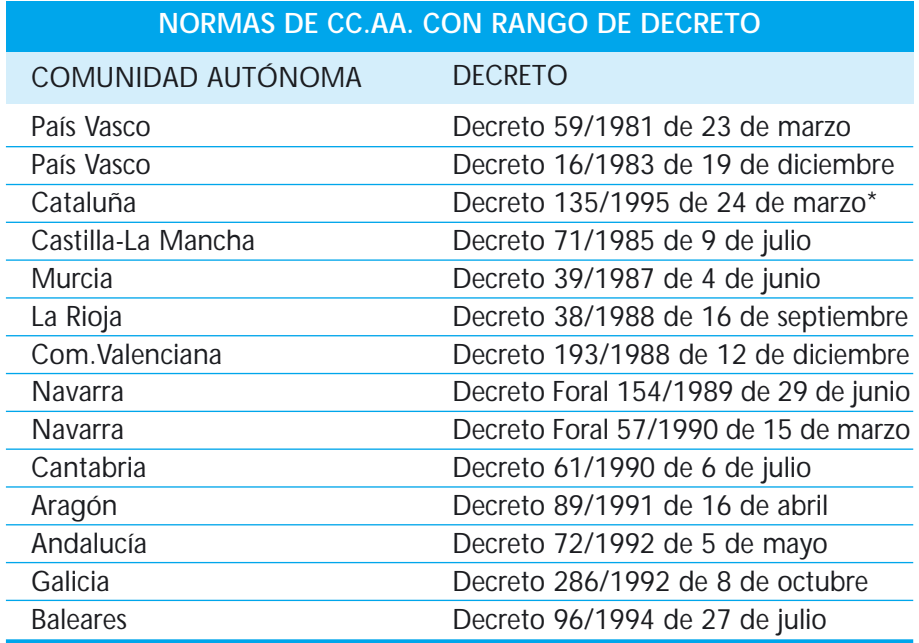

\* *Deroga el decreto 100/1984*

A nivel de las Corporaciones Locales, y en base a un trabajo que realizamos en el marco del Estudio de Accesibilidad para el Nuevo Plan General de Madrid, solicitando información relativa a la situación de accesibilidad a todos aquellos Municipios españoles de más de cuarenta mil habitantes, en torno a 80 Ayuntamientos cuentan con normas propias en las que se contempla la temática de la accesibilidad y la supresión de barreras. En la mayor parte de los casos se trata de Ordenanzas Municipales, pero también la cuestión es abordada a nivel de Plan General o de Normas Subsidiarias. Las primeras Ordenanzas Municipales en accesibilidad fueron aprobadas en 1978 por el Ayuntamiento de Vilanova i la Geltrú.

### **Planes Integrales de Accesibilidad**

En la actualidad el mejor sistema para abordar con garantía la problemática de la accesibilidad y de la eliminación de barreras en una ciudad o área metropolitana consiste en la elaboración y redacción de Planes Integrales de Accesibilidad.

Dichos Planes constituyen la forma más racional de abordar la cuestión desde una perspectiva global, tomando el entorno urbano a considerar como un conjunto articulado, y abordando cada uno de los ámbitos de la arquitectura, el urbanismo, la movilidad y el transporte, la señalización e información así como la prestación de servicios así como sus mutuas interacciones.

El Plan Integral de Accesibilidad exige rigor en su planteamiento y precisa disponer de una metodología de trabajo que permita analizar miles de datos fruto del análisis de la situación actual y del estudio de necesidades y demandas planteando un conjunto articulado de propuestas de intervención organizadas en base a un orden de prioridades y cuya aplicación habrá de llevarse a cabo en una serie de Fases temporales de forma tal que vaya configurándose una malla de accesibilidad cada vez más tupida y diversificada.

Como ejemplo caba destacarse el Plan Integral de Accesibilidad del Casco Urbano de La Laguna, experiencia innovadora y pionera, cuya elaboración se anticipa a la recientemente aprobada Ley Canaria de Promoción de la Accesibilidad, dado que está previsto completar la redacción del Plan a comienzos del mes de ocubre de 1995.

Entre los rasgos característicos del Plan Integral de Accesibilidad de La Laguna cabe destacar la voluntad política del Ayuntamiento lagunero que ha impulsado y promovido la elaboración del Plan, facilitando toda aquella información procedente de las diferentes áreas de gobierno municipal de interés en relación con el tema.

Asimismo, destaca la importancia de la participación ciudadana en el proceso de redacción del Plan, habiéndose establecido un fluido cauce de diálogo y participación entre el Ayuntamiento y el equipo redactor y el movimiento asociativo.

Resaltar la gran importancia concedida al análisis de la situación actual en materia de accesibilidad de La Laguna, a cuyo fin se ha procedido a efectuar un exhaustivo trabajo de campo en el que se han tomado nota de todos los parámetros que intervienen en relación con la accesibilidad, tanto de la red viaria, de los establecimientos y edificios de uso público, de los sistemas de movilidad y transporte así como de los elementos de señalización e información. Todo ello ha generado un volumen de información que ha rebasado los cien mil datos, cuyo análisis y tratamiento ha permitido el establecimiento de itinerarios y zonas accesibles así como la identificación de las restantes propuestas de intervención contenidas en el Plan.

#### **Algunos ejemplos de realizaciones y propuestas**

Como siempre, algunos ejemplos resultan ilustrativos por la adecuación de la solución, mientras que otros lo son justamentente por lo contrario, por lo desafortunado de la misma, no contribuyendo a la mejora de la accesibilidad sino complicando todavía más la situación de partida. Así, por ejemplo, algunas rampas de fuerte pendiente pueden definirse como "fábricas de discapacitados"; determinados vados peatonales son los mejores aliados para los fisioterapeutas especializados en esguinces y torceduras.

Entre los ejemplos de realizaciones cabe citar el proyecto de mejora de accesibilidad, habitabilidad y seguridad vial de la Plaza de Europa y de su entorno, en Murcia; la accesibilidad de las nuevas estaciones y líneas del Metro de Barcelona; ejemplos de transporte accesible tales como autobuses de piso bajo, ferrocarriles como el Tren Topo en el País Vasco, transporte aéreo como el aeropuerto de Heathrow, considerado el más adecuado de toda Europa.

Los sistemas tipo tranvía, además de recuperar su vigencia y reforzarla, han logrado un nivel tecnológico tal, destacando Alemania, Francia e Italiaque posibilitan la fabricación en serie de vehículos de piso baso, 100% accesibles. Algo similar podría decirse para el caso de los sistemas tipo Metro Ligero o Light Rail. El tranvía de Grenoble o el Metro Ligero Automático de Lille son casos representativos.

Ejemplos de realizaciones en red viaria tomados en ciudades de Centroeuropa, Escandinavia y Norteamérica completan el recorrido internacional en materia de Diseño Universal.

### **Reflexión final**

Es urgente y necesario recuperar la sintonía entre carencias y soluciones, entre necesidades y respuestas, entre la persona y su entorno, entre la ciudad y la ciudadanía.

Es necesario, y urgente, que nos preocupemos por la salud de nuestras ciudades, desequilibradas en su densidad, carentes de movilidad, deshumanizadas, convertidas de forma creciente en agujeros negros de insatisfacción y pobreza.

La ciudad y el territorio consiste no sólo en hormigón e infraestructuras sino sobre todo en personas y sentimientos. De ahí la urgencia de acercarse al entorno mediante una percepción sensible del espacio, acreciendo su habitabilidad y abriendo puertas a la accesibilidad.

# **Consuelo del Moral Ávila**

*Arquitecta*

Residente en Granada. 35 años de edad.

• Estudios de la carrera de Arquitectura en la Escuela Técnica Superior de Arquitectura de la Universidad de Sevilla, desde el curso 1976/1977 - 1983/1984. Cursa la especialidad de Urbanismo.

• Colegiada en el Colegio Oficial de Arquitectos de Andalucía Oriental en mayo de 1984.

• Trabaja en el ejercicio libre de la profesión desde 1984 en las siguientes actividades: Trabajos de Edificación de nueva planta y de rehabilitación. Trabajos de Urbanismo y Ordenación del Territorio, Planeamiento y Medio Ambiente. Trabajos de Accesibilidad al Medio Físico y concretamente los de eliminación y evitación de Barreras físicas y de la comunicación.

• Trabajos en el campo de la Docencia y de la Formación

Profesional Reglada y no Reglada. • Actualmente es Directora y Profesora de Apoyo de la Casa de Oficios "Parque de la Nava" de Huétor Vega, municipio perteneciente a Granada.

• Es asesora técnica de los siguientes Organismos y Asociaciones: Federación Andaluza de Minusválidos Asociados, FAMA, con asesoría en materia de Accesibilidad al Medio Físico, al Medio Laboral y al Social. Confederación Andaluza de Minusválidos físicos, CAMF, en materias de Accesibilidad al Medio Físico y Social, y en revisión de Proyectos acometidos por la Junta de Andalucía.

• Equipo de revisión del Plan General de Ordenación Urbana de Granada en el Plan Integral de Accesibilidad.

• Es miembro de la Comisión Técnica de Accesibilidad del Real Patronato de Prevención y Atención a Personas con Minusvalía del Ministerio de Asuntos Sociales.

# **ESPACIO PÚBLICO Y ESPACIO PRIVADO: UNA CIUDAD PARA TODOS.**

#### **INTRODUCCIÓN.**

Cuando acepté la participación en estas Jornadas de Trabajo, me planteé la necesidad de sintetizar todas aquellas ideas y convencimientos, que por básicas que parezcan, no dejan de ser importantes para entender el concepto de "Accesibilidad al Medio Físico" y cómo abordar ese concepto a la hora de ejecutar una actuación concreta.

Lo que trataré de transmitir será, al menos, la "teoría" que sobre el tema he ido conformando a lo largo de muchos años de trabajo en la profesión de arquitecta, en base a todos los problemas que, día a día, van surgiendo.

Para ello, enunciaré tres premisas de partida que ayudan a entender lo que desarrollaré a lo largo de la ponencia.

A - En primer lugar, creo necesario fijar la definición de Accesibilidad al Medio Físico.

Consultando el Diccionario de Lengua de la Real Academia, encontramos dos definiciones que dan contenido al concepto:

- Accesibilidad: calidad de accesible.
- Accesible: que tiene fácil acceso.

En base a ello, no se debe entender la **Accesibilidad al Medio Físico como un concepto exclusivamente ligado a los discapacitados, ni siquiera a los usuarios de silla de ruedas**, sino que por el contrario, hay que entenderlo como un elemento más de la **cuantificación y cualilficación de la calidad de vida de los ciudadanos** y debe tratarse como una componente más de los que hoy denominamos "medioambiente construidos". Es decir, que en base a esas definiciones podemos afirmar que **la Accesibilidad es un elemento cualificador de los espacios públicos y privados, colectivos e individuales de nuestras ciudades.**

B - En segundo lugar, **la Accesibilidad al Medio Físico es la llave para abrir la "Igualdad de Oportunidades" entre los ciudadanos**, derecho consagrado por la Constitución Española. Un **medio físico accesible supone que todos los ciudadanos pueden participar, de forma autónoma, en el conjunto de actividades y servicios que le ofrece la sociedad, al ser su soporte**:

- residencia.
- trabajo.
- actividades de ocio y tiempo libre.
- actividades asistenciales y culturales.
- interrelaciones entre todas ellas.

Y en tercer lugar, en **la consecución de la total accesibilidad del medio físico que nos rodea, todos tenemos un determinado grado de responsabilidad que no debemos eludir,** sino por el contrario asumir y con ello, **dar la respuesta adecuada** en el menor tiempo posible **a las necesidades de una parte importante de la ciudadanía**. De entre todos los responsables habría que citar, por su implicación directa, a los que siguen:

• Representantes Políticos de cualquiera de las Administraciones, como primer eslabón de la cadena de la definición de "POLÍTICAS" para la consecución de la "ACCESIBILIDAD TOTAL", así como su correcta ejecución y financiación.

• Técnicos relacionados directamente con las intervenciones en el medio físico, tanto por ser ejecutores de proyectos y obras, como por ser supervisores de los mismos.

• Promotores y Constructores que ejecutan estas intervenciones.

• Industriales que suministran materiales y sistemas de construcción para la consecución de la accesibilidad.

• Técnicos relacionados directamente con el desarrollo de POLÍTICAS SOCIALES de "integración total en la sociedad" de ciertos sectores, incluidas las de promoción y creación de empleo.

• Profesores de todos los niveles de la Enseñanza desde la etapa de preescolar hasta la etapa universitaria.

• Y usuarios de los espacios y servicios que ofrece la sociedad, sin distinción de sexo, condiciones físicas o psíquicas, condiciones económicas, ni cualquier otra que afecte a la intimidad.

El planteamiento desarrollado con anterioridad, basado en la necesidad de que asumamos cada uno nuestra parcela de responsabilidad en la consecución de la "ACCESIBILIDAD TOTAL", está justificado además por lo anterior, por varias razones y fundamentalmente por las que siguen:

A - El número de personas con discapacidad de cualquiera de sus tipos y niveles se cifra en un 30% del total de la población; cifra que va aumentando en estos momentos. No debemos olvidar el proceso de envejecimiento de la sociedad occidental en la que vivimos, al aumentar considerablemente la edad de mortandad de la población.

B - El conjunto de la normativa de obligado cumplimiento vigente en la actualidad, incluida en nuestra Carta Magna.

C - La apuesta que todos hemos de hacer para conseguir la correcta "calidad medioambiental" de las ciudades y, consecuentemente, una adecuada "calidad de vida" de la que todos los ciudadanos se beneficien por igual.

# **LÍNEAS DE ACTUACIÓN PARA ABORDAR LA ACCESIBILIDAD INTEGRAL.**

# **Breve análisis histórico de teorías relevantes de "DISEÑO DE LA CIUDAD".**

Formando parte del marco descrito con anterioridad, analizaré diversas teorías de "diseño de ciudad" por la coincidencia de su filosofía, a pesar de provenir de autores y épocas diferentes, filosofía que está en la misma línea de lo que en este momento yo creo una clave prioritaria, que es **la definición de estrategias para el desarrollo de nuestras ciudades, teniendo como soporte el mejor medio físico posible para todos.** Básicamente, desde esta línea, intento justificar que en este momento es inaplazable dar una correcta respuesta a las exigencias que hacen los ciudadanos en el sentido de conseguir una mejor calidad de vida en todos los espacios que conforman la ciudad, Esta respuesta debe proceder de **la definición de "Políticas Urbanísticas", entendiendo por tales, aquellas que marquen el adecuado desarrollo cultural y socioeconómico de la ciudad y su entorno** en dos dimensiones, tiempo y espacio.

# *2.1.1 Teoría de Le Corbusier.*

En la ponencia presentada por este gran arquitecto en el CONGRESO INTERNACIONAL DE ESTUDIO SOBRE EL PROBLEMA DE LAS ZONAS SUB-DESARROLLADAS, celebrado en octubre de 1954, afirma lo siguiente:

*" 1.- El urbanismo es una llave. Esta llave abre perspectivas: formas de pensar y técnicas de acción."*

*"2.- El hombre como usuario pertenece a una familia que nace, que se desarrolla, que disminuye y desaparece."*

*...*

*"5.- Los servicios comunes desmesurados y los servicios comunes propor-*

*cionados; la ciudad desmesurada y la ciudad proporcionada; la masa de los transportes". Dilemas que hay que solucionar desde el diseño de la ciudad.*

Aunque el Congreso versaba específicamente sobre zonas subdesarrolladas, la filosofía de Le Corbusier sobre el Diseño de ciudad, en este caso, es la misma que la utilizada en toda su trayectoria como urbanista.

### *2.1.2 Teoría de Leonardo Benevolo.*

En la obra escrita por él y denominada "CURSO DE DISEÑO", colección publicada en 1975, en el primero de sus libros, denominado "LA DESCRIP-CIÓN DEL AMBIENTE", afirma lo siguiente:

*A.- ".... El diseño debe servir para conocer y regir el ambiente físico en que se desarrolla la vida cotidiana. Deberemos medir, reproducir y reconocer los objetos que forman nuestro ambiente de todos los días - de la escuela a la casa, de la ciudad al territorio -, comprender su funcionamiento y darse cuenta de qué manera resuelven nuestras concretas exigencias de vida.*

*.... El diseño de la ciudad, así entendido, deja de ser una ciencia secundaria para alcanzar el valor de exigencia primaria en la educación escolar: lo mismo que al ciudadano se le enseña a leer y a escribir para que pueda comprender y comunicarse con los demás, de la forma más precisa y adecuada, el diseño debe permitir al ciudadano conocer y juzgar el ambiente construido en que vive y, en definitiva, formular mejor los proyectos de posibles cambios adaptados a la propia exigencia de vida, desde la doméstica a la colectiva."*

### *2.1.3 Teoría de Francis D.K. Ching.*

En su obra titulada "ARQUITECTURA: FORMA, ESPACIO Y ORDEN", publicada en 1979, afirma en la introducción lo que sigue:

*".... el acto de crear arquitectura es la resolución de un problema o proceso de diseño."*

*"La primera fase de cualquier proceso de diseño es el reconocimiento de una situación problemática y la decisión de solucionarla. El diseño es, sobre todo, un acto volitivo, un empeño intencional. En primer lugar, el diseñador debe informarse acerca de la situación actual del problema, definir su contexto y reunir los datos que merezcan ser tenidos en cuenta. Esta es la fase crítica del proceso de diseño, puesto que la naturaleza de la solución estará inevitablemente condicionada por el modo de captar, definir y articular el problema."*

Si reflexionamos sobre las afirmaciones de los tres arquitectos, encontraremos que, en primer lugar, lo que l**es preocupa es el "Diseño de la Ciudad" en relación con la evolución del ser humano y su desarrollo en sociedad.** Cada uno plantea una solución diferenciada a los problemas que conlleva ese diseño, pero sin embargo, las **tres tienen en común, que esa solución viene de la mano de una determinada "IDEOLOGÍA" sobre cómo dar solución o respuesta a una serie de necesidades que tienen, al utilizarla, los usuarios**. Y en segundo lugar, los tres afirman que **en el proceso de diseño de la ciudad son prioritarios** dos elementos fundamentales:

**• El reconocimiento de una situación problemática existente.**

**• La decisión de solucionarla.**

#### **2.2 Líneas genéricas de actuación.**

Siguiendo la línea marcada por los tres arquitectos anteriores, se puede afirmar que desde la práctica urbanística desde donde, debemos conseguir entre todos, dos grandes objetivos en lo que a "Accesibilidad al Medio Físico" se refiere:

1º Evitar las barreras físicas en las obras de nueva planta o en la remodelación de los espacios que sumados e interrelacionados constituyen la ciudad.

2º Eliminar las barreras físicas que existen tanto en edificios, como en espacios libres urbanos, sistemas viario, de transporte y de comunicaciones.

Ambas suponen que el proceso de diseño de la ciudad ha cumplido las dos premisas con las que concluía el apartado anterior.

La existencia de un conjunto de necesidades en ciertos sectores sociales y la reivindicación de que ellas realizan, conscientes de que su "estado de bienestar" está estrechamente ligado a cómo utilizar los espacios y los servicios que les brinda la sociedad, obliga a dar una respuesta eficaz, precisamente desde el "Diseño de la Ciudad".

Por ello, el problema fundamental radica en fijar las líneas de actuación encaminadas a conseguirla. Para mí, y de forma genérica, son fundamentalmente tres: Información, Formación y Cualificación de los Espacios.

### *2.2.1 Información.*

Al ciudadano hay que "informarlo" de que es prioritario para su estado de bienestar la consecución de la mejora del diseño del medioambiente construido que le rodea. Esto se justifica en que como ser vivo que es, está sometido a una continua evolución, la cual demanda respuesta a las necesidades diferenciadas que se producen en cada una de sus etapas.

En este sentido, los Medios de Comunicación tienen un papel fundamental, ya que son los que contribuyen en buena medida a que el grado de sensibilización en la materia se intensifique. Esta responsabilidad la comparten, además, con las Administraciones Públicas, que son las que han de impulsar que esa información se produzca.

#### *2.2.2 Formación.*

La respuesta adecuada "cualificación" de los espacios públicos y privados que configuran la ciudad, implica la mejor utilización de los mismos por parte de todos los ciudadanos.

Esta respuesta debe buscarse en la formación de todos aquellos agentes con algún grado de responsabilidad en el "Diseño de la Ciudad".

Ha de abordarse en dos niveles:

#### **1º Nivel Básico.**

En la enseñanza primaria y secundaria, ha de contemplarse como una **disciplina más** de la cultura de nuestra sociedad.

En la enseñanza de la etapa universitaria en Escuelas de Formación del Profesorado, para que los **futuros profesores tengan conciencia de que la "integración en la escuela" sólo es posible de manera efectiva con un medio físico sin barreras**, es decir, que en la escuela los niños puedan participar de la educación de forma lo más autónoma posible.

### **2º Nivel Específico.**

En la enseñanza de etapa universitaria en Escuelas Técnicas con disciplinas directamente relacionadas con el medio físico: Ingenierías e Ingenierías Técnicas; Arquitectura y Arquitectura Técnica.

En la enseñanza de etapa universitaria en **Facultades** con disciplinas relacionadas con las **Ciencias Sociales y de la Salud**.

En este nivel hay que abordar la posibilidad de crear especialistas en materia de accesibilidad, sobre todo en las disciplinas técnicas, ya que en las otras existen, con el fin de que puedan ofrecer soluciones a las necesidades en continua evolución de los usuarios y de la manera más rápida posible. En este sentido, se requiere **un importante esfuerzo en Investigación** a través de la que producir notables avances.

# *2.2.3 Cualificación de los espacios públicos y privados que configuran nuestras ciudades, es decir, "cualificación" del medio físico que nos rodea.*

Las políticas a incluir en las propuestas de "modelo de ciudad", que los representantes políticos configuran cada cierto tiempo, deberán contener

como elemento prioritario la "cualificación" de los espacios que la configuren como ciudad "utilizable o accesible" para todos los ciudadanos.

**El marco adecuado para su desarrollo es el Planeamiento Urbanístico** y formando parte de él, lo que siguiendo la terminología de la vigente Ley del Suelo, podríamos denominar **"Plan Integral de Accesibilidad".**

La elaboración de este Plan requiere un gran esfuerzo de coordinación entre los distintos Departamentos Municipales con responsabilidad en las diferentes actuaciones que sobre el medio físico se realizan: Urbanismo y Vivienda; Obras Públicas; Medioambiente; Tráfico y Transportes; o Bienestar Social. Esta coordinación comienza con la definición del modelo de ciudad por el que se opta, y debe continuar en los distintos procesos de control administrativo que requieren las actuaciones, por pequeñas que sean éstas.

El Plan Integral de Accesibilidad, con rango de Plan Especial, debería contemplar los siguientes apartados:

A.- **Información Urbanística** del estado de la ciudad del que se parte. Esta información ha de ser de carácter socioeconómico y físico y en ella han de participar todos los ciudadanos afectados.

B.- **Diagnóstico de la situación en función de esa información**: hay que realizar la cuantificación y la cualificación de las barreras físicas existentes.

C.- **Propuesta de Ordenación conteniendo los programas de soluciones para la consecución de la eliminación de las barreras existentes** en todos aquellos espacios de competencia municipal, así como, **las medidas encaminadas a impedir que se produzcan otras.**

D.- **Evaluación Económica de los distintos programas de eliminación de barreras físicas,** marcando prioridades y su desarrollo en el tiempo de vigencia del Plan.

E.- **Normas Urbanísticas que desarrollen**, de acuerdo a las características territoriales, culturales, medioambientales y socioeconómicas de la ciudad, **la Normativa Marco vigente en materia de accesibilidad** para que realmente sea efectiva.

Al igual que en el resto de actuaciones urbanísticas, en este caso la elaboración del Plan Integral de Accesibildad requiere dos premisas fundamentales:

• Que sea elaborado por un Equipo multidisciplinar de profesionales provenientes de la formación específica a la que antes me refería.

• Que exista una participación activa de los usuarios a través de los Consejos Municipales de Minusválidos.

# *Líneas de actuación en materia de accesibilidad como parte del diseño de la ciudad*

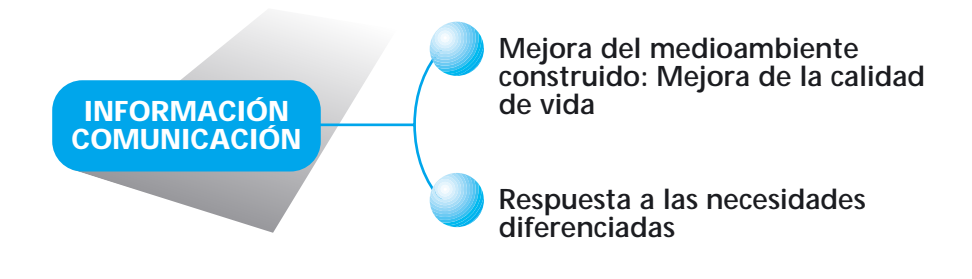

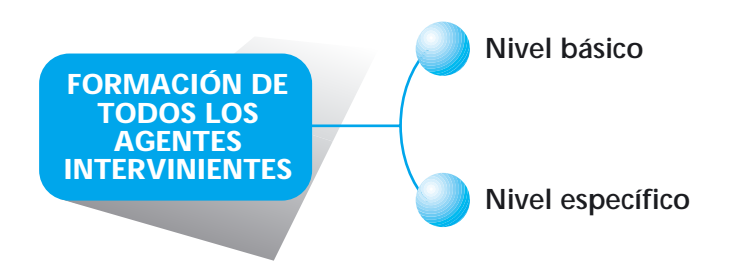

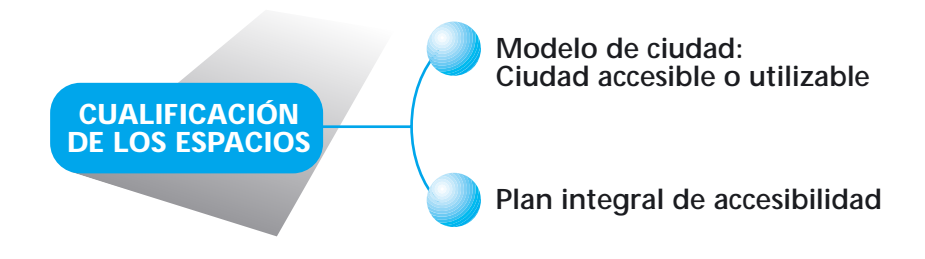

# *Plan integral de accesibilidad: Justificación conceptual según la ley del régimen del suelo y ordenación urbana.*

# **CATEGORÍA DE PLAN ESPECIAL**

**Recogido en el Real Decreto Ley 1/1992, de 26 de julio sobre el Régimen del Suelo y Ordenación Urbana**

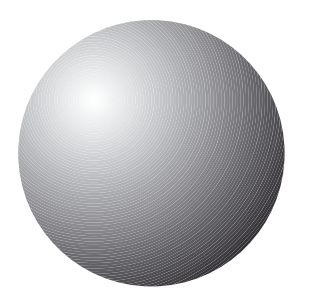

#### **Objeto de la Ley: Regular la actividad administrativa en materia de Urbanismo**

#### **Aspectos de la actividad urbanística:**

- Planeamiento urbanístico
- Ejecución del Planeamiento Urbanístico
- Intervención en el ejercicio de las Facultades Dominicales relativas al uso del suelo y la edificación

**La Dirección y el Control de la Gestión Urbanística corresponde a la Administración Urbanística competente:**

Los Ayuntamientos en los municipios

**El suelo se debe procurar utilizar en congruencia con la utilidad pública y la función social de la propiedad**

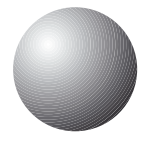

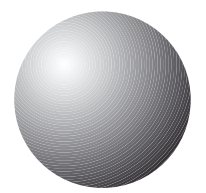

# *Plan Integral de Accesibilidad: Desarrollo* **Requiere un equipo multidisciplinar para su elaboración**

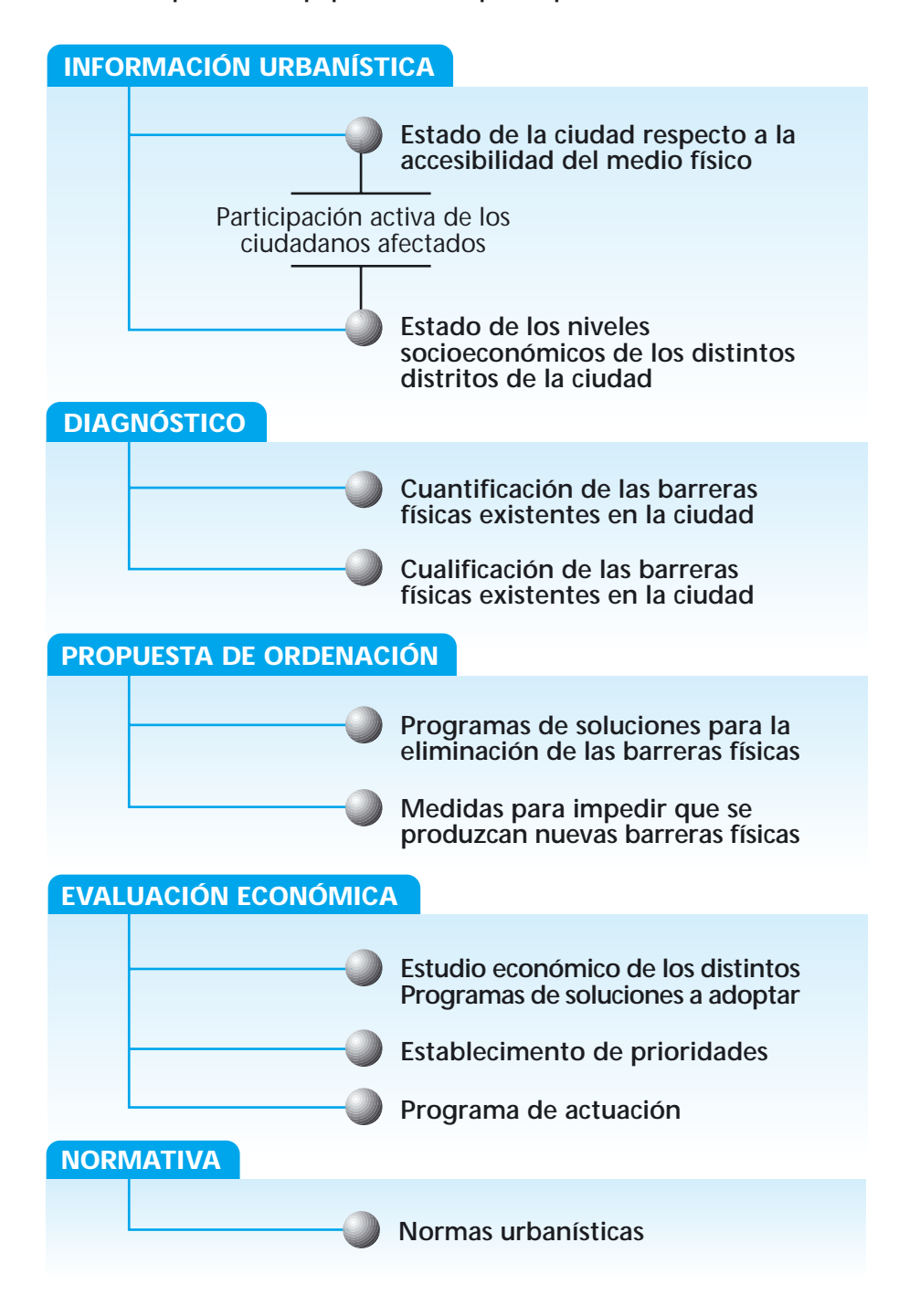

# **POSIBLES SOLUCIONES A LOS PROBLEMAS DE ACCESIBILIDAD DEL MEDIO FÍSICO DE NUESTRAS CIUDADES.**

### **Descripción del marco global de desarrollo.**

Aunque es bastante pretencioso, solucionar un problema tan complejo como el de conseguir una ciudad sin barreras en tan breve espacio de tiempo como es el de una ponencia. Lo que sí voy a intentar es describir un marco global en el que poder diseñar estrategias de actuación en esa dirección. Estas estrategias están basadas en el reconocimiento de la situación problemática de mi Comunidad Autónoma.

Fundamentalmente los problemas más importantes con los que nos encontramos y por grupos sociales son los que siguen:

A.- Los referidos a Responsables Políticos que dirigen las distintas Administraciones.

• El bajo grado de sensibilidad en materia de accesibilidad conlleva a un desconocimiento casi total de la problemática en la que se encuentran muchos ciudadanos, en relación a la utilización de los espacios y servicios con los que cuenta su ciudad.

• Inexistencia de una voluntad política de solución a estos problemas. Sólo existen experiencias aisladas en determinados lugares de Andalucía. Síntoma de ello es que fuese la Delegación de Granada del Colegio de Arquitectos la que elaborara el "Gráfico de apoyo al Decreto 72/1992" para facilitar su aplicación, y cuya distribución se generalizó en poco tiempo en la Comunidad Autónoma por su efectividad. También es sintomático que el Colegio de Arquitectos de Andalucía Oriental pidiese estar presente en la Comisión de Accesibilidad, con voz pero sin voto, con el fin de participar de los problemas y soluciones que le tocan de lleno en la materia.

• Inexistencia de un marco jurídico adecuado para la promoción de la integración social de los discapacitados. Cierto es, que no responden mejor a los problemas las sociedades que tienen más normativa, pero es cierto también que sin un marco normativo adecuado, los ciudadanos tienen muy difícil defenderse de posibles actuaciones incorrectas en materia de integración social por parte de la Administración o por parte de otros ciudadanos.

B.- Los referidos a técnicos con responsabilidad en las actuaciones sobre el medio físico, tanto por ser ejecutores de proyectos y obras, como por ser supervisores de los mismos.

• El bajo grado de sensibilidad y escasa formación. Esto implica una definición incorrecta de la situación problemática que tiene que resolver.

• La disparidad de criterios de actuación en base a la normativa vigente en este momento. Esto provoca soluciones muy diferentes a los mismos problemas: desde el desconocimiento o no se da ninguna solución o la que se da es incorrecta.

C.- Los referidos al resto de agentes sociales que intervienen en el proceso de ejecución de actuaciones sobre el medio físico.

• Bajo grado de sensibilidad frente al problema.

• Conciencia de que la accesibilidad al medio físico requiere inversiones no rentables económicamente.

• Trato discriminatorio recibido por la Administración en las exigencias de cumplimiento de la normativa vigente, frente a la propia Administración. D.- Los referidos a los usuarios.

• No están suficientemente estructurados y vertebrados en su asociacionismo, lo que provoca que la presión que ejercen para la solución a sus problemas no es suficiente. En tres años de vigencia del Decreto 72/1992 no hay una denuncia formal por incumplimiento de sus prescripciones.

En este marco global las soluciones que podamos aportar los técnicos, se encuadran perfectamente dentro de la filosofía y la regulación normativa de la vigente Ley del Suelo. Precisamente, el medio físico tiene como soporte lo que todos entendemos por "suelo" y la mencioanda Ley la que regula la práctica totalidad de las actuaciones sobre el mismo.

Es el Real Decreto Legislativo 1/1992, de 26 de junio, por el que se aprueba el texto refundido de la Ley sobre el Régimen del Suelo y Ordenación Urbana, el marco jurídico adecuado para acometer los "Planes Integrales de Accesibilidad", planes que tendrán que estar ubicados en el conjunto de estrategias encaminadas a conseguir la accesibilidad total del medio físico de la ciudad y que se fijan en la Figura de Planeamiento que la rige.

Desde el análisis de los tres primeros artículos de esta Ley nos damos cuenta de que, haciendo uso de los medios que pone a disposición de las Administraciones competentes, se podrían conseguir espacios urbanos más utilizables por los ciudadanos sin gran esfuerzo.

En el artículo 1 se define como objeto de la Ley el de "regular la actividad administrativa en materia de Urbanismo".

En el artículo 2 se configuran los distintos aspectos de la actividad urbanística, entre los que cabe destacar:

- El Planeamiento urbanístico.
- La Ejecución del Planeamiento.

• La Intervención del ejercicio de las facultades dominicales relativas al uso del suelo y la edificación.

Por último, prescribe expresamente en este artículo que la Dirección y Control de la Gestión Urbanística corresponde a la Administración Urbanística competente en cada caso. En el Planeamiento Municipal son los Ayuntamientos los competentes.

Y en el artículo 3 se configura como una de las finalidades de la acción urbanística, la de "Procurar que el suelo se utilice en congruencia con la utilidad pública y la función social de la propiedad."

#### *Problemas de Aplicación*

# **RESPONSABLES POLÍTICOS**

**Bajo grado de sensibilidad en materia de accesibilidad**

**Falta de voluntad política en orden a solucionar los problemas de accesibilidad**

**Marco jurídico inadecuado para la promoción de la integración social de los discapacitados**

#### **TÉCNICOS CON RESPONSABILIDAD EN LAS ACTUACIONES SOBRE EL MEDIO FÍSICO**

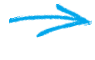

**Bajo grado de sensibilización en materia de accesibilidad**

*Disparidad de criterios de actuación en base a la normativa vigente*

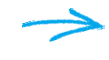

**Escasa formación en materia de accesibilidad**

#### **RESTO DE AGENTES SOCIALES QUE INTERVIENEN EN ACTUACIONES SOBRE EL MEDIO FÍSICO**

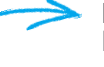

**Bajo grado de sensibilización frente a los problemas de accesibilidad**

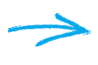

**Conciencia de que la accesibilidad en el medio físico requiere inversiones económicas no rentables**

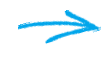

**Trato discriminatorio a particulares frente a la Administración en cuanto al cumplimiento de la normativa**

# **USUARIOS AFECTADOS POR LA "NO ACCESIBILIDAD"**

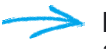

**Falta de vertebración adecuada en el asociacionismo**

*Falta de presión efectiva hacia la Administración para hacer valer sus derechos*

### **Estrategias de actuación en materia de accesibilidad al medio físico desde el planeamiento**

#### *Desde la Acción Urbanística en general.*

Como parte de la Acción Urbanística estaría **la definición de la Política Integradora de Supresión y Evitación de Barreras Físicas**. Esta política debe basarse en la **"idea clave" de contemplar la accesibilidad como universal y como un elemento cualitativo de la mejora de la calidad de vida de los ciudadanos**. No es una mejora exclusiva para los discapacitados, sino que por el contrario, todos nos beneficiamos de ella.

Un ejemplo que puede ilustrar esta idea es el que sigue:

En un bar el aseo "no adaptado" sólo permite que lo utilicen una parte de las personas que toman copas en él. En cambio, si por el contrario, el mismo bar estuviese dotado de aseo "adaptado", lo utilizarían la totalidad de las personas que acudiesen a él.

En el seno de esa Política Integradora, sería importante elaborar **una acción encaminada al fomento de edificios de viviendas convertibles**, o sea, aquellos edificios configurados para que con un mínimo coste cualquiera de sus viviendas pueda adaptarse en el momento oportuno. como medidas de fomento podrían usarse las de bonificación de tasas municipales de licencia de obras, el aumento de edificabilidad en el solar objeto de la promoción, o la reducción del valor del 15% del aprovechamiento tipo de cesión obligatoria, entre otras.

#### *Desde las Facultades de Planeamiento y su Ejecución.*

En primer lugar, hay que reseñar el importante papel que tiene la Información Urbanística, que se convierte en decisiva si se tienen en cuenta que a través de ella quede perfectamente definida la situación problemática de partida. Para ello hay que realizar un gran esfuerzo en su elaboración y formando parte de ella estaría la obtención de un Banco de Datos de Viviendas Adaptadas existentes, con el fin de darle publicidad, para que pudieran hacer uso de ellas los ciudadanos.

En segundo lugar, hay que acometer la elaboración del Plan Integral de Accesibilidad, haciendo distinción de tres campos de actuación, según lo prescrito en la Ley del suelo:

• Infraestructura viaria, jardines públicos y espacios libres con todo su mobiliario urbano.

• Edificios que alberguen los centros de producción, la residencia y los servicios de interés público y social.

• Sistemas de Transporte y Comunicación.

En los dos primeros la sistemática del análisis de las barreras es la misma.

Esta idea se basa en dos conceptos:

A.- Cualquier persona debe poder llegar a todos los espacios.

B.- Cualquier persona debe poder desarrollar en cada espacio las actividades que le son propias.

Las propuestas de solución en función de ese análisis deben ir encaminadas, por tanto, a resolver dos cuestiones:

• Problemas de maniobra y cambio de nivel.

• Problemas de alcance y control de los elementos y objetos.

En los sistemas de Transporte Público el análisis de las barreras se debe realizar, en los distintos modos de transporte existentes, en función de dos conceptos: seguridad y comodidad del viaje por parte de la totalidad de los usuarios.

Las propuestas de solución deben ir encaminadas a resolver las necesidades de movilidad de los distintos grupos de personas de la pirámide de población, en cuanto a horarios, rutas y vehículos apropiados.

En los sistemas de Comunicación Pública el análisis debe ir encaminado a detectar los problemas de comunicación de diversos sectores sociales en todas las actividades y servicios que ofrece la ciudad.

La propuesta de solución, aunque probablemente muy costosa, debe acometerse por la importancia, que para la cultura y el desarrollo de la sociedad en la que vivimos, tienen los sistemas de comunicación.

Y, por último, en lo que a Normas Urbanísticas se refiere, cabría encuadrar las ordenanzas del Plan Integral en cuatro apartados fundamentales:

A.- Infraestructura viaria, jardines públicos y espacios libres y el mobiliario urbano. Dentro de ellas habría que incidir en las obras provisionales de la vía pública.

B.- Edificios de concurrencia pública y edificios de viviendas.

En el primer grupo hay que tratar la regulación de ejecución de locales sin uso predeterminado, y la de edificios de alojamiento temporal.

En el segundo grupo habría que prescribir la colocación de ascensor en edificios de altura a partir de  $B + 1$  y 6 viviendas.

C.- Regulación específica de las actuaciones en Edificios catalogados o declarados B.I.C.

D.- Regulación específica de la señalización en la vía pública y en edificios.

# *Desde la Dirección y Control de la Gestión Urbanística que poseen los Ayuntamientos.*

Desde la Gestión Urbanística habría que fijar tres líneas de trabajo:

A.- Establecimiento de líneas de financiación para la eliminación y evitación de barreras físicas de particulares y del propio Ayuntamiento, a través de convenios con otras Administraciones e Instituciones.

B.- Fomento del Transporte Público urbano e interurbano adaptado, con vehículos, recorridos y horarios adecuados a las necesidades de todos sus posibles usuarios. Ello se podría utilizar, además, como medida disuasoria de la utilización del vehículo propio.

C.- Control efectivo de los proyectos y de las obras tanto de nueva planta, como de remodelación. Este control requiere un gran esfuerzo de coordinación entre los distintos Departamentos Municipales que intervienen en los procesos de tramitación administrativa que requiere cualquier actividad. Esta coordinación pasa, por tanto, por el establecimiento de criterios unificados y estructurados para el control de la adecuada accesibilidad de cualquier actuación sobre el medio físico, en base a lo prescrito por las ordenanzas.

El control efectivo de cumplimiento de las mismas tiene tres fases:

• Elaboración de los documentos de justificación de cumplimiento o incumplimiento de todas las prescripciones de las ordenanzas en cada proyecto.

• Control de la veracidad del documento de justificación en todos los documentos integrantes del proyecto.

• Control de la ejecución de la obra de acuerdo al proyecto correctamente tramitado.

D.- Elaboración del Estudio Económico que suponen las medidas de eliminación de barreras físicas, con la definición de prioridades y programación en el tiempo.

Como anejo, acompaño a la ponencia lo que podría ser el desarrollo de la segunda fase. Las fichas referentes al Decreto 72/1992 se refieren a la normativa de rango autonómico vigente en la actualidad en materia de Accesibilidad en Andalucía, pero como guía pueden servir en cualquier parte.

# *Estrategias de actuación en materia de accesibilidad al medio físico desde el planeamiento*

#### **DESDE LA ACCIÓN URBANÍSTICA EN GENERAL**

**Política de supresión y eliminación de B.F.**

**Fomento de edificios de viviendas convertibles** 

#### **DESDE LAS FACULTADES DE PLANEAMIENTO Y SU EJECUCIÓN**

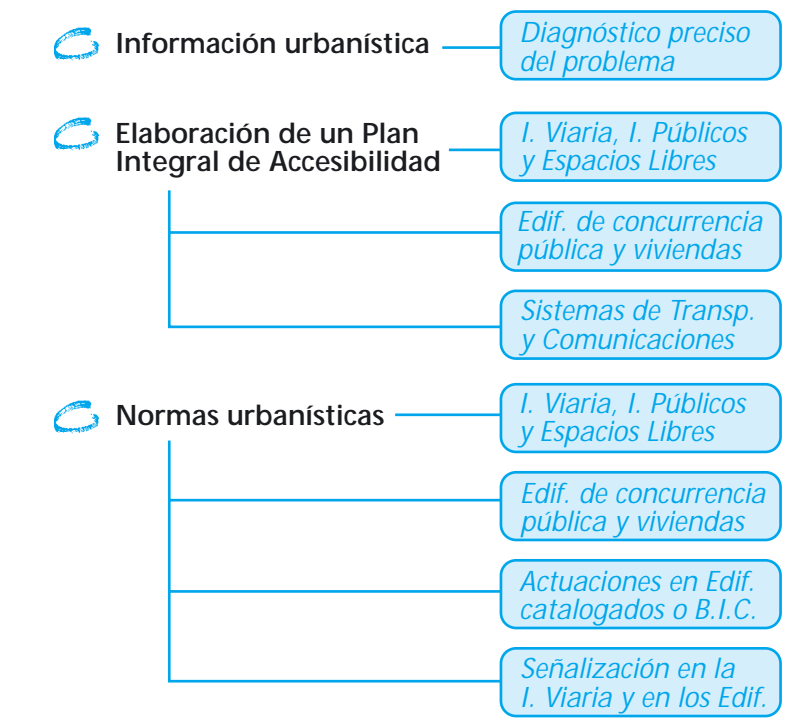

#### **DESDE LA DIRECCIÓN Y CONTROL DE LA GESTIÓN URBANÍSTICA**

- **Líneas de financiación de supresión y evitación de Barreras Físicas**
- **Fomento del transporte público adaptado**
- Control efectivo de proyectos y obras
- **Estudios económicos de las medidas y programas de eliminación de Barreras Físicas**

# **CONCLUSIONES**

**• El diseño de la ciudad desde la práctica urbanística ha de tener como prioridad la eliminación y evitación de las barreras del medio físico, en base a tres cuestiones:**

A.- Cumplimiento de la normativa vigente en la materia.

B.- Reivindicación por parte de una tercera parte de la sociedad de una respuesta eficaz a una serie de necesidades que surgen al utilizar los espacios y los servicios de la ciudad.

C.- La racionalización que conlleva ejecutar espacios en la ciudad que puedan ser utilizados al mismo tiempo por todos los ciudadanos. Hay que huir de la ejecución de "espacios diferenciados" para según qué usuarios.

**• Para ello es necesario que las Asociaciones de Usuarios, convencidas de la legitimidad de sus reivindicaciones, requieran a las Administraciones competentes una participación activa en la elaboración de las estrategias de actuación en esa línea, que sobre el medio físico de la ciudad se recogen en el Planeamiento.**

**Han de estar presentes desde el momento de la elaboración de la información hasta el momento de la propuesta. Sólo así, la accesibilidad integral formará parte de las políticas urbanísticas que fijen los responsables políticos para la ciudad.**

**• Dentro de la Figura de Planeamiento para la ciudad, será el Plan Integral de Accesibilidad el que sirva de marco para establecer las estrategias de actuación sobre el medio físico encaminadas a la supresión y evitación de las barreras.**

Para la elaboración de este Plan se deben cumplir las siguientes premisas:

A.- Es necesaria la formación de técnicos especialistas en la materia, que en equipos multidisciplinares la aborden.

B.- El proceso de información urbanística es fundamental porque de su bondad dependerá que las soluciones a los problemas de accesibilidad de la ciudad sean adecuadas a las necesidades de los ciudadanos.

C.- La propuesta de solución a los problemas debe estar regida por la filosofía del concepto de "accesibilidad universal" y no exclusiva de los discapacitados.

D.- El control de cumplimiento de lo prescrito en la normativa del Plan Integral en las actuaciones sobre el medio físico ha de comenzar y hacerse efectivo desde el Proyecto. De esta forma, todos los agentes participantes en ese proceso abordarán la accesibilidad desde el principio, como un elemento más que hay que resolver. Y, por último, sólo así se tendrán garantías reales de que la ejecución de cualquier obra será la correcta.

E.- La correcta evaluación presupuestaria de las medidas de eliminación de barreras físicas con programación en el tiempo.

# **ANEJO: FICHAS DE CONTROL EFECTIVO DE LOS NIVELES DE ACCESI-BILIDAD, CONTENIDOS EN EL PROYECTO DE UNA DETERMINADA ACTUACIÓN EN EL MEDIO FÍSICO.**

**VISADO OBLIGATORIO DE PROYECTOS DE EDIFICACIÓN**

VISADO OBLIGATORIO DE PROYECTOS DOCUMENTACIÓN

REGISTRO DE ENTRADA:

PROYECTO: Nº DE REGISTRO: ARQUITECTO: Nº COLEGIADO:

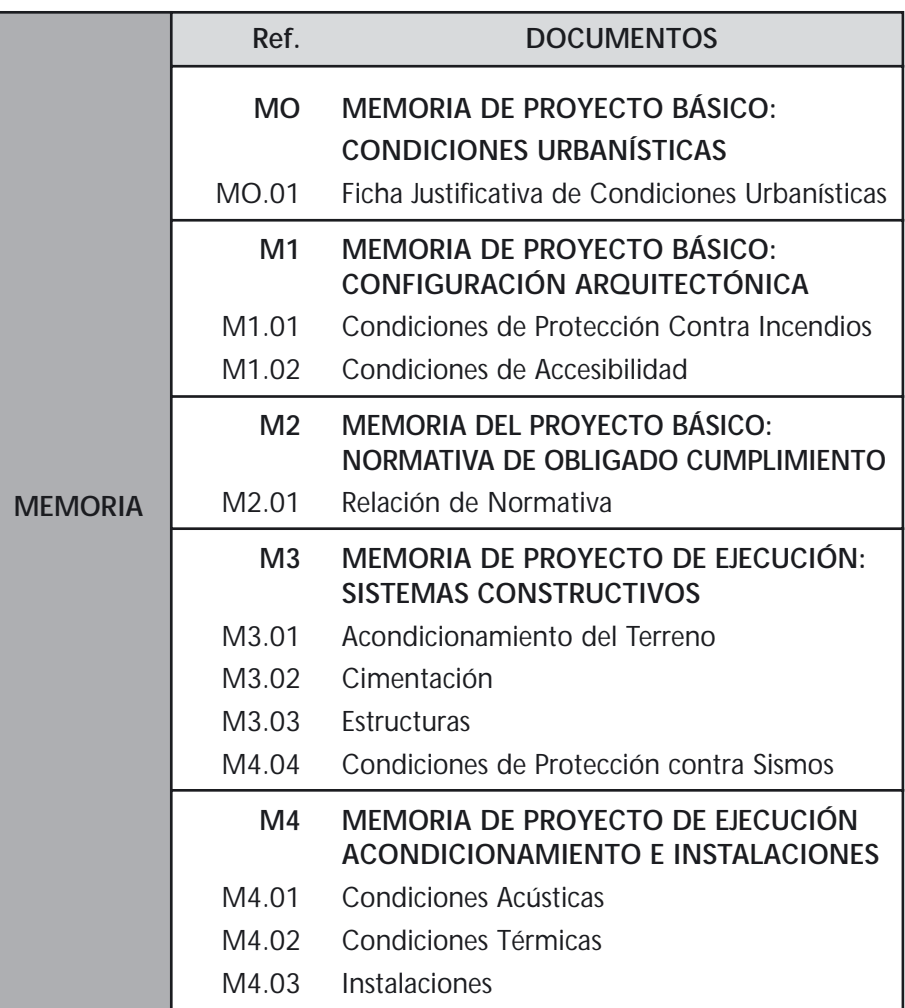

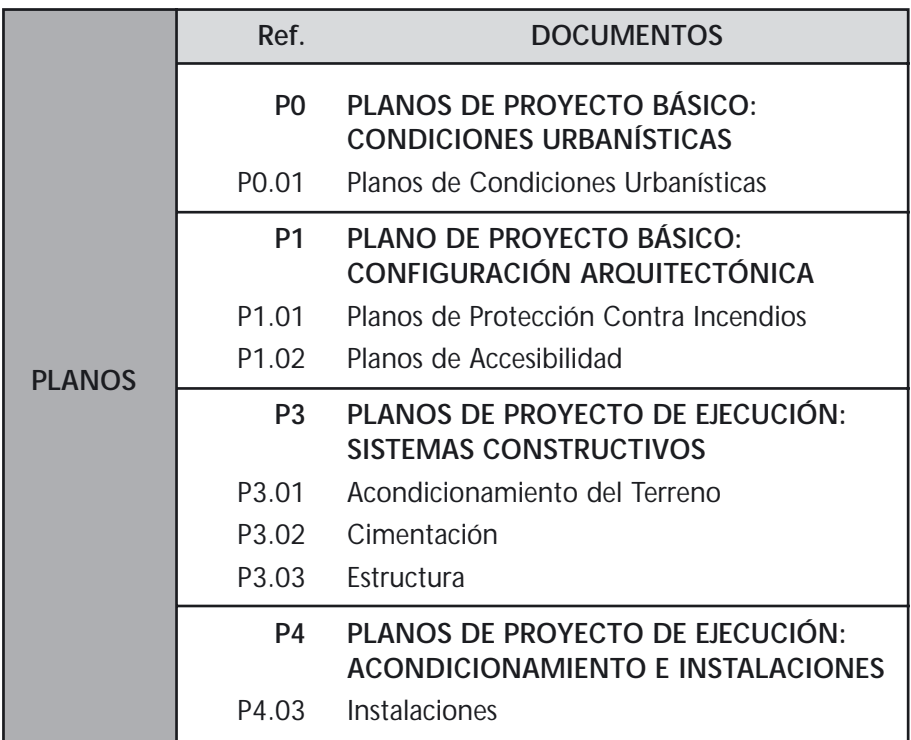

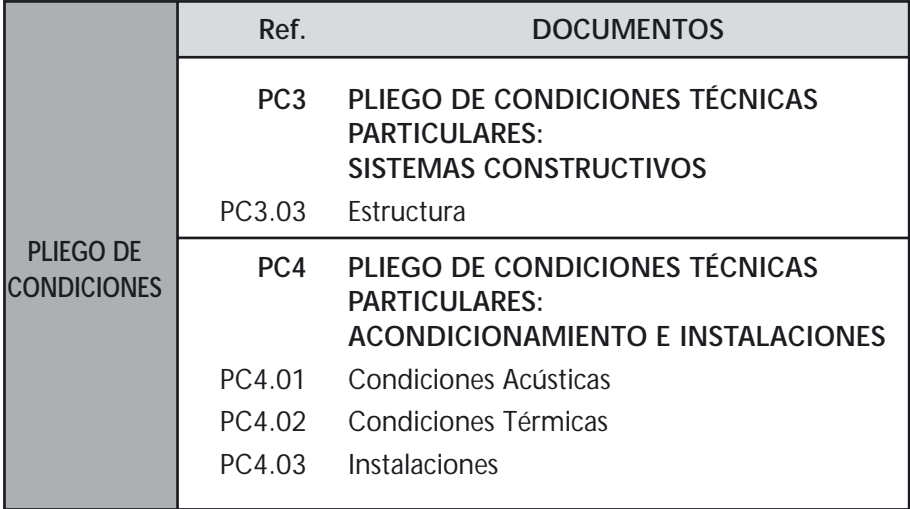

# **M0.01 Ficha Justificativa de Condiciones Urbanisticas**

Planeamiento vigente Zona Usos del suelo Altura de la edificación Edificabilidad **Retranqueos** Ocupación de la parcela

# **M1.01 Condiciones de Protección Contra Incendios**

Compartimentación en sectores de incendio.

Cálculo de la ocupación de los distintos espacios del edificio.

Condiciones de evacuación del edificio:

- Número de vías de evacuación y salidas.
- Características arquitectónicas de ambas y parámetros numé ricos que poseen todos sus elementos.

Indicación expresa del cumplimiento o no de la norma y su justificación.

# **M1.02 Condiciones de Accesibilidad**

Ficha de cumplimiento de Decreto 72/1992 adjunta. Indicación expresa del cumplimiento o no de la norma y su justificación.

# **M2.01 Relación de Normativa**

Lista de Normativa de Obligado Cumplimiento adecuada a cada proyecto, utilizando como base la de Colegio. Expresa inclusión de la Norma NBE-CA-88.

# **M3.01 Acondicionamiento del terreno.**

Características del terreno con indicación expresa de los posibles estudios geotécnicos.

# **M3.02 Cimentación**

Ficha justificativa de las hipótesis de cálculo de la cimentación.

# **M3.03 Estructura**

• De acero: Indicación expresa del cumplimiento de la MV-103/1973 o no cumplimiento y su justificación.

F.J: Justificación de la solución estructural adoptada.

Materiales empleados y su dimensionado.

Proceso de ejecución previsto.

Indicación de los valores de las acciones previstas de acuerdo a la NBE-AE-88 indicando expresamente este término y si no, justificándolo.

• De Fábrica de Ladrillo: Indicación expresa del cumplimiento o no de la Norma NBE-FL-90 y la justificación.

Ficha Justificativa: Tensiones de cálculo para cada tipo de fábrica. Comprobación de las secciones.

Indicación de los valores de las acciones previstas de acuerdo con la NBE-AE-88 indicando expresamente o justificando que no se cumple.

# **M3.04 Condiciones de Protección Contra sismos.**

Indicación expresa del cumplimiento o no de la Norma PDS-1974 y justificación.

Ficha justificativa: Valores de cálculo adoptados según las características del edificio.

# **M4.01 Condiciones Acústicas.**

Ficha Justificativa del Anejo 3 de la Norma NBE-CA-88. Cálculos justificativos de los elementos del edificio que aparecen en la Ficha Justificativa.

# **M4.02 Condiciones Térmicas.**

Ficha Justificativa del Anejo 3 de la Norma NBE-CT-79. Cálculos justificativos de los Valores K incluidos en la F. Justificativa.

# **M4.03 Instalaciones.**

Ficha Justificativa de la Instalación para la que sea obligatorio.

# **P0.01 Planos de Condiciones Urbanísticas.**

• Plano de situación del proyecto en el Planeamiento vigente respecto a usos, alturas y alineaciones.

• Plano de alzados/sección en el que se justifique el cumplimiento de altura máxima de acuerdo a los criterios del Planeamiento vigente. Escala 1/100.

• Plano de ordenación general del proyecto en el que se justifique la situación de la edificación respecto a los linderos de la parcela.

# **P1.01 Planos de Protección Contra Incendios.**

• Planos específicos donde se indiquen los distintos Sectores de incendio en planta y sección, según los casos.
- Planos específicos donde se representen los recorridos de evacuación del edificio, indicando para cada uno:
	- Origen de evacuación.
	- Distancia en metros de la longitud de los distintos recorridos de evacuación considerados.
	- Situación de los distintos tipos de salida.
	- Parámetros numéricos de los elementos contenidos en las vías de evacuación.
	- Escala mínima: 1/100.

## **P1.02 Planos de Accesibilidad.**

Inclusión en los planos de albañilería (cotas y pendientes) todos los parámetros numéricos de la Ficha Justificativa. Escala mínima: 1/100.

## **P3.01 Acondicionamieto del terreno.**

Sólo en el caso de incluir estudio geotécnico.

## **P3.02 Cimentación.**

Existencia de planos de cimentación.

Estadística: comprobar la coherencia con las determinaciones de proyecto.

## **P3.03 Estructura.**

Existencia de planos de estructura.

Estadisticamente: comprobar la coherencia con las determinaciones del proyecto.

# **P4.03 Instalaciones.**

• De Protección Contra Incendios.

Existencia de planos en los que se indiquen las instalaciones específicas de protección contra incendios. Detalles de las que sea necesario hacerlos.

• De Accesibilidad.

Existencia de planos en los que se indiquen las instalaciones específicas de accesibilidad con detalles.

• Resto de instalaciones.

Existencia de planos de instalaciones de los distintos tipos previsto en proyecto.

# **PC4.01 Condiciones Acústicas.**

Artículos que regulen las características y condiciones de ejecución de los elementos que afecten al aislamiento acústico.

#### **PC4.02 Condiciones Térmicas.**

Artículos que regulen las características y condiciones de ejecución de los materiales empleados.

Artículos que regulen las condiciones de control tanto en la recepción, como en la ejecución.

#### **PC4.03 Instalaciones.**

Cuando sea obligatorio para cada tipo de instalación.

## INFORME INTERNO

El Proyecto Visado:

1.- Cumple las exigencias mínimas contenidas en el Planeamiento vigente de acuerdo a los previstos en los artículos 262.1 y 262.2 del Real Decreto Legislativo 1/1992 del Ministerio de Obras Públicas y Transportes.

2.- Cumple las exigencias mínimas contenidas en el Código Técnico Obligatorio de la Edificación de acuerdo a las siguientes Normas:

Decreto 462/1971 del Ministerio de la Vivienda. Real Decreto 2512/1977 del Ministerio de la Vivienda. Decreto 1353/1973 del Ministerio de la Vivienda. Decreto 3209/1974 del Mº de Planificación del Desarrollo. Real Decreto 2429/1979 del Ministerio de la Presidencia. Real Decreto 1909/1981 del Ministerio de O.P.T. Real Decreto 1370/1988 del Ministerio de O.P.U. Real Decreto 1723/1990 del Ministerio de O.P.U. Real Decreto 279/1991 del Ministerio de O.P.U. Decreto 72/1992 de la Consejería de la Presidencia de la Junta de Andalucía.

3.- Incumple alguna de las especificaciones de las N.O.C. que se enuncian con anterioridad. En el caso del apartado 1 del Informe tiene que incluir la expresión "VISADO DENEGADO POR: ......".

# **ANEXO DE NORMAS TÉCNICAS DE ACCESIBILIDAD**

#### **URBANIZACIÓN E INFRAESTRUCTURA**

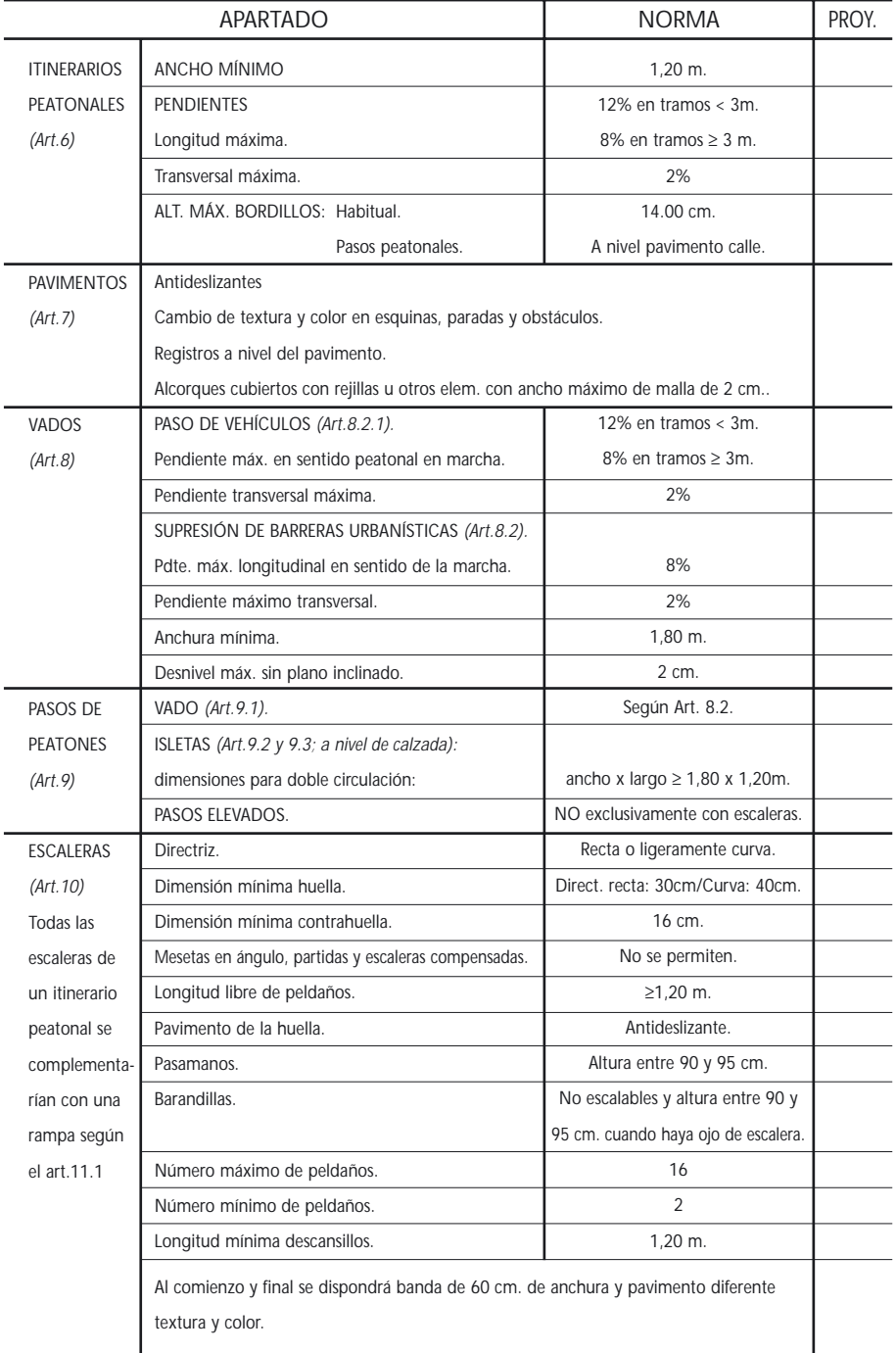

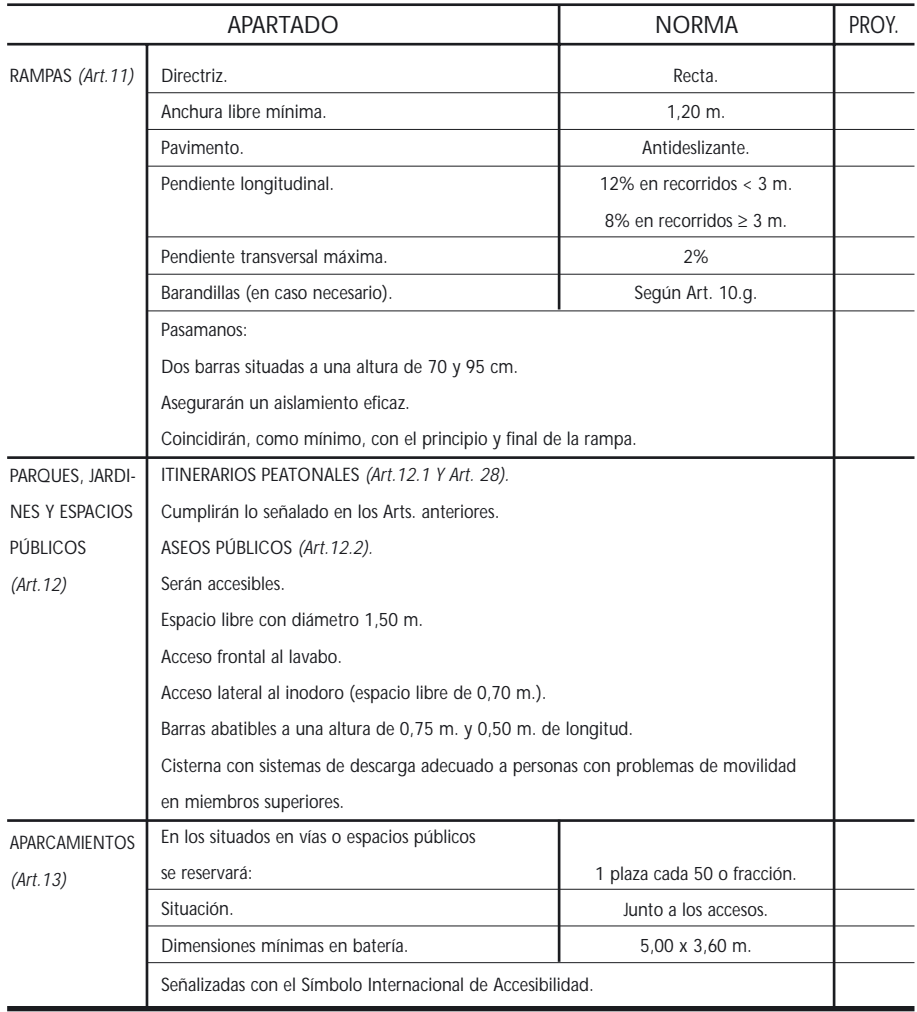

#### **URBANIZACIÓN E INFRAESTRUCTURA**

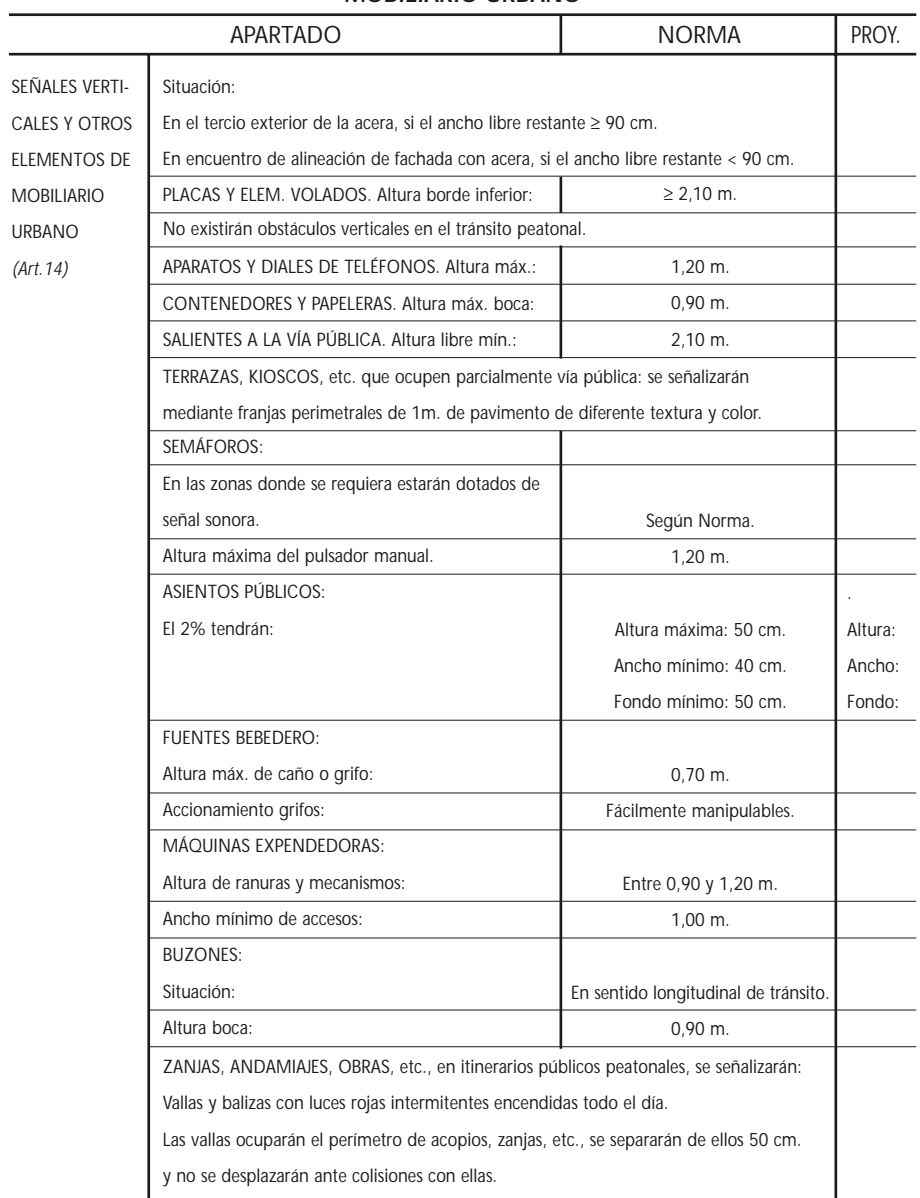

#### **MOBILIARIO URBANO**

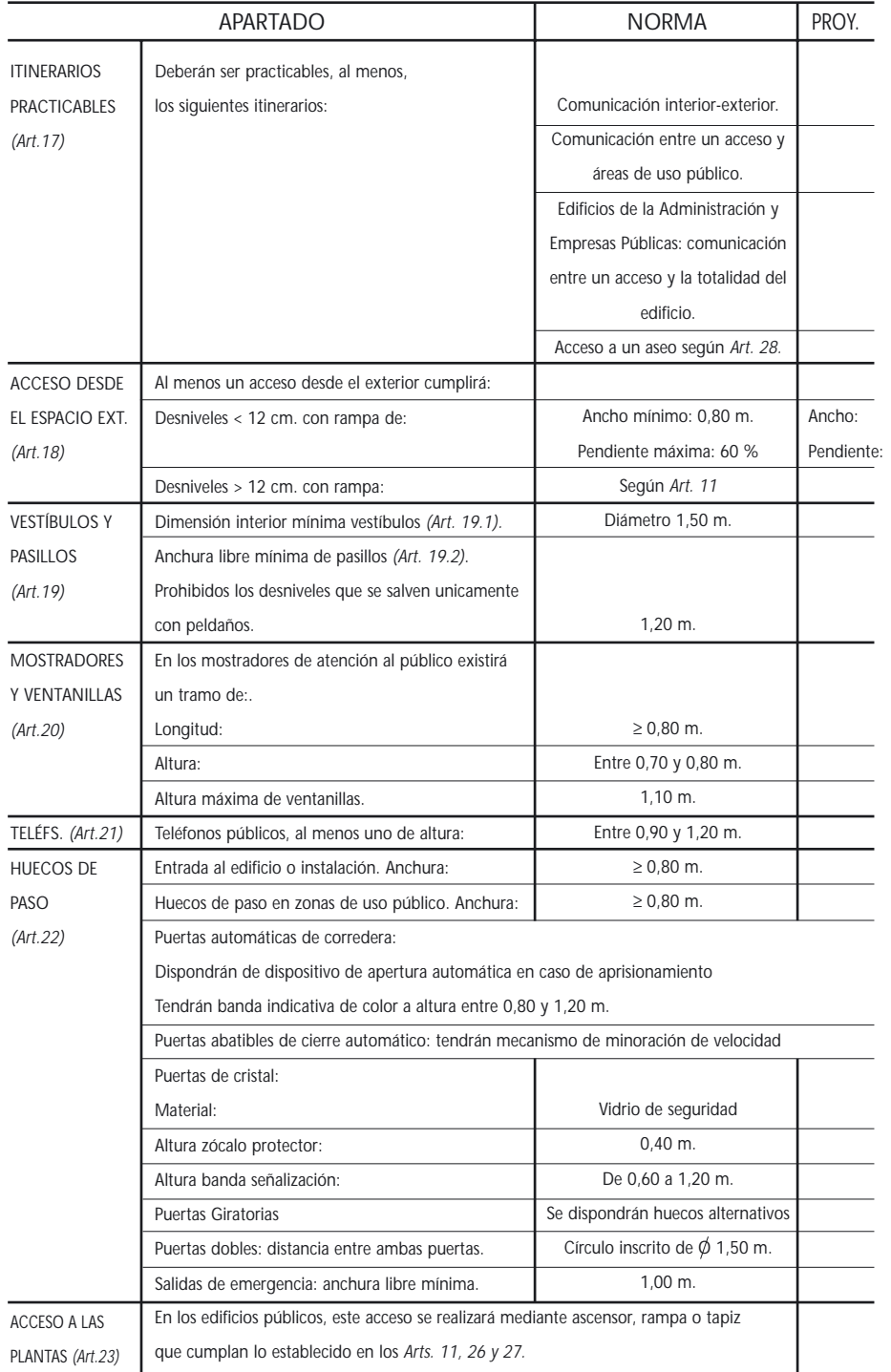

## **EDIFICIOS, ESTABLECIMIENTOS E INSTALACIONES PÚBLICOS**

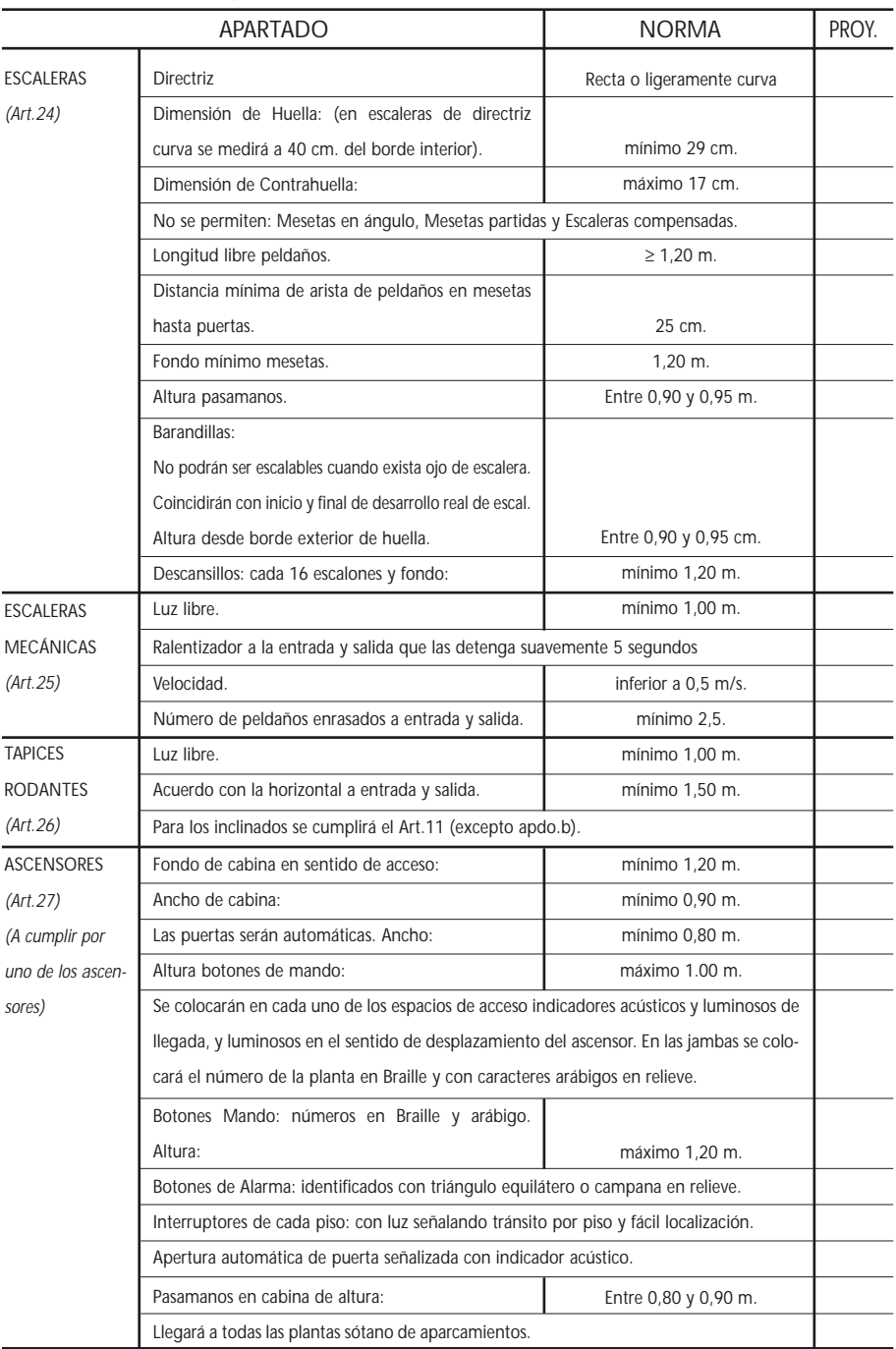

## **EDIFICIOS, ESTABLECIMIENTOS E INSTALACIONES PÚBLICOS**

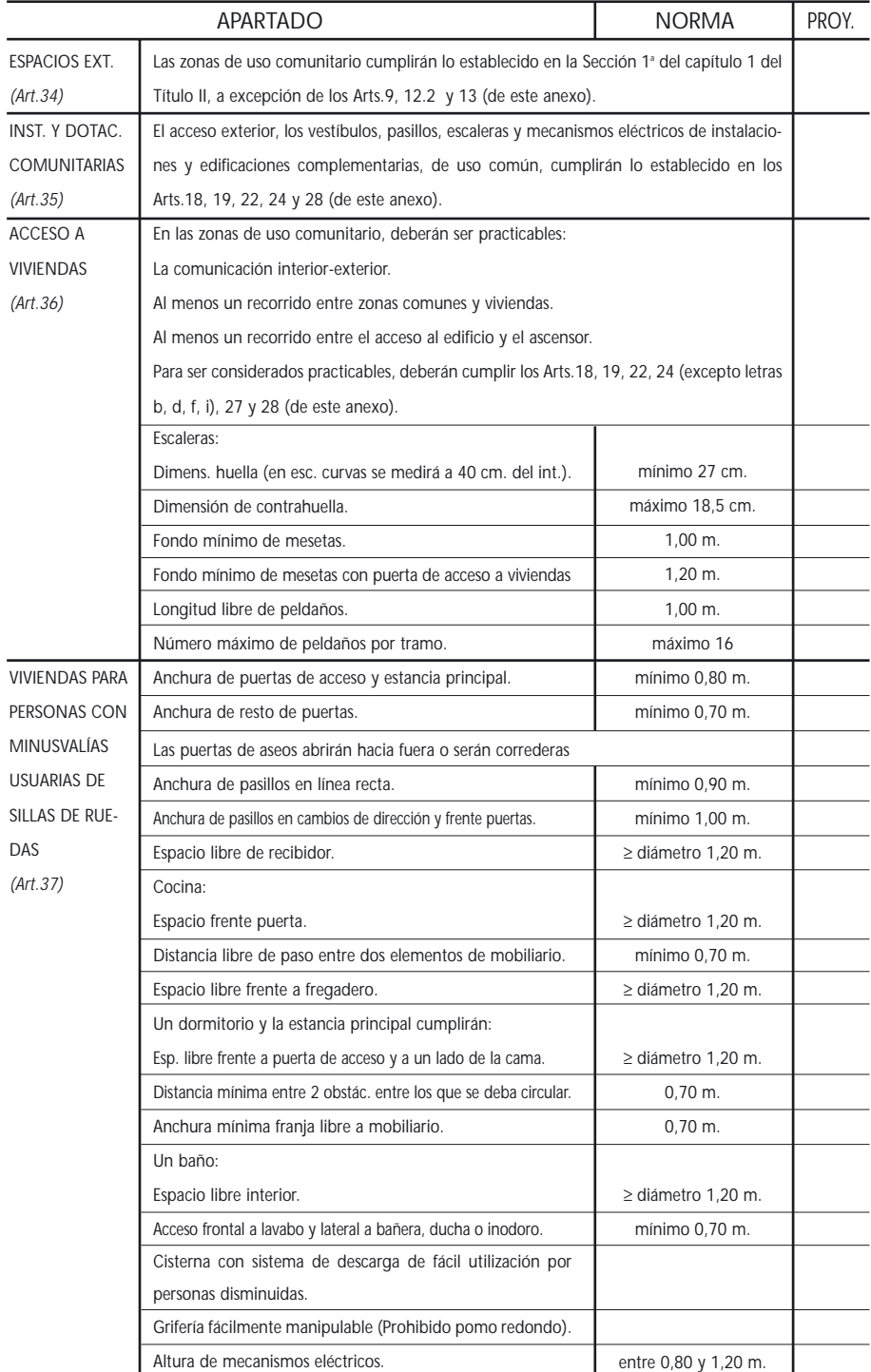

#### **EDIFICACIONES DE VIVIENDAS**

# **Rosa Elvira Hernández Hernández**

*Gerente de SINPROMI, S.L.*

• Licenciada en Derecho por la Universidad de La Laguna. • Curso de Gestión Empresarial impartido por la Escuela de Organización Industrial (1988). Práctica Jurídica como Pasante en Despacho Profesional (1988).

## EXPERIENCIA LABORAL

• Técnico de Administración General en la Sección de Patrimonio del Excmo. Cabildo Insular de Tenerife (1988-1990).

• Jefa de Sección del Área de Sanidad y Acción Social del Excmo. Cabildo Insular de Tenerife (1990-94). • Jefa del Servicio Público de Minusvalía de la Sociedad Insular para la Promoción del Minusválido (SINPROMI, S.L), (1995).

• Secretaria del Consejo de Administración y Consejera Delegada de la Sociedad Insular para la Promoción del Minusválido (SINPROMI, S.L.), desde el 3 de abril de 1993, desarrollando actualmente las funciones correspondientes a la Gerencia de la Sociedad. • Corredactora de la *Ley de Accesibilidad y Supresión de Barreras Físicas y de la Comunicación en Canarias*, (abril 1994-abril 1995).

# COMUNICACIONES

• Presentación de la Comunicación sobre las *"Actividades de SINPROMI, S.L."* en las Jornadas celebradas en abril de 1994, organizadas por la

Consejería de Servicios Sociales del Gobierno de Canarias.

• Presentación de una comunicación sobre *"Empleo con Apoyo, en el II Simposium Internacional sobre Trabajo Apoyado"*. Oviedo, junio de 1994.

• Presentación de una Ponencia sobre legislación en materia de integración socio-laboral de personas con discapacidad y aplicación en Canarias. Las Palmas de Gran Canaria, noviembre de 1994.

• Presentación de una Ponencia sobre los trabajos de la Ley de Accesibilidad en Canarias. Santa Cruz de Tenerife, octubre de 1994.

• Presentación de una Comunicación sobre el Proyecto de Eliminación de Barreras en Tenerife - *La Ciudad de Todos-* junto con el Consejero Insular del Área de Sanidad y Acción Social del Excmo. Cabildo de Tenerife, dentro del Congreso *"Una Ciudad para Vivir"*. Gijón, 15 de marzo de 1995. • Dirección del Vídeo *"La Ciudad de Todos"*, documento elaborado por el Área de Sanidad y Acción Social del Excmo. Cabildo de Tenerife en materia de Accesibilidad. Tenerife, marzo de 1995.

• Presentación de una Ponencia sobre la Ley 8/95 de 6 de abril de Accesibilidad y Supresión de las Barreras Físicas y de la Comunicación, en las Jornadas de Accesibilidad y Vida Cotidiana, orgaSanta Cruz de Tenerife, en junio de 1.995.

• Participación en el Seminario Integración Escolar de Alumnos en el marco de la reforma, organizado por la Facultad de Filosofía y Ciencias de la Educación de la Universidad de La Laguna, el 26 de mayo de 1994.

• Presentación de una Ponencia en el Master *"Educando en la Diversidad"*, organizado por el Centro Superior de Educación de la Universidad de La Laguna, en noviembre de 1995.

#### OTROS MÉRITOS

• Asistencia a las *"Jornadas de Derecho Urbanístico"*. Santa Cruz de Tenerife, abril de 1989. • Asistencia a las Jornadas de Estudio de la Ley de Costas. Santa Cruz de Tenerife, noviembre de 1989.

• Asistencia a las Jornadas sobre la Ley de Régimen Local. Santa Cruz de Tenerife, marzo de 1990. • Asistencia a las Jornadas sobre la Ley de Régimen Jurídico de las Administraciones Públicas y Procedimiento Administrativo Común. Santa Cruz de Tenerife, abril de 1993.

• Asistencia al Curso de Formación para Directivos, impartido por la Universidad Autónoma de Barcelona a través del Excmo. Cabildo Insular de Tenerife, 1994. • Asistencia a las Jornadas sobre Centros Ocupacionales. Santa Cruz

• Asistencia a las Jornadas sobre la Empresa y sus problemas actuales, ICADE, Santa Cruz de Tenerife, mayo de 1994.

de Tenerife, abril 1994.

• Participación en el *"II Simposium Internacional sobre Empleo Apoyado"*, Oviedo, junio 1994.

• Asistencia al Congreso Europeo *"La Ciudad y las Personas con Disminución"*, Barcelona, marzo 1995.

• Participación en las Jornadas *"Ayudas Técnicas para la Autonomía Personal"*. Santa Cruz de Tenerife, abril de 1995.

#### PUBLICACIONES

• En la Revista Integración (Coordinadora Provincial de Minusválidos Físicos), Nº 2, comentario sobre el contenido de la Ley 8/95 de 6 de abril, de Accesibilidad y Supresión de Barreras Físicas y de la Comunicación.

# **LEY DE ACCESIBILIDAD Y SUPRESIÓN DE BARRERAS FÍSICAS Y DE LA COMUNICACIÓN**

La Constitución Española en su artículo 49 insta a los poderes públicos a realizar una política de integración de los discapacitados, amparándolos especialmente para el disfrute de los derechos que el Título I de la norma constitucional reconoce a todos los ciudadanos. Por su parte el art. 5 del Estatuto de Autonomía de Canarias promueve el libre ejercicio de los derechos y libertades de los ciudadanos y la igualdad de los individuos y los grupos en que se integran. Sobre esta base surge la ley 8/1995 de 6 de abril, de Accesibilidad y Supresión de Barreras Físicas y de la Comunicación, que bien pudiese denominarse Ley de Mejora de la Calidad de uso de los bienes y servicios en Canarias.

El texto de referencia, cuenta con 33 Artículos, Disposiciones Adicionales, Transitorias y Finales, que persiguen, en última instancia, hacer realidad las premisas del art. 5 de nuestro Estatuto, haciendo posible un Medio Físico para todos.

Entrando en el análisis pormenorizado de la Ley, nos encontramos con el Título I, que regula el objeto y ámbito de la aplicación de la Ley, e incluye los artículos del 1 al 4.

Así, en el artículo 1, se regula el Objeto de la Ley. Es ésta una definición amplia, que pretende pormenorizar el fin que se persigue con la misma, para que, de la lectura de este artículo se evidencia claramente su objetivo. Se incluye en el artículo, un párrafo en el que se determinan las Administraciones responsables de la consecución del fin perseguido en el Texto.

Los artículos 3 y 4 se ha procedido a definir todos aquellos términos específicos a la materia, que vendrán en utilizarse en el resto del texto legal.

Estas definiciones se ha pretendido que fueran claras y concisas y además con una utilidad ambivalente: Por un lado comprensible en su redacción al lego en materia constructiva, y por otro lado ilustrativo de lo exigido para el especialista.

Se desea evitar la plasmación en la Ley de conceptos que si no estuvieran claramente definidos, pudieran quedar en la práctica como indeterminados, dando lugar a disfunciones en la aplicación, cuando no a la aparición de lagunas que hicieran no efectiva a la Ley.

Se ha buscado expresamente, la homogeneización con la terminología utilizada por los textos desarrollados con anterioridad por otras Comunidades Autónomas, y con la terminología plasmada en los textos editados por el Real Patronato de Prevención y Atención a Personas con Minusvalía. Con ello no sólo se avanza en una "unificación" jurídico-terminológico, sino que se evitan inconvenientes innecesarios a todos aquellos profesionales que no residiendo en la Comunidad Autónoma, pudieran en algún momento desarrollar proyectos en las Islas.

Además se ponen las bases para transmitir un mensaje claro y positivo, comprensible y unificado, a la Sociedad, que permita su mayor acercamiento al intento de dar una mayor calidad de uso a los espacios donde la población canaria realiza su actividad diaria.

El Título II se divide en cuatro capítulos, integrándose en el mismo los artículos del 5 al 21. Cada Capítulo regula las Disposiciones Generales sobre un tipo de Barreras. Así el Capítulo I, regula las Disposiciones Generales de las Barreras Urbanísticas, el Capítulo II las correspondientes a las Barreras Arquitectónicas, el Capítulo III regula las Disposiciones Generales de las Barreras en los Transportes y el Capítulo IV regula las Disposiciones Generales de las Barreras de la Comunicación.

Es en este Título donde se recogen la mayor parte de los aspectos fundamentales de esta Ley. Así:

A) **El artículo 6, define las accesibilidad de los espacios de concurrencia o de uso público**. En dicho artículo se prevé que los Planes Generales de Ordenación Urbana, los Planes Insulares, las Normas Subsidiarias y demás instrumentos de planeamiento y ejecución que las desarrollen, así como los proyectos de urbanización y de obras ordinarias, deberán garantizar la accesibilidad y la utilización con carácter general de los espacios libres de edificación, **y no serán aprobados si no se adaptan a las determinaciones y criterios básicos establecidos en esta Ley y en sus Reglamentos de desarrollo. El conjunto de exigencias establecidas en este artículo, requerirán una adecuación de la normativa sobre Ordenación del Territorio y sus instrumentos de planificación y ejecución**.

B) **El artículo 7 regula la accesibilidad en las Edificaciones de uso o de concurrencia de público**. En este artículo se prevé que la construcción, ampliación, rehabilitación, reforma total o parcial de los edificios de titularidad pública o privada cuyo uso implique en todo o en parte concurrencia

de público se realiza de forma que resulten adaptados, planteándose, alcanzar el nivel de practicable, cuando fehacientemente se demuestre su imposibilidad de adaptarlos por:

1) Razones Técnicas.

2) Si la adaptabilidad supone una inversión económica con un coste adicional sobre el presupuesto total de la obra ordinaria superior al 20%.

C) El Artículo 10 prevé la reserva de viviendas para personas en situación de Limitación o Movilidad y Comunicación Reducida. La previsión recogida en el artículo es homogénea, en cuanto a porcentajes, con el resto de las leyes autonómicas existentes en la materia. Así se prevé una reserva de viviendas, en los programas anuales de promoción pública en un porcentaje no inferior al 3%, con un mínimo de una vivienda por promoción, y debiendo tener en cuenta para la distribución de estas viviendas su proximidad a los Medios de Transporte, lugares de esparcimiento, Ocio y Tiempo Libre, Centros Educativos, etc.

D) Los artículos 15, 16, 17 y 18, regulan en el Capítulo referente a las Barreras del Transporte, el Material Móvil de Transporte, la Accesibilidad en los transportes privados, el transporte Discrecional y los Taxis Adaptados.

En todos ellos se ha pretendido establecer los cauces mínimos para garantizar la existencia del material adaptado suficiente para atender las necesidades de los usuarios en cada una de las islas, dado que el alto grado de complejidad de este apartado exige un estudio pormenorizado que sería objeto de desarrollo reglamentario.

Se prevé igualmente el facilitar a las personas en situación de movilidad reducida, una tarjeta personal e intransferible, susceptible de utilización y con validez en todo el ámbito territorial de la Comunidad Autónoma Canaria.

E igualmente, y para los taxis adaptados se prevé que los mismos no se vinculen exclusivamente al Término Municipal en el que se otorgue su licencia de utilización.

El Título III de la Ley incluye los artículos del 22 al 25, dividiéndose en dos capítulos, el Capítulo Primero que regula las Medidas de Fomento y el Capítulo II que regula las Medidas de Control para la aplicación de la Ley.

En las Medidas de Fomento se incorpora junto a la obligatoriedad por parte de las Administraciones Públicas implicadas en la materia, de contar con partidas presupuestarias en cada ejercicio económico, destinadas al cumplimiento del objeto de esta Ley, la creación de un Fondo al que se incorporarán las multas y sanciones económicas que se recauden como consecuencia de la aplicación del Régimen Sancionador y que subvencionarán, las siguientes actuaciones:

• Programas específicos de supresión de Barreras puestos en marcha por los Entes Locales.

• Programas específicos de supresión de barreras y promoción de la investigación en ayudas técnicas efectuadas por Entidades Privadas.

• Dotación de los Premios creados para incentivar programas específicos de fomento de la accesibilidad.

• Programas específicos de adaptación de puestos de trabajo para personas con limitación o movilidad y/o comunicación reducida.

El Capítulo Segundo, al regular las Medidas de Control exige como rasgos más característicos que los Colegios Profesionales exijan la cumplimentación de la ficha Técnica de Accesibilidad que aprueba la presente Ley, denegando el visado ante la inexistencia de la misma.

Se prevé igualmente que las distintas Administraciones Públicas Canarias, en su contratación exijan el cumplimiento de los preceptos contenidos en esta Ley. Además se entendería toda concesión de licencia de obra sin tener en cuenta los preceptos de la Ley, como nula de pleno derecho, y se exigirá el derribo de los elementos de las obras no conformes con las exigencias de la Ley, de acuerdo con el procedimiento vigente establecido en la legislación urbanística, y ello sin perjuicio de la imposición de la sanción correspondiente a la infracción cometida.

El Titulo V, regula el Régimen Sancionador, e incluye los artículos del 26 al 32. Como rasgos más fundamentales de este Título se incorporan los siguientes:

A) Se clasifican las infracciones en graves y leves con el fin de simplificar los trámites administrativos para hacerlas más efectivas y para unificar en lo posible las prescripciones de este texto legal, con los textos de otras leyes autonómicas existentes en la materia.

B) Se consideran sujetos sancionables el promotor, el empresario, y los técnicos directores de las mismas, además el facultativo que hubiese informado favorablemente el proyecto y los miembros de la Corporación que hubieran otorgado la licencia o hubieran votado a favor de su otorgamiento, sin el informe técnico previo o cuando éste o el del Secretario fuesen desfavorables por razón de aquella infracción.

C) El Procedimiento a seguir será el regulado en los artículos del 127 al 138 de la Ley de Régimen Jurídico de las Administraciones Públicas y del Procedimiento Administrativo Común.

D) Las Administraciones Públicas competentes para instruir y resolver los expedientes sancionadores por infracciones tipificadas en la Ley, lo son por razón de la materia en virtud de lo dispuesto en el artículo 31 del Texto Legal.

El Título V regula la creación del Consejo para la Promoción de la Accesibilidad y la Supresión de Barreras, como órgano de control, asesoramiento y consulta, que estaría adscrito a la Consejería competente en materia de Servicios Sociales y compuesto por un total de 15 miembros en representación de las distintas Administraciones Públicas Canarias, de las personas, Entidades Públicas, Colegios Profesionales y Entidades Privadas con interés en la materia.

Dentro del conjunto de Disposiciones Adicionales, Transitorias y Finales que acompañan al texto legal analizado resaltan por su carácter fundamental las siguientes:

• Disposición Adicional Quinta, con una reducción totalmente positiva, pretende salvar uno de los mayores enfrentamientos que se han planteado, desde siempre, en materia de accesibilidad. En tal sentido se parte, de una premisa genérica, cual es que los edificios o inmuebles declarados bienes de interés cultural o edificios de valor Histórico-Artístico deberán ser accesibles, para luego regular una posible excepción a este supuesto general, induciendo que, sólo en caso de que las obras necesarias para la consecución de dicha accesibilidad, constituya una infracción de la normativa protectora de los mismos, no se exigiría tal accesibilidad.

• Disposición Adicional Sexta.- Se regulan en esta Disposición el símbolo que adopta el Gobierno de Canarias indicador de la no existencia de barreras en espacios, edificaciones y servicios. Este será el símbolo Internacional de accesibilidad, sin perjuicio de que puedan adoptarse modificaciones de símbolos internacionales de accesibilidad que puedan crearse, o incluso establecer en el ámbito territorial de Canarias, otros tipos de signos indicadores de los grados de accesibilidad que puedan existir.

• Disposición Transitoria.- Regula las excepciones a la aplicación de esta Ley, que en ningún caso regirán para las obras y proyectos de edificaciones, espacios y servicios de uso público de cualquier titularidad, que en todo caso deberán estar adaptados a lo previsto en el texto legal propuesto, y ello puesto que toda obra pública debe ser ejemplificadora, cumpliendo siempre las prescripciones legales. Además en esta Disposición se exige, para los supuestos de excepción a su aplicación, el cumplimiento de los requisitos establecidos al respecto en la LISMI y en el Decreto 556/1989 y el Decreto Territorial 47/1991 de 21 de Marzo, puesto que lo contrario supondría una vulneración al espíritu de la norma.

Resta hacer hincapié en los aspectos más reseñables y novedosos del presente texto. Así, entre los aspectos innovadores de esta ley se encuentra, el esfuerzo realizado por incorporar aquellos factores más operativos de las distintas legislaciones autonómicas vigentes.

En concreto:

A) Con respecto a los espacios reservados previstos en el art. 9, se incorpora no sólo la reserva de emplazamiento sino que mediante la apelación a la decisión para ocupar otro tipo de asiento, se recoge una tácita prohibición de impedir el acceso a las personas con Limitación, Movilidad o Comunicación Reducidas en aquellos espacios no adaptados.

B) Se incorpora un avance absoluto en la legislación vigente al obligar a aquellos constructores, promotores de viviendas de promoción privada, que se hayan beneficiado de ayudas públicas, a adaptar las viviendas adquiridas por Personas con Limitación, Movilidad o Comunicación Reducidas, siendo las reformas a costa del comprador. Con esta medida se facilita la gestión de las reformas, evitando dilaciones innecesarias y asegurando la homogeneidad de materiales y calidad constructiva, así como garantías ante vicios ocultos (Art. 11).

C) Otro aspecto regulado por primera vez en la legislación vigente es lo relativo a las obras de mejora de la accesibilidad en zonas comunes de viviendas de propietarios, intentando compatibilizar la legislación en materia de propiedad horizontal y los derechos constitucionales de las personas con Limitación, Movilidad o Comunicación Reducida tratando de incorporar la más reciente jurisprudencia en la materia (Art. 12).

D) En el articulado referido al transporte consideramos de interés resaltar los siguientes puntos:

• Atención a personas con discapacidad sensorial en el diseño del material fijo de transporte.

• El establecimiento en las guaguas de al menos cuatro plazas de uso preferente para personas con Limitación, Movilidad o Comunicación Reducida (Art. 15.b), permitiendo con ello, un más comodo uso del transporte público a aquellas personas sin grandes limitaciones a la movilidad.

• La importancia que tiene el turismo así como la condición de islas ha supuesto una atención concreta al transporte marítimo y aéreo (Art. 15.b).

• Los aspectos recogidos en la regulación del transporte discrecional, supondrán una novedad, puesto que vienen a regular una adaptación de los vehículos de aquellas empresas que presten servicios a las Administraciones Públicas Canarias (Art. 17).

E) Se ha realizado un gran esfuerzo en plasmar las necesidades de las personas con limitaciones sensoriales así como las posibles adaptaciones para mejorar una normalización social.

F) Se refuerza el mandato de la Ley 13/82 de Integración Social del Minusválido, al exigir a las Administraciones Públicas de la Comunidad Autónoma Canaria, disponer de partidas presupuestarias para la supresión de barreras como fórmula que garantice la progresiva adaptación de los espacios ya existentes.

G) Con esta ley se pretende enviar un mensaje positivo a la sociedad y a todos sus agentes y en esa línea se orienta la creación de un premio para incentivar los programas específicos de fomento de la accesibilidad.

H) Se promoverán campañas informativas y educativas dirigidas a la población en general, y en particular, a la población infantil y juvenil, con el fin de sensibilizarla en las cuestiones de la accesibilidad y de la integración social de personas con limitación, movilidad, y/o comunicación reducida.

I) Un aspecto totalmente novedoso es la incorporación de la obligación de cumplimentar una ficha técnica de accesibilidad, que permitirá conocer ágilmente el grado de cumplimiento de la legislación en esta materia y que deberá incorporarse a la documentación de cada uno de los Proyectos (Art. 25.3).

J) Se prevé igualmente la elaboración de planes y medidas de mejora de la seguridad en las edificaciones.

En las fases seguidas para la elaboración de esta Ley ha tenido muchísimo valor el conjunto de sugerencias remitidas por Entidades Públicas y Privadas interesadas en la materia, y la aportación con carácter colaborador de todos los grupos políticos representados en el Parlamento Canario. En cualquier caso debemos reseñar el modo novedoso en que esta Ley se elaboró y vio la luz, dado que, a partir del Día del Bastón Blanco de 1994, se constituyó una comisión de técnicos y políticos que, codo a codo desarrollaron el entramado de esta Ley.

# **Fermín Celso Sánchez Rodríguez**

*Profesor Asociado del Departamento de Expresión Gráfica en Arquitectura e Ingeniería. Universidad de La Laguna*

• Escuela Universitaria de Arquitectura Técnica Cátedra de Oficina Técnica y Proyecto. Universidad de La Laguna.

# **BARRERAS ARQUITECTÓNICAS Y URBANÍSTICAS**

#### **ANTECEDENTES**

La evitación y supresión de barreras arquitectónicas es un asunto de interés mundial. Por ello resulta pertinente poner en relación este trabajo con el movimiento internacional en el que se inspira y de que forma parte. España participa de este movimiento incluso mediante compromisos legales. También será oportuno, por ello, hacer referencia a nuestro marco normativo.

El programa de acción mundial para las Personas con Discapacidad, que patrocina Naciones Unidas, nos propone estos tres objetivos: prevención, rehabilitación y equiparación de oportunidades.

La prevención se realiza adoptando medidas encaminadas a evitar que se produzcan deficiencias físicas, mentales y sensoriales (prevención primaria); asimismo la prevención procura que las deficiencias sobrevenidas tengan los menores efectos que sea posible tanto en el orden personal como en el social.

La rehabilitación consiste en desarrollar las facultades de las personas con deficiencias, con el fin de reducir al mínimo su discapacidad. La potenciación de capacidades se complementa con la provisión de ayudas técnicas.

La equiparación de oportunidades significan la posibilidad de que las personas con discapacidades puedan participar sin trabas externas en la vida colectiva, en sus diferentes manifestaciones y ámbitos.

Los objetivos del programa de acción mundial necesitan, claramente, de una doble contribución: la de los afectados y la de la colectividad. Todos, afectados o no por discapacidades, estamos llamados a actuar positivamente. Un usuario de silla de ruedas tendrá la misma oportunidad que sus conciudadanos de pasear por la calle cuando se hayan evitado o suprimido los bordillos, escalones y otros obstáculos de la vía pública. Un niño con deficiencia mental tendrá oportunidades parejas a las de sus coetáneos en materia de educación cuando ésta no se oriente según el criterio de selección sino de universalidad. Y lo mismo cabría decir en relación a otros ámbitos de la vida social.

La accesibilidad es la condición necesaria para que la gente con deficiencias disfrute de oportunidades sociales parejas a las de sus conciudadanos. Pero además, la accesibilidad es la condición necesaria para que la rehabilitación tenga sentido. La rehabilitación es muy costosa, tanto para el individuo como para la sociedad. Pero todo esto merece la pena si el rehabilitado tiene opción a participar en la vida colectiva, aprovechando, las oportunidades que la sociedad brinda.

La accesibilidad no es cosa que interese únicamente a las personas con minusvalía; inmediatamente interesa a muchos más y a largo plazo nos interesa a todos. Por de pronto, el círculo familiar y de amistad de las personas con minusvalía, padece, como éstas, bien que de un modo indirecto, las barreras físicas y sociales. Si en nuestra sociedad, según estimaciones fiables, algo más de un millón de españoles están afectados por discapacidades, ello significa que no menos de 5 millones de personas se ven entorpecidas por las citadas barreras, de una manera directa.

En segundo lugar, la accesibilidad interesa a aquellas personas que sin ser sujetos de discapacidades estables se ven afectados circunstancialmente en su capacidad de circulación por la vida social. En el caso de las barreras físicas esto es bien claro; su supresión interesa también a los ancianos con dificultades en su movilidad, las mujeres embarazadas, a quienes conducen cochecitos con bebés e, incluso a quienes llevan una cesta de la compra con ruedas.

Mirando bien las cosas, la accesibilidad la necesitamos muchos y podemos necesitarla todos. La sociedad accesible no es un ideal altruista, es una conveniencia práctica. La accesibilidad es un elemento de calidad de vida de interés universal.

# **BARRERAS ARQUITECTÓNICAS Y URBANÍSTICAS**

## **USUARIOS DE SILLAS DE RUEDAS**

PARAPLÉJICOS *Parálisis baja, piernas.*

TETRAPLÉJICOS *Parálisis alta y baja, brazos y piernas.*

HEMIPLÉJICOS *Amputados y ancianos. Imposibilitado por enfermedad o malformación.*

*Cátedra de Oficina Técnica y Proyecto*

# **BARRERAS ARQUITECTÓNICAS Y URBANÍSTICAS**

## **PERSONAS CON MOVILIDAD REDUCIDA, DIFICULTADES**

MANIOBRA

SALVAR DESNIVELES

ALCANCE *Manual, visual y auditivo*

DIFICULTADES DE CONTROL *Equilibrio y manipulación*

*Cátedra de Oficina Técnica y Proyecto*

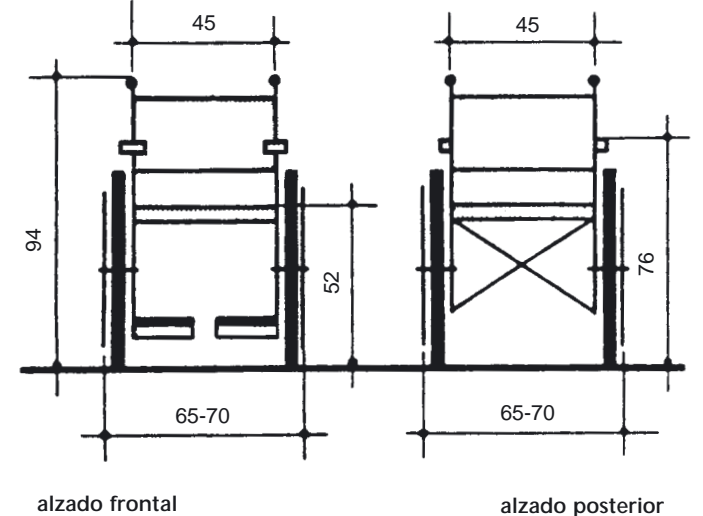

# **Dimensiones de la silla de ruedas standard**

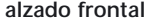

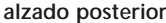

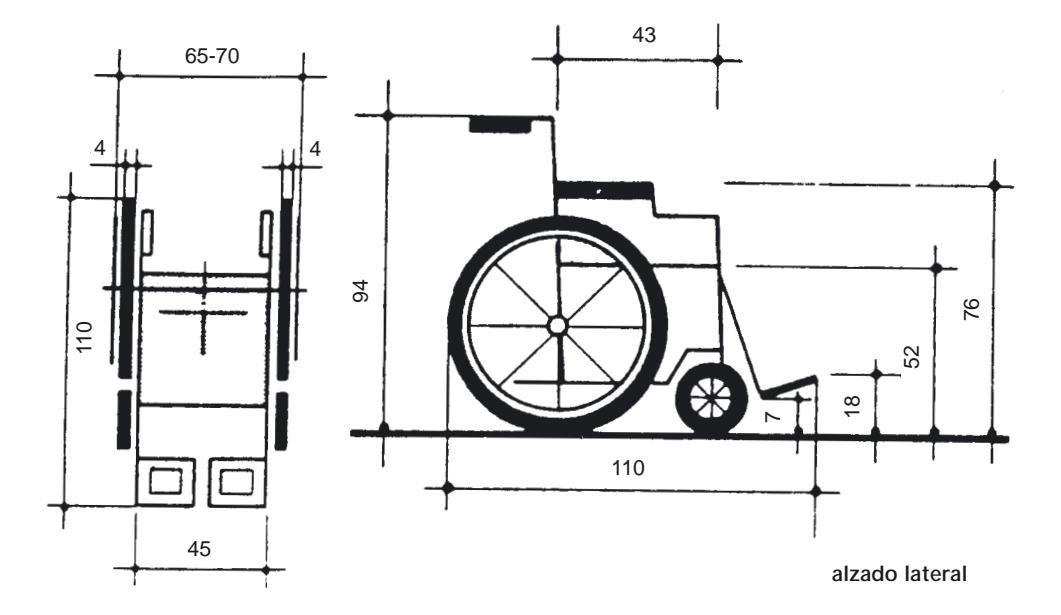

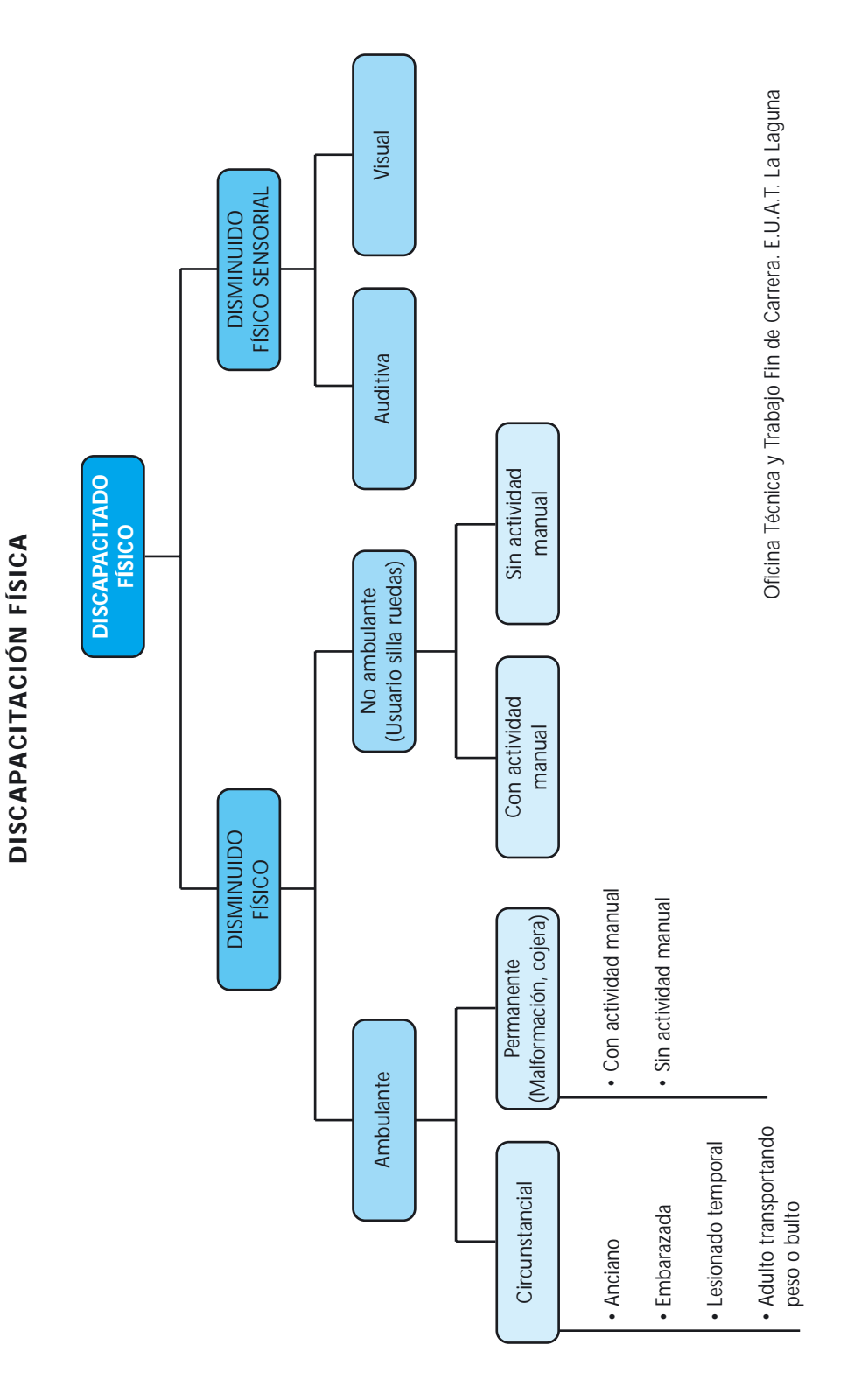

MANUAL SOBRE ACCESIBILIDAD Y VIDA COTIDIANA

133

# **DISCAPACIDADES Y OBSTÁCULOS A LA MOVILIDAD**

Según el tipo de ayuda Técnica o la forma en que se movilizan las personas para efectuar actividades, se pueden realizar agrupamientos básicos, los cuales se consideran en relación con los movimientos a cumplimentar.

Esto conduce a enunciar el siguiente agrupamiento, según la movilidad de la persona y sus limitaciones en:

- Personas ambulatorias con discapacidades.
- Personas semiambulatorias.
- Personas no ambulatorias.

#### **Personas ambulatorias con discapacidades**

Son aquellas personas con ciertas discapacidades, pero cuya motricidad no está físicamente afectada. No necesitan ninguna ayuda técnica para la marcha, pues el aparato locomotor no está dañado. Relacionando la capacidad de ambular con la actividad manual, se pueden considerar:

- *Personas ambulatorias con actividad manual.*
- *Personas ambulatorias sin actividad manual.*

#### *Personas ambulatorias con actividad manual*

- Personas con discapacidad para comprender.
- Personas con discapacidad para hablar.
- Personas con discapacidad para escuchar.
- Personas con discapacidad para ver.
- Personas con discapacidad para ver y escuchar.
- Personas con discapacidad visceral. (cardiacos, insuf. renales, etc.)
- Personas con discapacidad por distintas patologías. (enanismo, alergias)

#### *Personas ambulatorias sin actividad manual*

Esta discapacidad se extiende desde las personas con habilidad monolateral izquierda (zurdera), hasta las que han perdido parcial o totalmente las funciones de los miembros superiores, como los afectados por diparesias y diplejias, que pueden haber sido causadas por lesiones patógenas, quirúrgicas o traumáticas, siendo corrientes las amputaciones y malformaciones.

## **Personas semiambulatorias**

Las personas con discapacidad semiambulatoria tienen afectada la capacidad de ambulación y actividades asociadas, caminando en forma lenta y claudicante con o sin ayuda de prótesis y ayudas técnicas (bastones, muletas de antebrazo, muletas de apoyo intercostal, trípodes, andadores, etc.). Muchos casos son progresivos y el sujeto puede pasar de la semiambulación a la ambulación.

Podemos distinguir:

- Personas semiambulatorias con actividad manual.
- Personas semiambulatorias sin actividad manual.

#### **Personas no ambulatorias**

Las personas no ambulatorias son aquellas cuyos desplazamientos sólo se pueden lograr por suplementación o sustitución. Las ayudas técnicas utilizadas son: la silla de ruedas eléctrica, la silla dirigida por un tercero y la silla de ruedas autopropulsada.

Podemos distinguir:

- Personas no ambulatorias con actividad manual.
- Personas no ambulatorias sin actividad manual.

#### **BARRERAS ARQUITECTÓNICAS Y URBANÍSTICAS.**

Todo el cúmulo de dificultades que una persona puede encontrar para desarrollar sus actividades de forma autónoma se pueden resumir en cuatro tipos:

*• Dificultades de maniobra.*

Es decir, aquellas que limitan la capacidad de acceder a los espacios y de moverse dentro de ellos.

*• Dificultades para salvar desniveles.*

Son las que se presentan en el momento en que se pretende cambiar de nivel (bien sea subiendo o bajando) o superar un obstáculo aislado dentro de un itinerario horizontal. Afectan tanto a usuarios de silla de ruedas (imposibilitados de superar desniveles bruscos o con pendientes muy pronunciadas) como a los ambulantes (que tienen dificultades con los desniveles bruscos, los itinerarios de fuerte pendiente y los recorridos muy largos).

*• Dificultades de alcance.*

Son aquellas que aparecen como consecuencia de una limitación en las posibilidades de llegar a objetos y percibir sensaciones. Afectan principalmente a los usuarios de silla de ruedas (como consecuencia de su posición sedente) y de forma especial a los deficientes sensoriales (visuales y auditivos). *• Dificultades de control.*

Son las que aparecen como consecuencia de la pérdida de capacidad para realizar acciones o movimientos precisos con los miembros afectados. Inciden tanto en los usuarios de silla de ruedas como en los ambulantes.

Se analizan a continuación las maniobras fundamentales que se ejecutan con la silla de ruedas, así como las barreras arquitectónicas y urbanísticas usuales, desarrolladas gráficamente.

# **Cinco son las maniobras fundamentales que se ejecutan con la silla de ruedas:**

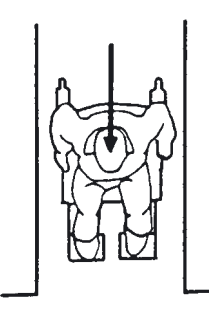

1. Desplazamiento en línea recta, es decir, maniobra de avance o retroceso.

2. Rotación o maniobra de cambio de dirección sin desplazamiento, es decir, sin mover prácticamente de sitio el centro de gravedad.

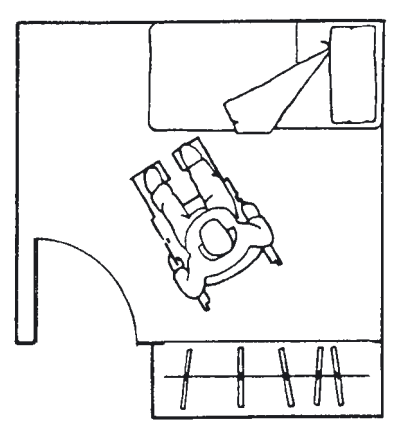

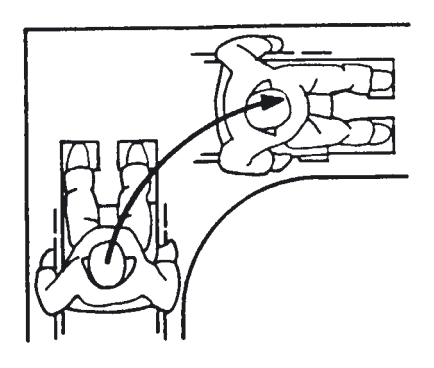

3. Giro o maniobra de cambio de dirección en movimiento.

4. Franquear una puerta. Maniobra específica que incluye los movimientos necesarios para aproximarse a una puerta, abrirla, traspasar el ámbito y cerrarla.

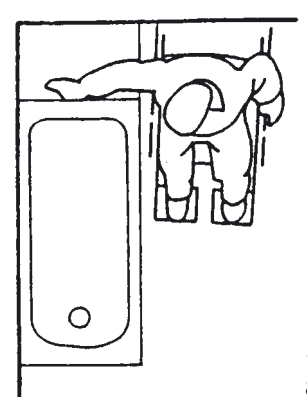

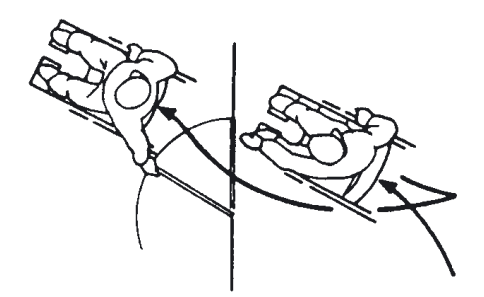

5. Transferencia o movimiento para instalarse o abandonar la silla de ruedas.

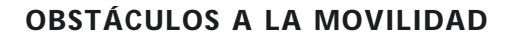

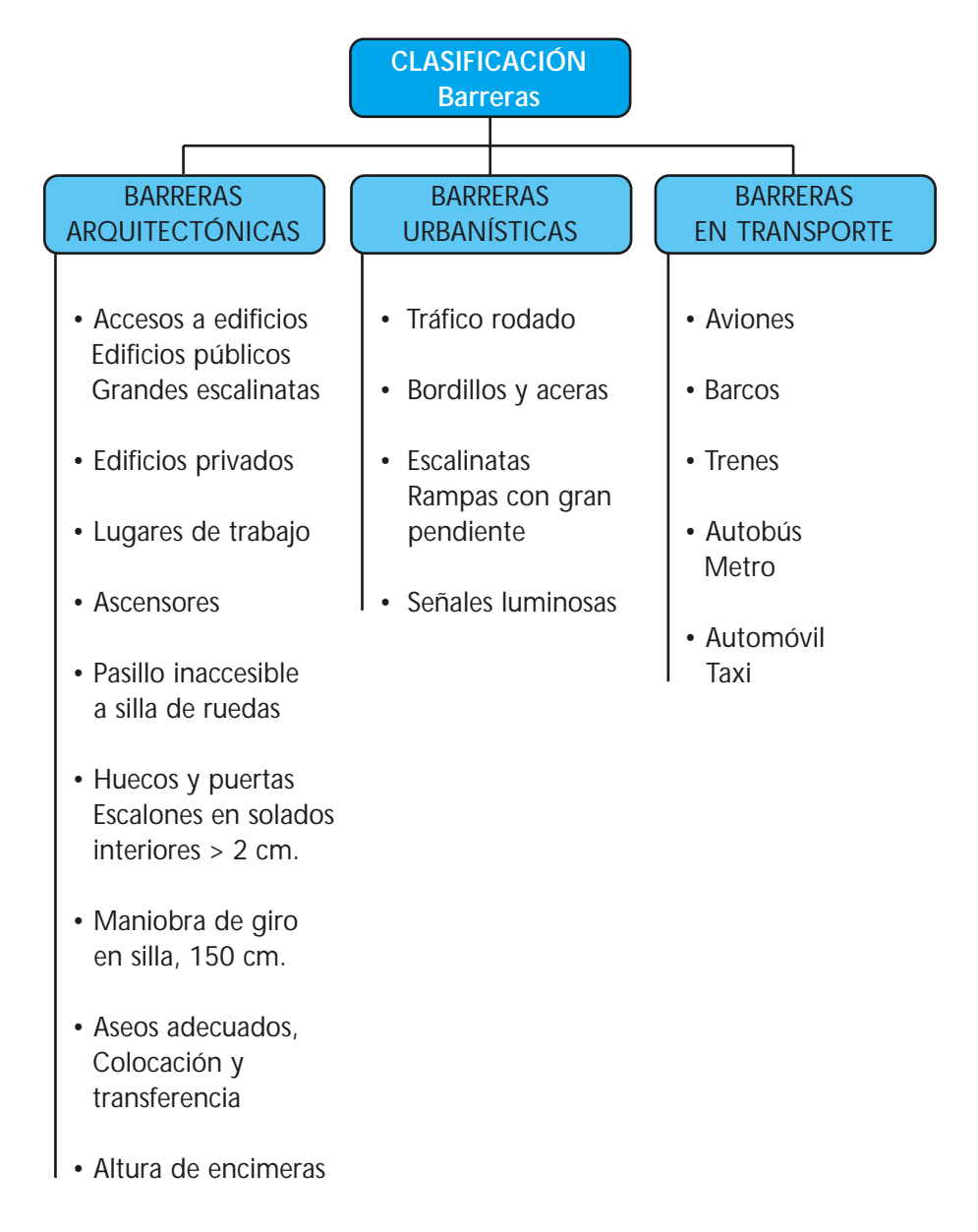

*Oficina Técnica y Trabajo Fin de Carrera. E.U.A.T. La Laguna*

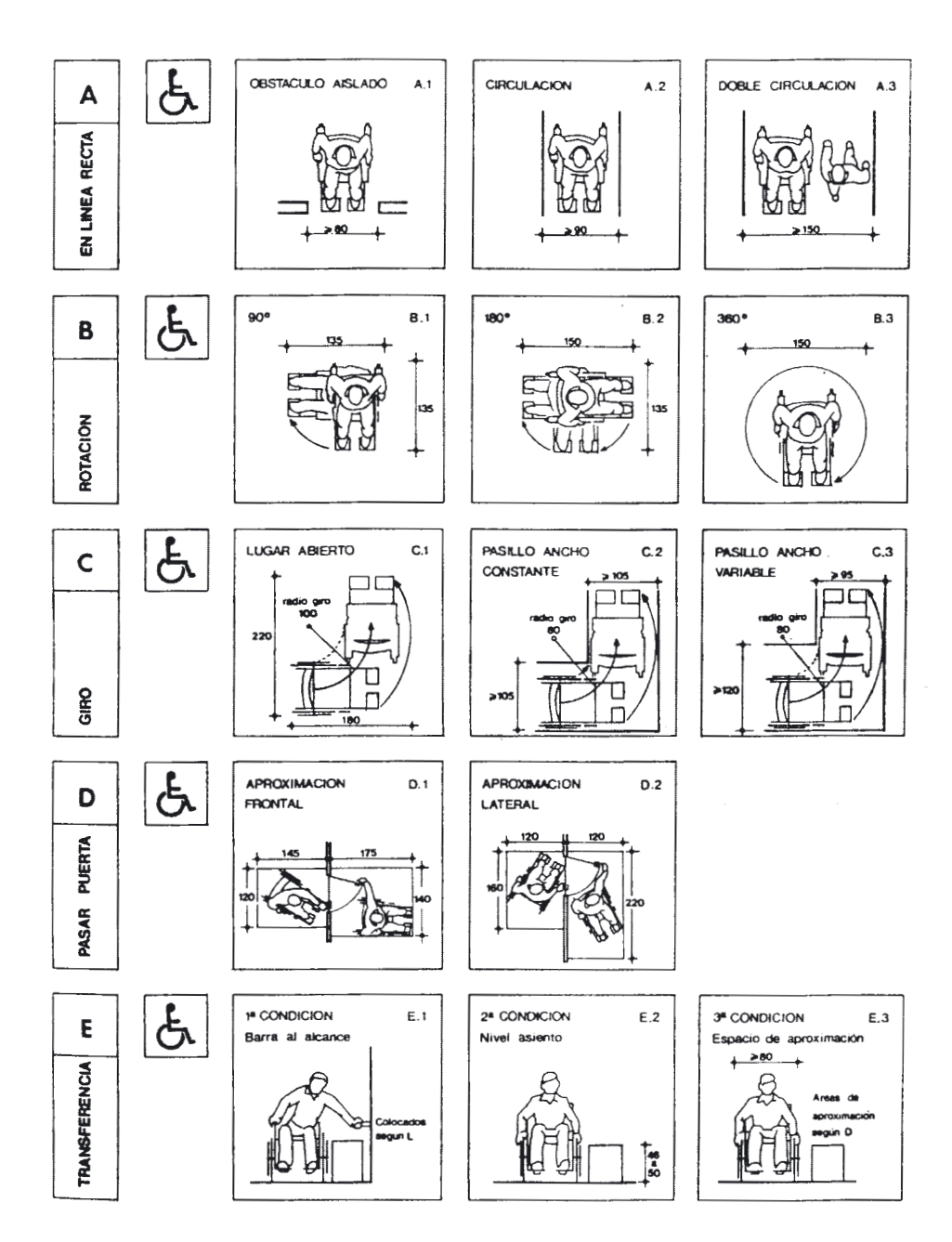

# **DIFICULTAD DE MANIOBRA**

MANUAL SOBRE ACCESIBILIDAD Y VIDA COTIDIANA

138

# **DIFICULTAD DE ALCANCE**

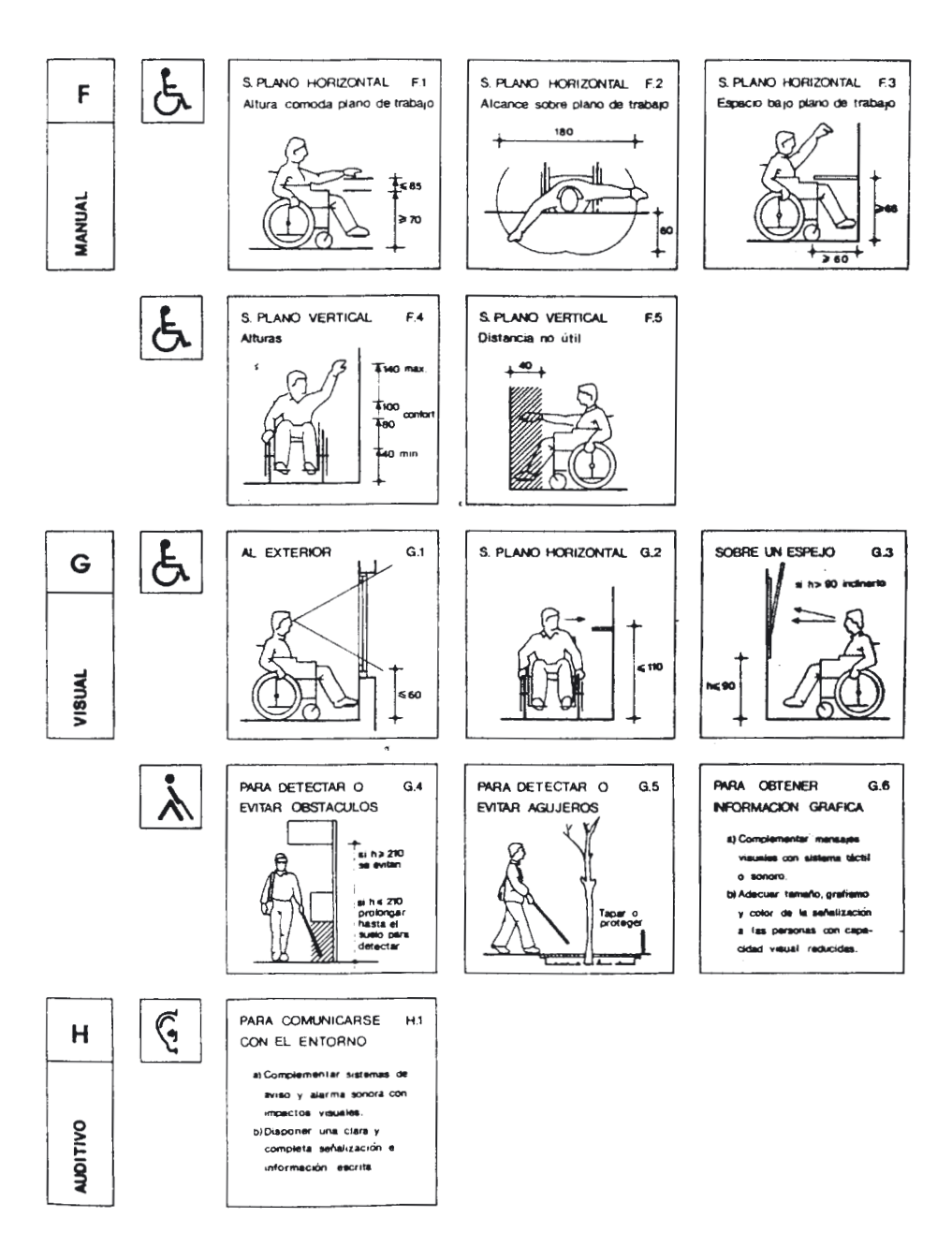

# **DIFICULTAD DE SALVAR DESNIVELES**

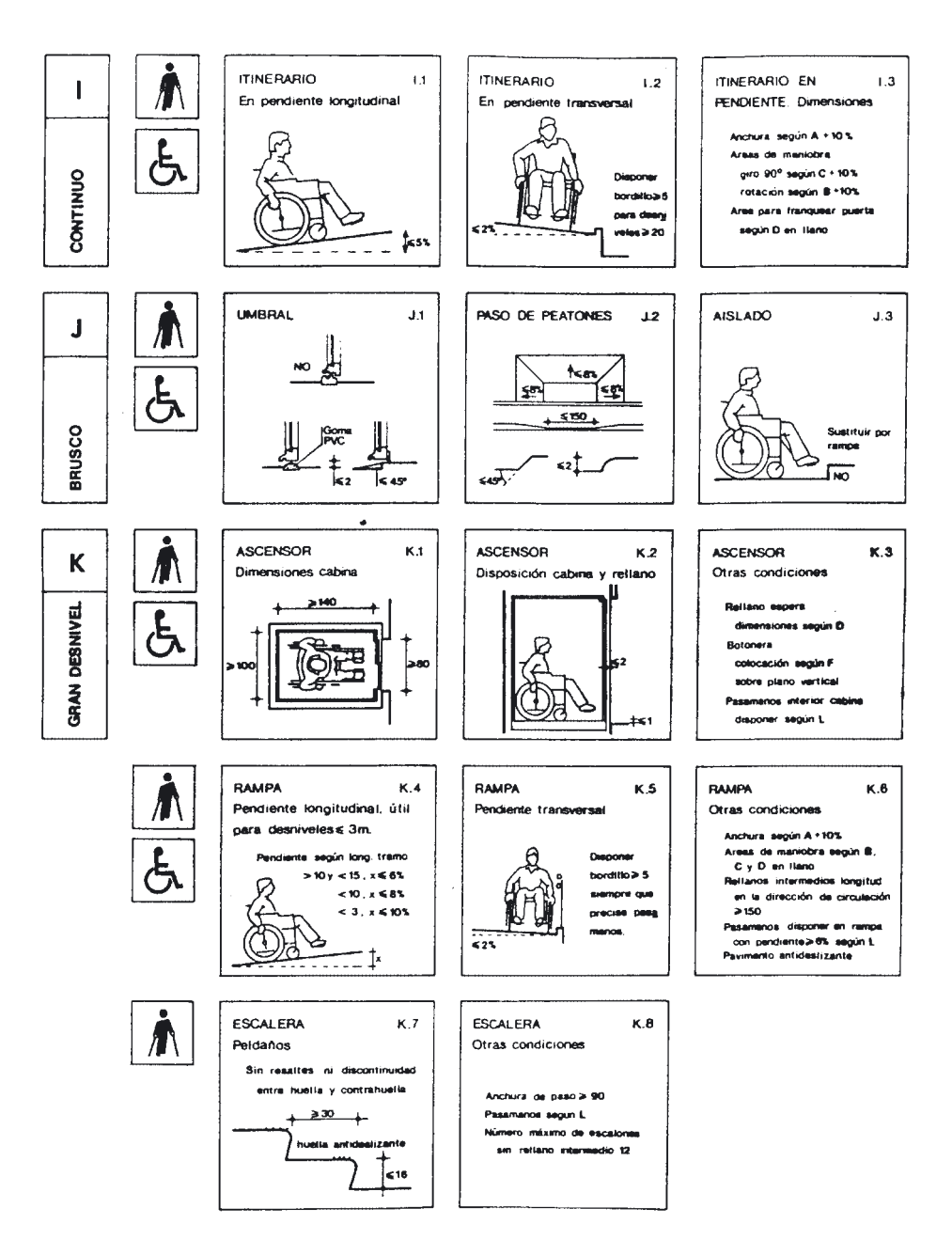

MANUAL SOBRE ACCESIBILIDAD Y VIDA COTIDIANA

140

# **DIFICULTAD DE CONTROL**

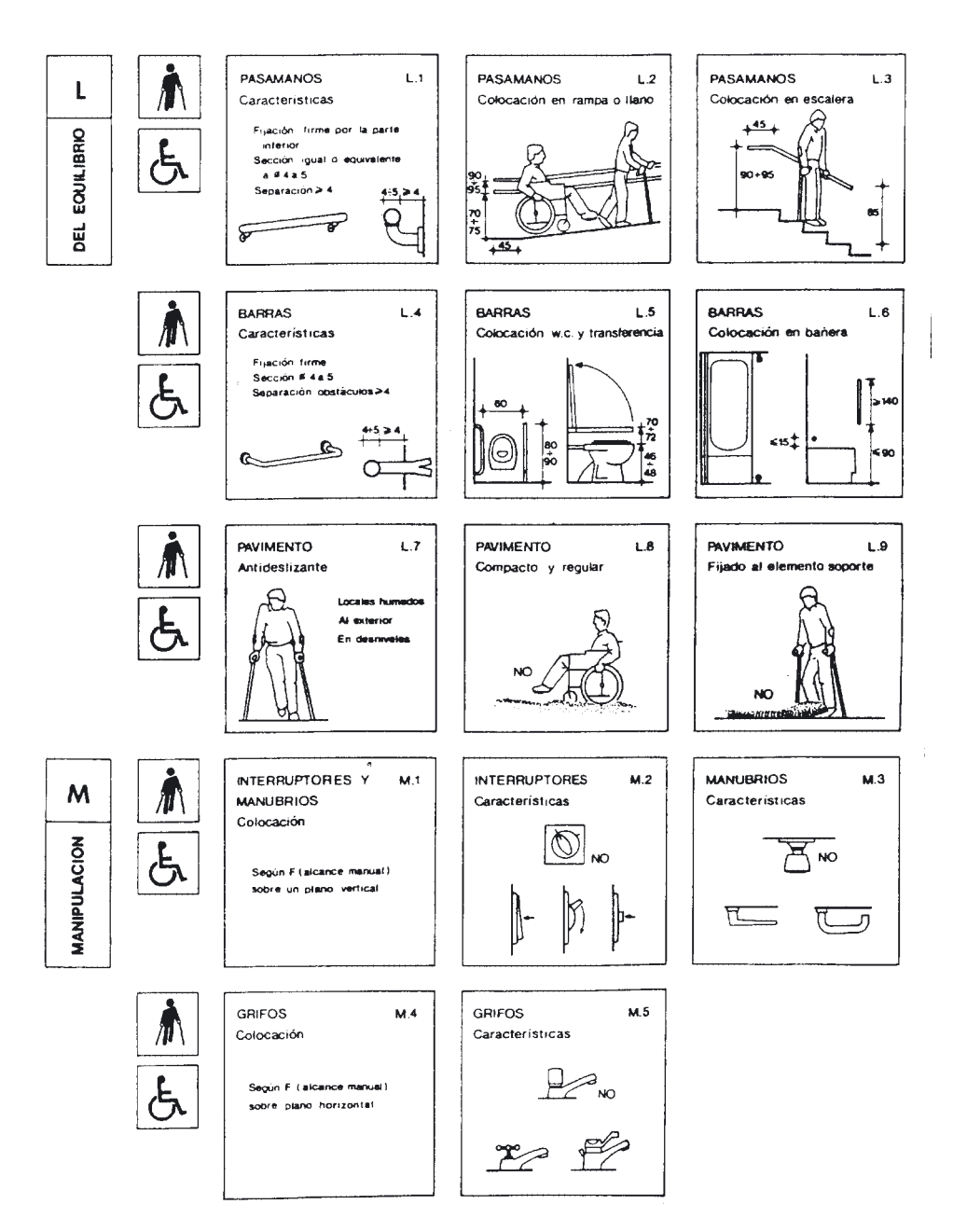

#### **SOLUCIONES PARA LA ACCESIBILIDAD A LAS VIVIENDAS**

Un ascensor practicable es el que dispone de una cabina de 120 x 100 cm. de dimensión en planta. Pues bien, el ascensor de 100 x 100 cm. (e incluso un poco más estrecho) si dispone de puertas interiores de cabina automáticas, es útil para un usuario de silla de ruedas desmontando los reposapiés. Así, frente a la imposibilidad de ubicar el primer ascensor, es mejor admitir el segundo aceptando la incomodidad de trajinar con los reposapiés, antes que renunciar a la accesibilidad (fig.2.47).

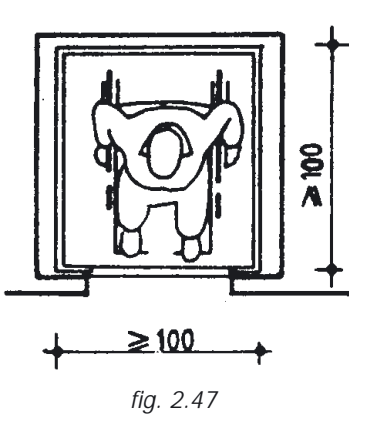

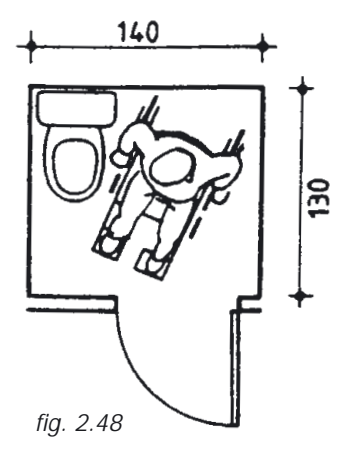

En el interior de la vivienda el espacio más conflictivo suele ser el baño. Frente a actuaciones excesivamente costosas, propuestas como las de admitir que el acceso a un departamento de WC se haga de espaldas (fig.2.48) o que se considere el baño como un "armario" con todo su frente accesible, de manera que se maniobre en el "pasillo" y una vez ubicado se cierren las puertas (fig.2.49), son aceptables como último recurso.

En definitiva, una propuesta de parámetros de practicabilidad a introducir en todos aquellos edificios en los que fuera obligatoria la instalación del ascensor, podría concretarse en los siguientes puntos fundamentales:

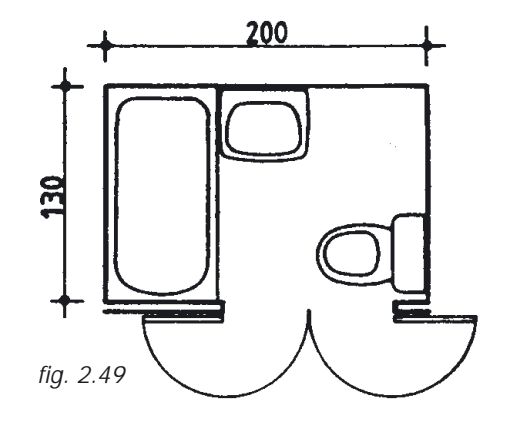

## • *Elementos de uso común.*

Acceso a pie llano desde la vía pública hasta la plataforma de embarque del ascensor. Si hay desniveles se salvarán mediante rampa de pendiente máxima 12 por ciento, anchura mínima 90 cm. y rellanos en los extremos de una profundidad mínima de 120 cm. Se admiten escalones aislados siempre que a ambos lados haya un espacio libre con una profundidad mínima de 120 cm. La cabina del ascensor tendrá como mínimo una dimensión de 120 cm. La cabina del ascensor tendrá como mínimo una dimensión de 120 cm. en el sentido del acceso a la cabina, y de 100 cm. en el perpendicular. Las puertas de cabina serán automáticas y de una anchura libre mínima de 70 cm. Todos los espacios de circulación interior dispondrán de una anchura mínima de 120 cm. y las puertas o pasos de 80 cm. A

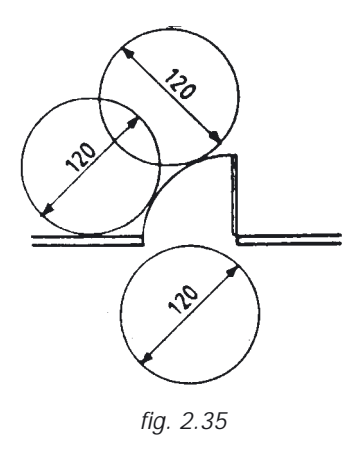

ambos lados de toda la puerta habrá un espacio libre, sin ser barrido por la apertura de la puerta, donde sea inscribible un círculo de 120 cm. de diámetro (fig. 2.35).

#### • *Interior de las viviendas.*

Las puertas de acceso a la vivienda y a la estancia principal tendrán una anchura mínima de 80 cm. y el resto de 70 cm. Los pasillos en línea recta no serán inferiores a 90 cm. de anchura (fig. 2.36) debiéndose ensanchar a 100 cm. en los cambios de dirección y frente a las puertas que no sean perpendiculares al sentido de avance (fig. 2.37). En el recibidor podrá inscribirse un círculo de 120 cm. de diámetro libre de todo obstáculo, incluido el giro de la puerta de acceso a la vivienda.

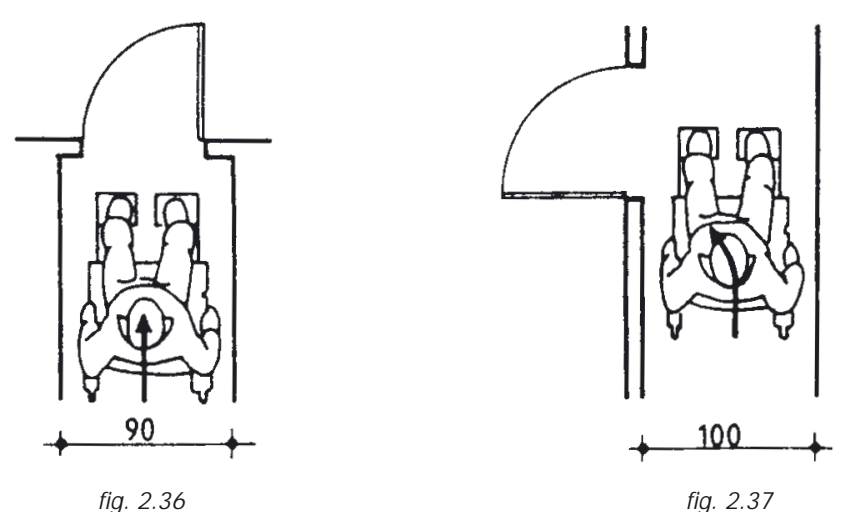

El baño cumplirá las siguientes condiciones: a) dispondrá de un espacio libre donde pueda inscribirse un círculo de 120 cm. de diámetro que permita girar para acceder a todos los aparatos sanitarios; b) será posible acceder frontalmente al lavabo y lateralmente a la bañera (o ducha) y al WC disponiendo un espacio libre de una anchura mínima de 65 cm. Se admitirá que para cumplir este requisito sea necesario prescindir del bidé (fig. 2.38).

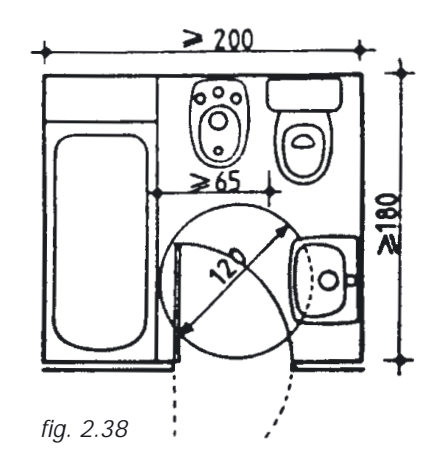

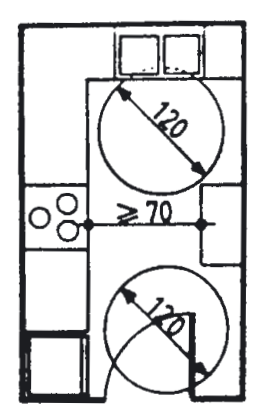

*fig. 2.39*

La cocina se ajustará a los siguientes puntos: a) frente a la puerta se dispondrá de un espacio libre donde pueda inscribirse un círculo de 120 cm. de diámetro; b) deberá poder inscribirse frente a la fregadera un círculo de 120 cm. de diámetro libre de todo obstáculo. Se admitirá que para cumplir este requisito se considere hueco el espacio inferior; c) la distancia libre de paso entre dos elementos de mobiliario no será inferior a 70 cm. (fig. 2.39).

En los dormitorios y en la estancia principal se cumplirá que:

a) podrá inscribirse frente a la puerta de acceso y junto a un lado de la cama un círculo libre de todo obstáculo de 120 cm. de diámetro; b) la distancia mínima entre dos obstáculos (sean elementos constructivos o de mobiliario) entre los que se deba circular será de 70 cm.; c) los elementos de mobiliario (armarios, camas, mesas, etc.) dispondrán a lo largo de los frentes que deban ser accesibles de una franja de espacio libre de una anchura no inferior a 70 cm. (fig. 2.40).

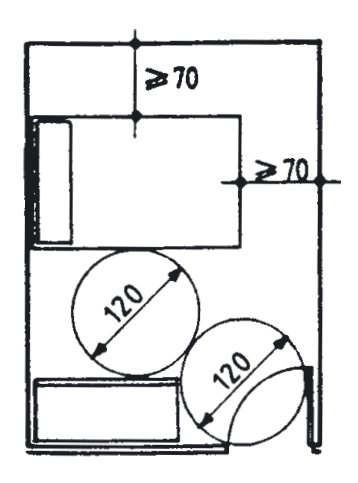

*fig. 2.40*

La aplicación de estos criterios a las construcciones de nueva planta permitiría que todas las viviendas que se situaran en edificios donde es obligatoria la instalación de ascensor fueran "adaptables" a las necesidades de las
personas con movilidad reducida. Completaría este conjunto de medidas, la reducción de la altura de edificación a partir de la cual es obligatoria la instalación de ascensor (en la actualidad planta baja y cuatro plantas).

#### *• Aparcamientos*

Próximo a los accesos deben disponerse unos espacios destinados al aparcamiento de vehículos de personas afectadas del aparato locomotor. Estos espacios deberán estar señalizados horizontal y verticalmente, e incluso protegidos para que no sean invadidos por otros vehículos, de la misma manera que se hace con los espacios destinados a vehículos del servicio público.

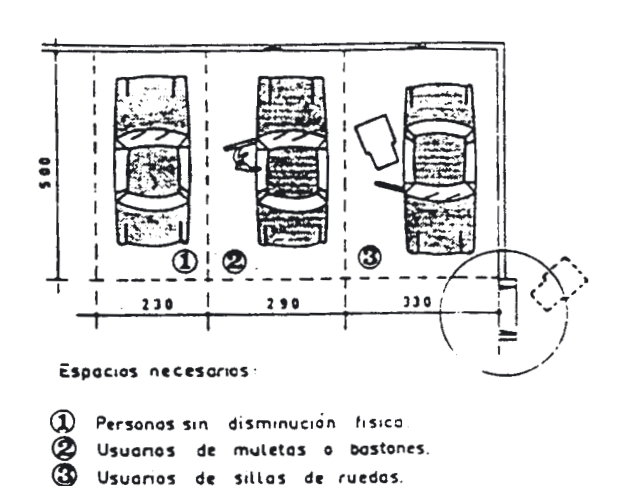

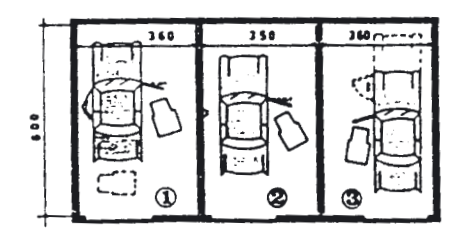

gorages o cocheras particulares

nusvátido .<br>atido canductor La disposición de la ouerta de la situación del valante

La anchura por vehículo será como mínimo de 2,50 m. más una zona intermedia de 1,25 m. que permita apearse al minusválido que va en silla, bien conductor o acompañante.

Estas zonas deberán construirse de forma tal que terminen en una rampa o bordillo rebajado que permita el acceso a la acera que conduzca al edificio terminal.

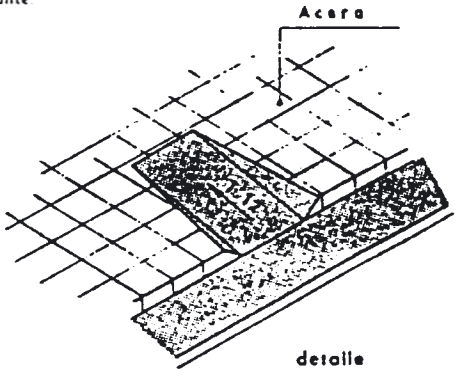

## **NORMATIVA. NORMATIVA NACIONAL Y COMUNIDAD AUTÓNOMA.**

## **Normativa Nacional**

*Real Decreto 556/1989 de 19 de mayo, por el que se arbitran medidas mínimas sobre accesibilidad en los edificios.*

*Su contenido y prescripciones calificadas de subsidiarias respecto de las normas elaboradas por las Comunidades Autónomas, obligaría a revisar en algunas de éstas la regulación que ya han publicado.*

Siete años después de que entrara en vigor la Ley 13/1982 que se comentaba anteriormente, se publica en el B.O.E. de 23 de mayo de 1989 el Real Decreto 556/1989, de 19 de mayo, por el que se arbitran medidas mínimas sobre accesibilidad a los edificios.

## **A retener que:**

• La exposición de motivos del Real Decreto menciona la Ley 13/1982 como antecedente necesario y marco normativo de referencia.

• El Real Decreto, utilizando el concepto de practicabilidad acuñado en 1984 por Cataluña, establece exigencias dimensionales mínimas respecto a la accesibilidad y desplazamiento en los edificios por parte de las personas con movilidad reducida.

• El contenido del Real Decreto fue elaborado conjuntamente por entidades públicas (Comunidades Autónomas, Real Patronato de Prevención y de Atención a Personas con Minusvalía, Centro Estatal de Autonomía Personal y Ayudas Técnicas del Instituto Nacional de Servicios Sociales, Dirección General para la Vivienda y Arquitectura del Ministerio de Obras Públicas y Urbanismo) y privadas (Confederación Coordinadora Estatal de Minusválidos Físicos de España) interesadas.

• Las exigencias dimensionales mínimas tendrán carácter supletorio respecto de las disposiciones que corresponde dictar a las Comunidades Autónomas en ejercicio de sus competencias.

• El Real Decreto entró en vigor el 23 de noviembre de 1989, seis meses después de su publicación en el B.O.E.

• El contenido del Real Decreto no es de aplicación a los edificios que en su fecha de entrada en vigor se hallen en construcción, o cuyos proyectos hayan sido aprobados por la Administración o visados por Colegios Profesionales, ni a los que tengan concedida licencia para su edificación.

# **Exigencias dimensionales mínimas para que un itinerario se considere practicable.**

*En lo que se refiere a las dimensiones de itinerarios, huecos de paso y laterales de puertas.*

## **Itinerarios practicables.**

• Anchura libre mínima de itinerarios: 0,80 m. en interior de vivienda y 0,90 m. en otros casos.

• Anchura libre mínima de hueco de paso: 0,70 m.

• Itinerarios con espacio libre necesario para efectuar giros con sillas de ruedas.

• A ambos lados de las puertas (salvo interior de viviendas): espacio libre horizontal de 1,20 m. de profundidad no barrido por las hojas de la puerta.

*En lo que se refiere a dimensiones de medios para salvar desniveles.* **Itinerarios practicables.**

• No incluir escaleras ni peldaños aislados.

• Pendiente máxima rampa: 8 por 100.

• Admitida: hasta 10 por 100 en tramos de longitud inferior a 10 metros. Hasta 12 por 100 en tramos de longitud inferior a 3 metros.

• Rampas y planos inclinados con pavimento antideslizante y elementos de protección.

• Desnivel admisible para acceder sin rampa desde el espacio exterior al portal: altura máxima 0,12 m. Salvada por plano inclinado que no supere pendiente del 60 por 100.

*En lo que se refiere a dimensiones de cabina de ascensor:*

## **Itinerarios practicables.**

Dimensiones cabina ascensor:

- Fondo, en sentido acceso: 1,20 m.
- Ancho: 0,90 m.
- Superficie: 1,20 m. cuadrados
- Puertas automáticas con ancho libre mínimo: 0,80 m.

**Obligatoriedad de incorporar itinerarios practicables en:**

**• edificios de nueva planta cuyo uso implique concurrencia de público.**

**• edificios de uso privado en los que sea obligatoria la instalación de un ascensor.**

En los edificios a los que alcanza la obligatoriedad, deberán ser practicables por personas con movilidad reducida, al menos, los siguientes itinerarios:

- La comunicación entre el interior y el exterior del edificio.
- En edificios cuyo uso implique concurrencia de público, la comunicación entre un acceso del edificio y las áreas y dependencias de uso público.

• En los edificios de uso privado, la comunicación entre un acceso del edificio

y las dependencias interiores de los locales o viviendas servidos por ascensor.

• El acceso, al menos, a un aseo en cada vivienda, local o cualquier otra unidad de ocupación independiente.

• En los edificios cuyo uso implique concurrencia de público, este aseo estará, además, adaptado para su utilización por personas con movilidad reducida.

## **Excepciones**

Según el Real Decreto (Artículo 3º), podrán otorgarse excepcionalmente licencias de edificación a edificios que no se ajusten a las condiciones de practicabilidad establecidas cuando:

- Las condiciones físicas del terreno o el planeamiento urbanístico lo imposibiliten.
- Las previsiones de un plan especial lo exijan.

## **Normativa en la Comunidad Autónoma Canaria**

El decreto 47/1991 de 25 de Marzo, regula en el ámbito de la Comunidad Autónoma Canaria, las condiciones de habitabilidad de las viviendas y el procedimiento de la concesión de cédulas de habitabilidad. (Boletín Oficial de Canarias Núm. 50, 19 de Abril de 1.991).

Son varios los artículos que de una forma directa o no afectan a la eliminación de barreras arquitectónicas y urbanísticas, los cuales evidentemente deberán ser cumplidos por cualquier vivienda de nueva edificación o bien rehabilitada:

*2. Condiciones superficiales y dimensionales:* Galería o corredor: ancho de 90 cm. Huecos libres de paso Acceso: 82 cm. Paso: 72 cm. Baño/aseo: 62 cm. (?)

*9. Condiciones específicas de zonas comunes.*

Accesos. En el caso de que el recorrido de acceso a la vivienda suponga ascender o descender un desnivel igual o superior a 10,75 m., se ha de poder hacer también por medio de aparato elevador homologado, cumpliéndose con la reglamentación específica para éstos y con lo especificado en la NTE-ITA.

Cuando sea de aplicación el párrafo anterior, deberán ser practicables por personas de movilidad reducida, cumpliéndose lo siguiente:

• No incluirse escaleras ni peldaños aislados.

• En los cambios de dirección se dispondrá espacio libre necesario para efectuar giro la silla de ruedas (círculo 1,00 m.)

• La pendiente máxima para salvar un desnivel mediante rampa será del 8 por 100.

• Se admite hasta un 10 por 100 en tramos de longitud inferior a 10m. y hasta el 12 por 100 en tramos inferiores a 3 m.

• El desnivel admisible para acceder sin rampa desde el exterior al portal, será de 12 cms., salvado por plano inclinado que no supere el 60 por 100 de pendiente.

• A ambos lados de las puertas, excepto en interiores de viviendas deberá haber un espacio libre horizontal de 1,20 m. de profundidad, no barrido por las hojas de las puertas.

• Las cabinas del ascensor cumplirán como mínimo lo siguiente:

Fondo en el sentido de acceso: 1,20 m.

Ancho: 0,90 m.

Superficie: 1,20 m<sup>2</sup>.

Puertas automáticas, de ancho 0,80 m.

• Cualquier recorrido tendrá una anchura mínima de 0,90 m., asimismo se permitirá en todo su desarrollo el paso de un rectángulo de dimensión 1'90 x 0,50 m., dispuesto en posición horizontal.

## *9.2 Escaleras.*

Las mesetas con puertas de acceso a viviendas tendrán como mínimo un fondo de 1,20 m., las intermedias sin puerta de acceso tendrán como mínimo un fondo igual a la longitud del peldaño. La distancia mínima desde la arista de los peldaños de meseta con puertas, a éstas, será de 25 cm.

# **ACCESIBILIDAD EN PORTALEGRE-UN PROYECTO**

# **Cámara Municipal de Portalegre** *Programa de accesibilidad. Proyecto Horizon I*

En una ciudad antigua, el diagnóstico hecho a su casco urbano, en una perspectiva de tornarlo accesible, es muy extenso y complejo.

La conversión de espacios cerrados en espacios abiertos a los usuarios especiales, no siempre es concretizable y, cuando lo es, no siempre ocurre de la mejor manera. La solución técnica encontrada en un amplio mundo de condicionantes es, a veces, puesta en entredicho, ya sea por motivos de desequilibrio estético, ya sea por desajuste funcional.

La problemática de la accesibilidad en una ciudad, cuya morfología natural se presenta con el gran obstáculo físico, es un aspecto difícil de solucionar por ser dominante.

La inexistencia de cualquier prueba de preocupación por parte de nuestros urbanistas, responsables de la elaboración de proyectos es de lamentar y condenar.

Si los técnicos, al ejecutar un plan tenemos que considerar tantos parámetros, obedecer a tantas reglas, ¿por qué no tener en cuenta media docena de normas más fácilmente aplicables en proyectos de base?.

Desgraciadamente, la barrera arquitectónica es aún vista como un obstáculo apenas para los denominados minusválidos, cuando obstáculo, en verdad, es sinónimo de estorbo, problema, dificultad e inconveniente. Si así se define en un diccionario de lengua portuguesa, ¿por qué no enfrentarlo si se presenta?.

Cuando lleguemos a esta manera de pensar, no proyectaremos estorbos y problemas para todos porque, un usuario denominado "normal", sin duda alguna también encuentra límites si, por ejemplo, su resistencia física fuese probada en una simple acción de la vida diaria, como la subida de una interminable escalera, cuyos escalones no son precisamente suaves.

Sensibilizar a los técnicos y a todos los que intervienen en la dinámica inherente a la forma de utilización del medio urbano y en el proceso de inducción de éstos, hacia la eliminación y minimización de obstáculos, es un hecho. <sup>y</sup> por qué?.

Solamente por no ser obligatorio obedecer a la legislación relativa a la accesibilidad y movilidad, tomándosela toda ella inoperante, acabando este hecho por servir de pretexto para continuar proyectando con barreras y olvidar las existentes, sin tomar cualquier medida de adaptación; sino ser ésta la mejor actitud para aquellos que todavía ven las barreras arquitectónicas como un problema que afecta a penas a una minoría, que ni siquiera se ve circulando.

Por no abstraernos de esta panoplia de dificultades de circulación de nuestra ciudad y por considerar que ellas son perjudiciales a todos los portalegrenses, nos presentamos al programa HORIZON.

El programa de Accesibilidad de Portalegre tuvo su verdadero origen en octubre de 1993 y se terminará en junio de 1995.

Su principal objetivo es la Eliminación de Barreras Arquitectónicas existentes en los espacios exteriores y en los edificios del Ayuntamiento de la Ciudad.

En el ámbito de las medidas 1, 2 y 3, cofinanciadas por el Fondo Social Europeo, se integran las siguientes acciones:

*Acción nº 1-* Diagnóstico de la situación actual de la ciudad de Portalegre. *Acción nº 2-* Jornadas Transnacionales tituladas "La problemática de la Accesibilidad en el Medio Urbano".

*Acción nº 3-* Desarrollo de proyectos específicos.

*Acción nº 4-* Formación e información de técnicos y agentes responsables que intervienen en el proceso de Accesibilidad.

En el ámbito de la medida 4, cofinanciada por el FEDER, se integra la: *Acción nº 5-* Ejecución de obras relativas a los proyectos de adaptación.

Después de la elaboración de un diagnóstico al casco urbano, incluyendo algunos edificios de mayor concurrencia pública del Ayuntamiento, se eligieron los objetos de estudio y se concibieron proyectos de adaptación específicos para cada tipo de intervención. Algunas de las soluciones previstas inicialmente, fueron excluídas del proyecto por ser técnicamente inviables, y otras ajustadas a nuevas realidades.

Con relación a la concretización de la *acción nº 4*, es importante decir que ella sobrepasó todos los plazos de ejecución previamente establecidos y fue severamente suprimida por razones anteriores al programa. Inicialmente, esta acción preveía un plan de formación en accesibilidad, que se destinaba a Técnicos de la administración y otras entidades públicas intervinientes en el proceso de eliminación de barreras arquitectónicas e integración socioprofesional, habiendo sido planteado para un grupo de veinticinco personas.

A pesar de la divulgación a los respectivos responsables, apenas se consiguieron reunir doce personas, mayormente ligadas al servicio directo de atención especializada y a la enseñanza de personas con discapacidad, proceso bastante lento por la conocida inoperancia del Sistema Burocrático.

De los seis módulos previstos, solamente fue puesto en marcha el II -"La Sensibilización comunitaria urbana"-.

Dentro del conjunto de medidas de intervención propuestas en la fase de concepción de proyectos de adaptación y de creación de soluciones-tipo de eliminación o minimización de barreras arquitectónicas, hubo una serie de alteraciones y restricciones originadas por diversos enclaves técnicos y burocráticos. De esta transformación resultó el siguiente plan:

• Construcción de rampas de acceso a espacios exteriores, denominados en el Jardín de Jarro y el Jardín da Corredoura.

• Construcción de dos instalaciones sanitarias adaptadas, una en el Campo da Feira y otra en el Jardín da Jarro.

• Instalación de ayudas técnicas en dos edificios públicos: uno en la Sede de la Autarquía (Elevador Salva-escaleras), y en la Cooperativa de Educación y Rehabilitación de Niños Inadaptados (CERCI) Portalegre (Plataforma-Ascensor de Escalera).

El programa de Accesibilidad, a lo largo de su existencia, pasó obviamente por varias fases de trabajo, entre las cuales surgieron diversas dificultades, sea a nivel de alteración de planos previamente estructurados, sea a nivel de ejecución de las acciones programadas.

Con relación a la elaboración de proyectos de creación y adaptación de estructuras, equipos y espacios exteriores, esta acción fue significativamente modificada sobre los obstáculos a intervenir y de las soluciones adoptadas. El período de ejecución también fue largamente ampliado como consecuencia del retraso en la elaboración de levantamientos topográficos, basesde trabajo necesario en la búsqueda y apreciación de las principales barreras existentes en el casco urbano de Portalegre.

Este proyecto fue fundamentalmente importante en los siguientes aspectos:

a) Suscitar interés por resolver cuestiones inherentes a la problemática de la accesibilidad en el medio urbano.

b) Sensibilización del conjunto de intervinientes en el proceso de la promoción de la accesibilidad.

c) Información y formación de todos aquellos que participan directa o indirectamente en la integración física y social.

d) Ejecución de algunas soluciones arquitectónicas para la supresión o eliminación de barreras, consiguiéndose en ciertas situaciones; y promover el libre acceso de todos los usuarios, sean ellos especiales o no.